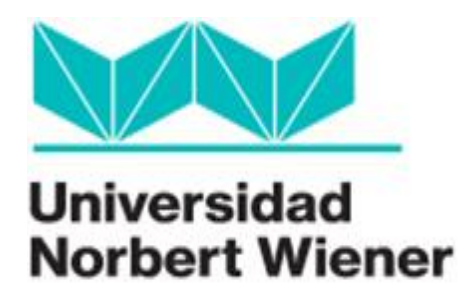

#### UNIVERSIDAD NORBERT WIENER

Campus virtual

MAESTRÍA EN INFORMATICA EDUCATIVA

# **EL VIDEOTUTORIAL COMO HERRAMIENTA DE MEDIACIÓN EN EL APRENDIZAJE DE LA INFORMÁTICA DE LOS ESTUDIANTES DE DÉCIMO GRADO EN LA INSTITUCION EDUCATIVA BRAULIO GONZALEZ, COLOMBIA,**

**2017**

Preparado por:

Asdrúbal Gutiérrez Sambrano

Hernando Pabón Gómez

Yopal, Colombia

2017

#### TITULO

## **EL VIDEOTUTORIAL COMO HERRAMIENTA DE MEDIACIÓN EN EL APRENDIZAJE DE LA INFORMÁTICA DE LOS ESTUDIANTES DE DÉCIMO GRADO EN LA INSTITUCION EDUCATIVA BRAULIO GONZALEZ, COLOMBIA, 2017**

INVESTIGADORES

Asdrúbal Gutiérrez Sambrano

Hernando Pabón Gómez

#### **LÍNEA DE INVESTIGACIÓN**

Materiales Educativos multimedia para Educación en línea, impacto entornos virtuales de aprendizaje

#### **ASESOR**

#### **Dr. RAUL REATEGUI RAMIREZ**

#### **Dedicatorias**

*A Joshua mi hijo por todos los momentos en los cuales he dejado de estar contigo, por estar cumpliendo mis metas, por los juegos que has dejado de jugar, porque tu padre no tenía tiempo para jugarlos contigo, a ti Isabel que siempre has creído en mí y has estado siempre en la buenas y en las malas apoyando todos mis proyectos.*

 *Asdrúbal Gutiérrez Sambrano*

 *A mis padres les agradezco su amor y sacrificio que fue fuente de motivación, por su cariño, comprensión y ayuda incondicional; a mis hermanos que han iluminado mi vida con un profundo sentimiento de amor haciendo menos arduo el camino por recorrer; gracias te doy dios, porque la fe en ti me dio la confianza y la voluntad de seguir, al amor por darme las ganas de seguir adelante, porque sin ellos no hubiera logrado esta nueva meta de mi vida.*

*Hernando Pabón Gómez* 

#### **Agradecimientos**

 A la universidad Norbert Wiener y a todo su personal por brindarnos la oportunidad de capacitarnos en un nuevo entorno como el virtual, facilitándonos el proceso de aprendizaje con contenidos pertinentes de alta calidad, sin dejar de lado el trato amigable, caluroso normal en los seres humanos.

 A la Institución Educativa Braulio González y sus directivas que facilitaron sus instalaciones para que se llevara a feliz término la investigación que atañe a este proyecto, siendo parte activa en cada uno de los procesos desarrollados.

 A los estudiantes de grado décimo que fueron el motor de la investigación, con sus aportes, críticas constructivas en general por todas las ideas generadas desde la práctica con el video tutorial, por la madurez con la que encararon este nuevo reto como es la mediación tecno pedagógica.

Asdrúbal Gutiérrez Sambrano **Magachta Hernando Pabón Gómez** 

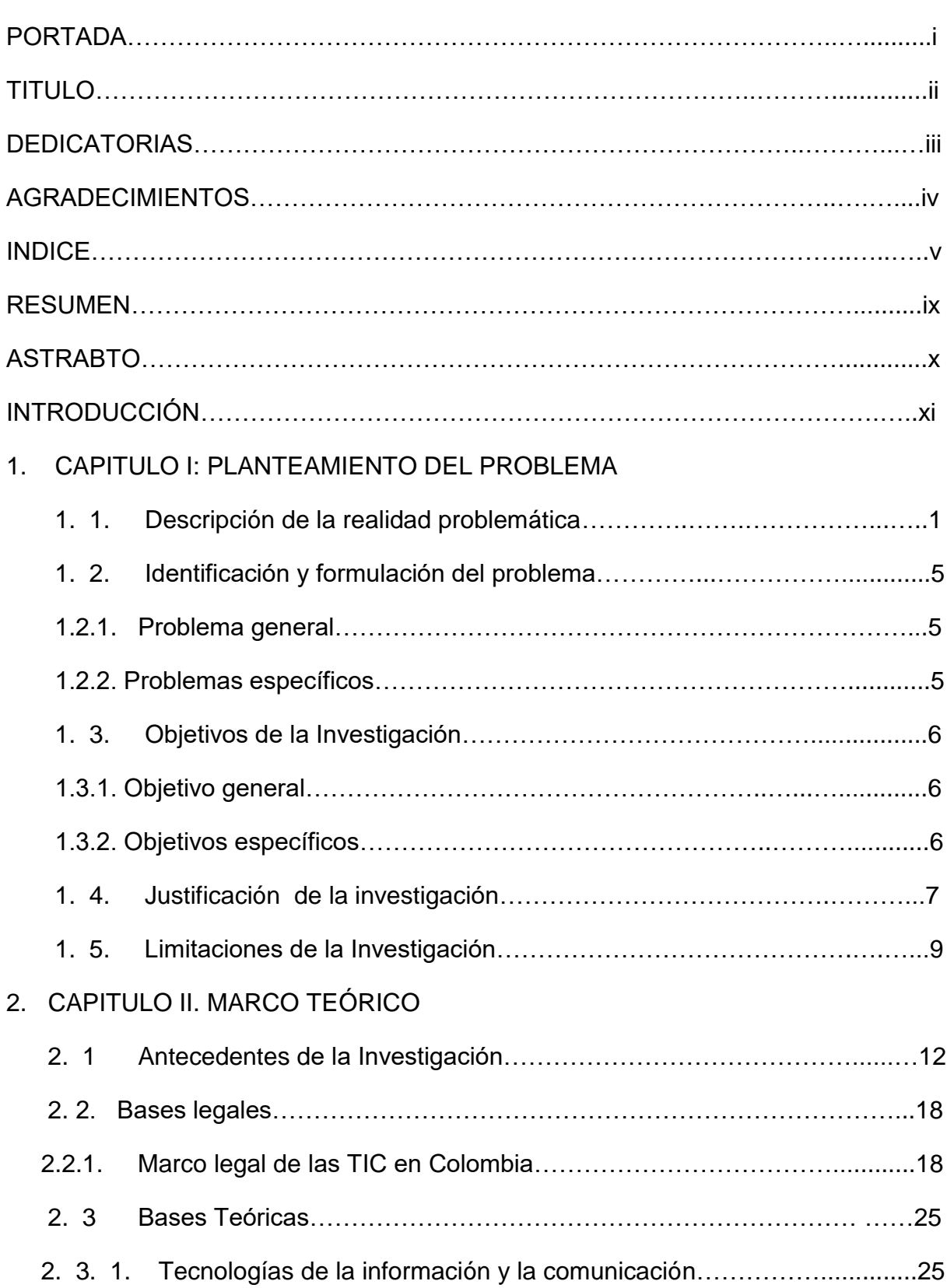

## **Índice**

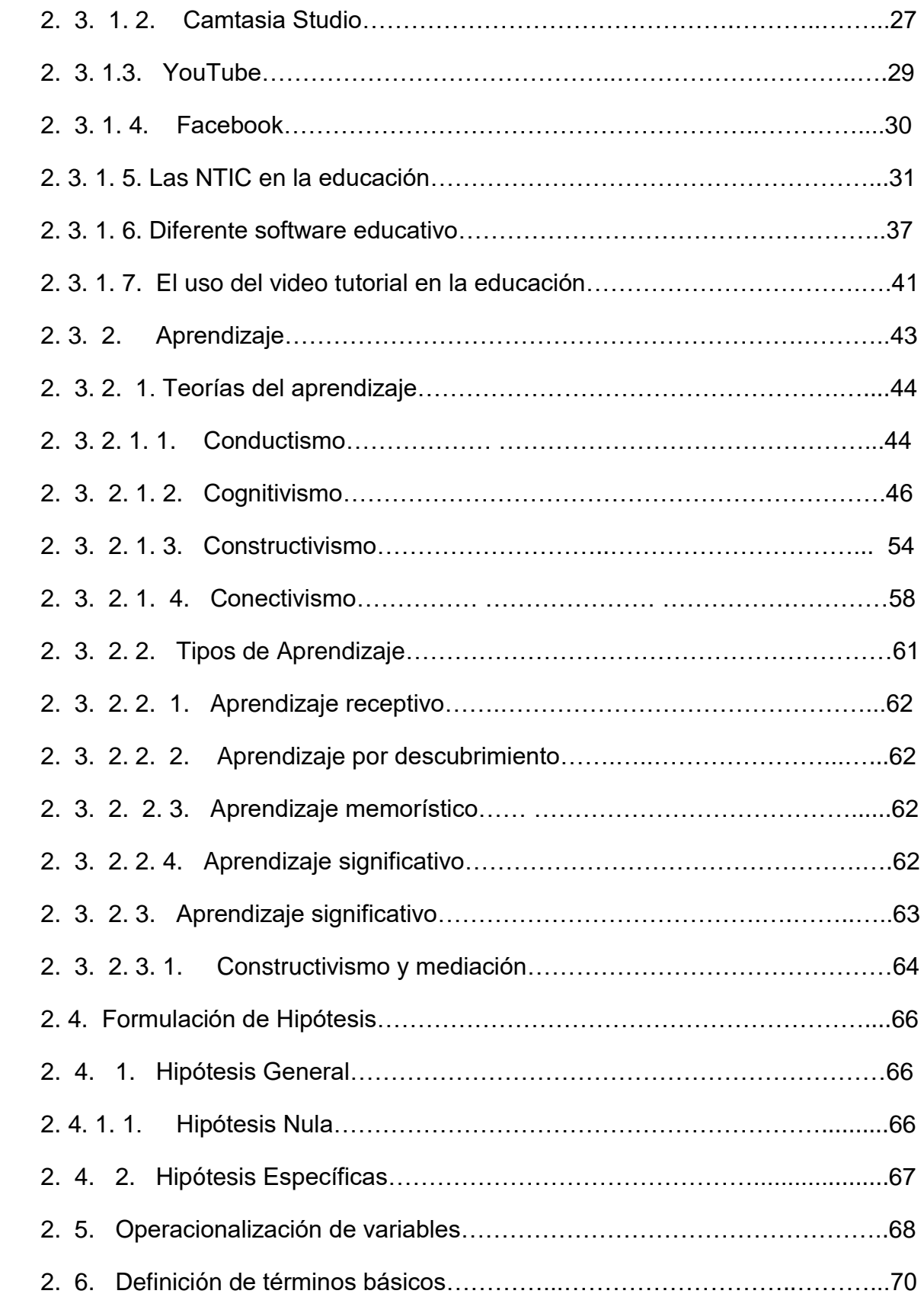

## CAPITULO III. DISEÑO DE LA INVESTIGACIÓN

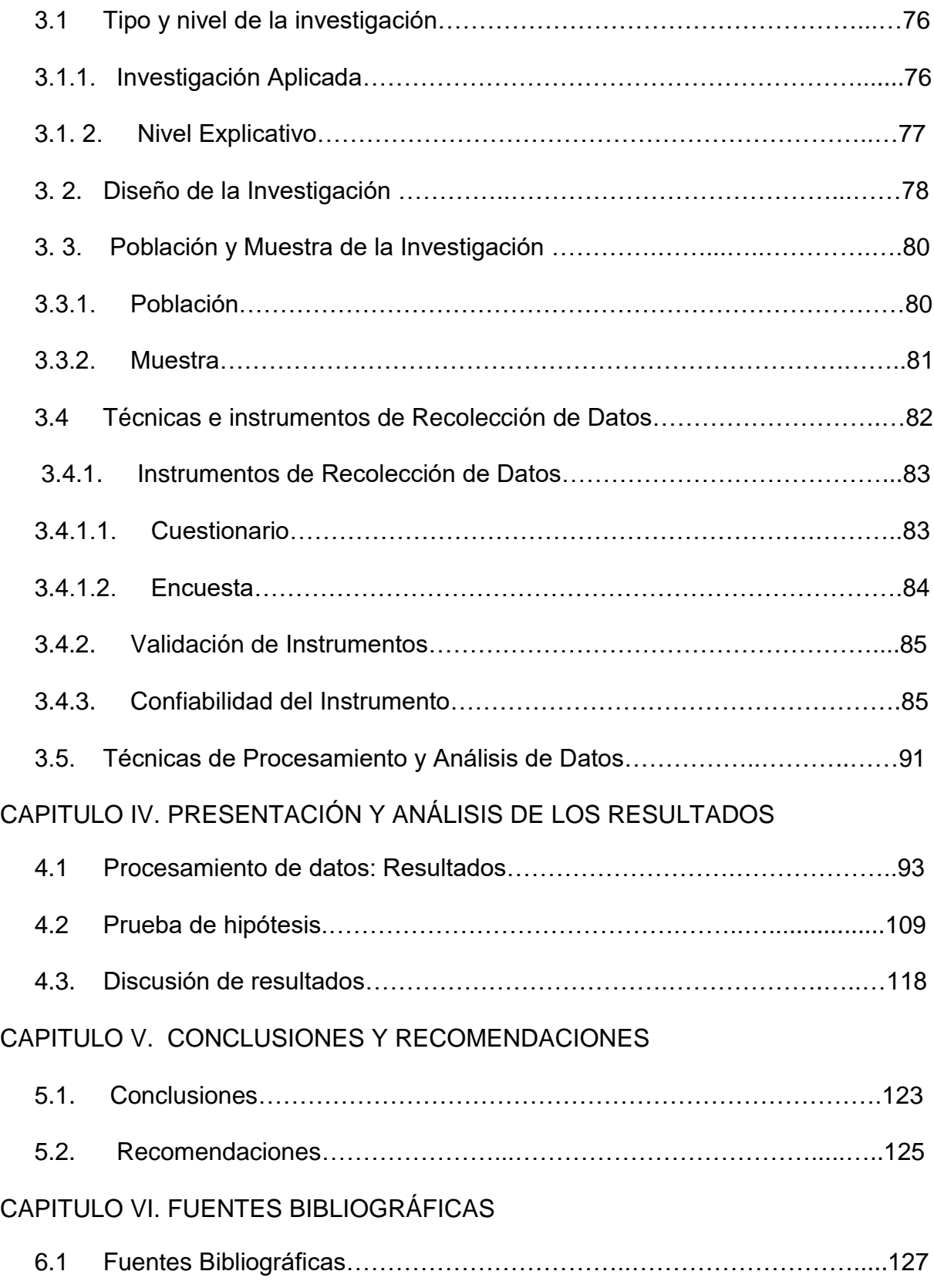

#### ANEXOS:

#### **Lista de anexos**

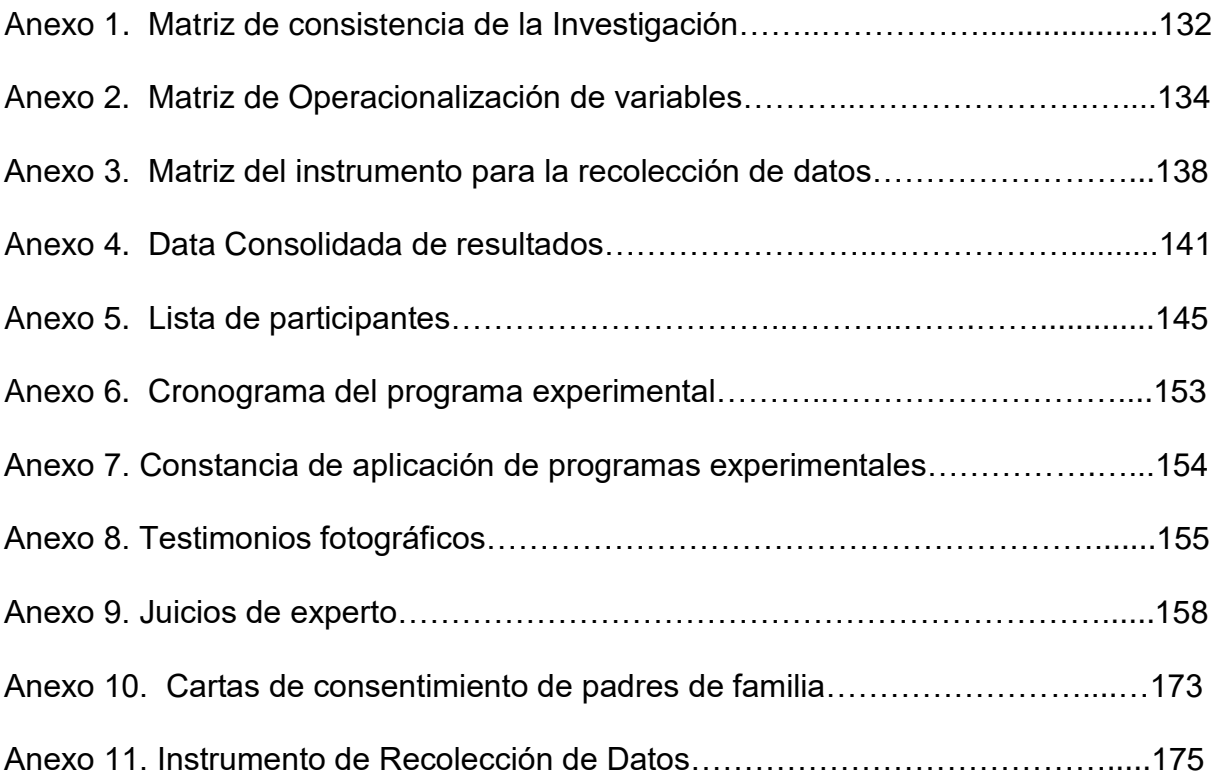

#### **Resumen**

En la actualidad la tecnología se han convertido en herramienta fundamental en la educación, con ella se tiene un fácil acceso al conocimiento y junto con el video tutorial usado como herramienta mediadora en la construcción del conocimiento hacen que el aprendizaje de la informática sea más efectivo.

 El diseño de la investigación usado fue el cuasi experimental, para ello se tomó una muestra de 135 estudiantes. Se hizo la recolección de datos a través de la encuesta; se realizaron procedimientos de análisis mediante el uso de la estadística y el instrumento utilizado fue el cuestionario, todo aplicado en la Institución Educativa Braulio González.

 En las preguntas planteadas en las tres dimensiones, los estudiantes instruidos con el tradicionalismo alcanzaron resultados básicos. Mientras que con el uso del video tutorial estos mejoraron en un 41% en su dimensión conceptual a un 55% en su dimensión procedimental y un 56% en lo actitudinal concluyendo que el uso del video tutorial mejora significativamente el aprendizaje de la informática y se recomienda su uso y aplicación en otras asignaturas que presenten dificultad en el aprendizaje.

Palabras Claves: Aprendizaje, video tutorial, conceptual, procedimental, actitudinal, mediación.

ix

#### **Abstract**

 Nowadays Technology has become a fundamental tool in education, with it you have easy access to knowledge and together with the video tutorial used as a mediating tool in the construction of knowledge make the learning of computing more effective.

 The research design used was quasi-experimental, for which a sample of 135 students was taken. Data collection was done through the survey; analysis procedures were performed using the statistics and the instrument used was the questionnaire, all applied at the Braulio González Educational Institution.

 In the questions posed in the three dimensions, students trained with traditionalism achieved basic results. While with the use of video tutorial, these improved by 41% in its conceptual dimension to 55% in its procedural dimension and 56% in attitude, concluding that the use of video tutorial significantly improves computer learning and is recommended its use and application in other subjects that present difficulties in learning.

Keywords: Learning, video tutorial, conceptual, procedural, attitudinal, mediation.

x

#### **Introducción**

 Esta tesis formula un modelo teórico que se denomina: el video tutorial como herramienta de mediación en el aprendizaje de la informática en la Institución Educativa Braulio González, Colombia, 2017.

 Los avances tecnológicos llegaron de forma muy acelerada, las instituciones ya están adaptando su metodología para que estos nuevos artefactos le brinden mayor facilidad al aprendizaje de los estudiantes. Cualquiera podría decir que la educación actual está arrojando unos resultados realmente asombrosos, pues los estudiantes tienen acceso a una gran cantidad de software que les hace más fácil su educación. Pero no es cierto, toda esta tecnología de punta está siendo subutilizada tanto por docentes como por estudiantes. A la mayoría de profesores les queda difícil adaptarse a estos cambios tecnológicos y el PC se convierte en una simple "máquina de escribir". Mientras los estudiantes que son usuarias nativos, utilizan sus PC para jugar, escuchar música, ver videos, Youtuber en horas interminables. Para estudiar no.

 Este trabajo tuvo como propósito invitar a los docentes de nuestras instituciones educativas a utilizar las nuevas tecnologías en informática, no sólo en lo básico, sino aprovechando todo lo que ellas nos brindan, adaptándola o creando nuevas metodologías en cuanto formas de enseñanza aprendizaje se refiere. Es necesario aceptar que los estudiantes de hoy en día tienen características muy diferentes a los estudiantes de hace unos años atrás y que debemos adaptarnos a esta nueva realidad.

xi

La internet, los computadores, las redes sociales hoy son el pan de cada día, en casi todos los hogares colombianos gozan de estos servicios rápido y a precios muy cómodos. Nosotros buscamos que el estudiante interactué con los medios de comunicación de forma activa y que no solo se tome como un navegar en la red sin sentido.

 Cualquier actividad que no podamos realizar, ya sea porque no entendemos o queremos aprender, podemos encontrar como realizarla a través de los videos tutoriales que pululan en las redes informáticas. Nosotros pretendemos a través de este trabajo que los estudiantes usando el video tutorial construyan aprendizajes significativos que les permitan solucionar situaciones que se les presentan en su diario vivir.

 Para dar inicio a este trabajo se hizo necesario realizar un análisis que partió de las experiencias en el aula de clase. Este análisis arrojó: pautas de iniciación y selección del proyecto; investigación preliminar; clasificación e interpretación de hechos; diagnóstico del problema, definiendo así las herramientas con las cuales se debían trabajar.

 Se realizó un análisis comparativo entre el video tutorial como herramienta de mediación en el aprendizaje de la informática y la metodología tradicional. Se vieron los pros y los contras entre las dos formas de dictar la clase que se planteó como lo es el uso de video tutorial. Este último nos hizo notar todas las ventajas que acarrea el uso

xii

de esta nueva herramienta en el aula de clase, el impacto de su uso en el proceso enseñanza aprendizaje, continuando con el estudio de factibilidad operacional, técnica y económica del proyecto.

 Definida la necesidad y tipo de proyecto se inició con la etapa del diseño que estableció cómo se va alcanzar el objetivo del proyecto y su sustento teórico.

 Por estas y muchas otras razones se encaminó esta investigación a aportar a la educación del nuevo siglo, estudios que demuestran la necesidad de que los docentes cambien su forma de mediar los aprendizajes ya que nos estamos quedando rezagados, en resumen se pretendió demostrar que una nueva metodología como la del video tutorial en el aula de clase o el uso del mismo de las redes sociales, constituye en gran ayuda para que el estudiante mejore su aprendizaje, y que es mejor que el método tradicional expositivo en el aula de sistemas.

 Para lograr demostrar esto se usó software de edición y aplicaciones informáticas, apoyadas por las formas de aprendizaje donde se tuvo en cuenta el aprendizaje significativo y por descubrimiento, algo que hoy en día se ve poco en los estudiantes ayudarlos a que ellos formen su propio conocimiento, que sean responsables, que dediquen más tiempo a cosas provechosa y menos al ocio.

 Para poder realizar esta investigación se tomó una población de 209 estudiantes con edades entre los 14 y 21 años de grado decimo de la institución educativa Braulio

xiii

González de Yopal año 2017. Dicha población es heterogénea económicamente, con poco acceso a la tecnología y conectividad por esta razón la mayor parte se hará en las instalaciones de la institución educativa en las clases.

 Se demostró que los estudiantes lograron mejorar su aprendizaje respecto a años anteriores con la entrega de un proyecto donde demostraron sus habilidades informáticas, que otros estudiantes no lograron a plenitud ya que el método tradicional es limitante, mientras que el video tutorial potencia el aprendizaje y educa al estudiante a ser responsable y de alguna forma autosuficiente si se combina la búsqueda de material en las redes sociales o en la cualquier sitio de la web

#### **DECLARATORIA DE AUTENTICIDAD**

 Quienes suscriben, Asdrúbal Gutiérrez Sambrano identificado con Cédula de Ciudadanía Nº 7232349 de Monterrey Casanare; y Hernando Pabón Gómez identificado con Cédula de Ciudadanía N° 7363439 de Paz de Ariporo; declaramos que la presente Tesis: **"EL VIDEOTUTORIAL COMO HERRAMIENTA DE MEDIACIÓN EN EL APRENDIZAJE DE LA INFORMÁTICA DE LOS ESTUDIANTES DE DÉCIMO GRADO EN LA INSTITUCION EDUCATIVA BRAULIO GONZALEZ, COLOMBIA, 2017"** ha sido realizada por nosotros como personas, utilizando y aplicando la literatura científica referente al tema, precisando la bibliografía mediante las referencias bibliográficas que se consignan al final del trabajo de investigación. En consecuencia, los datos y el contenido, para los efectos legales y académicos que se desprenden de la tesis son y serán de nuestra entera responsabilidad.

#### **1. Capítulo I**

#### **Planteamiento del Problema**

#### **1.1. Descripción de la realidad problemática**

 A pesar del surgimiento de la multimedia y de nuevos métodos educativos modernos que facilitan el aprendizaje, la enseñanza tradicional es predominante en el sistema educativo colombiano, lo que ha generado la ausencia de aprendizajes significativos en los educandos, en cambio sí ha marcado el aprendizaje por memorización llevándonos a la falta de interés de los escolares por adquirir nuevos conocimientos. Está demostrado que para impartir un conocimiento no solo se debe manejar técnicas, pautas metodológicas y tecnológicas que permita la aprehensión de los nuevos conocimientos, si no también usar herramientas como el video tutorial en la creación y afianzamiento de sus conocimientos. Esto solo sucederá si los docentes cambiamos las metodologías de mediación, si tomamos la iniciativa los estudiantes seguirán estos nuevos ejemplos, pues esta mostraría mejores resultados a la hora de implementarla en el aula de clase, el estudiante respeta más aquel docente

innovador, que se actualiza cada día y mejora su metodología porque cada vez aprenden más, a su vez logran independencia, porque un buen maestro no es aquel que da un conocimiento sino que enseña a su estudiante las formas de llegar al mismo. Este es el verdadero papel del maestro, es un mediador, no aquel que convierte a sus estudiantes en dependientes de él.

Estamos enfrentados a una realidad local, regional y nacional la cual no cambia mucho entre una y otra, las pasadas generaciones de docentes se han convertido en algo así como un impedimento, para lograr cambios significativos en las metodologías para la mediación del aprendizaje, no por que esa sea su intención, sino que pasa más por el lado de la tradición, costumbre, adoctrinamiento y políticas educativas que por años han querido un pueblo sumiso poco educado, con pocas posibilidades de superarse, donde la clase elitista es que la que tiene las posibilidades de recibir la mejor educación, es la que gobierna y quiere seguirlo haciendo. Este es el gran reto de los docentes del siglo XXI, y en informática se debe comenzar a cambiar la historia de la mediación del aprendizaje, preparar estudiantes capaces de enfrentar nuevos desafíos como lo es la educación superior y sus nuevos espacios, como el virtual donde a diario deben enfrentarse al uso masivo de nuevas tecnologías y no ser relegados por las personas que si las manejan.

 Actualmente en el colegio Braulio González cuenta con una población de dos mil ochocientos cuarenta (2840) estudiantes unos doscientos nueve (209) estudiantes en grado decimo la mayoría de ellos hace unos años no usaban el video tutorial para mediar en su aprendizaje, esto debido a desconocimiento de

su existencia y poca motivación al no ser incentivado por sus docentes, pero esto puede cambiarse al introducirlo como una forma didáctica para que los estudiantes logren un aprendizaje significativo por medio de una experiencia tecnológica.

De no incentivar el uso del video tutorial, por parte de los docentes en el aula de clase, se estaría dejando pasar la oportunidad de: primero usar una instrumento que facilita el proceso enseñanza aprendizaje por su variedad de herramientas (video, sonido, imágenes, texto y animación) una mixtura que al estudiante de hoy día prefiere a la hora de aprender cosa nuevas, en vez de horas completas de cátedra; segundo seguiría retrasando la entrada de las nuevas tecnologías al aula de clase y en pleno siglo XXI enseñando con metodologías del siglo XIX creando más apatía en el educando por la escuela, el aula de clase y los maestros. Como ya es comprobado que una buena educación rompe cualquier brecha de desigualdad se estaría perpetuando y aumentando las personas con pocas oportunidades de salir adelante por medio de una educación, donde el estudiante haciendo uso de las herramientas tecnológicas usando el video tutorial construirá su propio conocimiento sin importar el espacio de tiempo y lugar, esto también repercutirá en su futura vida laboral, siempre estarán relegados a un segundo plano ya que serán personas que no innovan ni aprenden cosas nuevas, aplicaran siempre los mismos conceptos aprendidos en la escuela por falta de un docente que los incentivaran a explorar y conocer nuevos métodos de aprendizaje, entonces surgen una serie de interrogantes los cuales hay que dar respuesta de forma contundente.

¿Cuál es el nivel de conocimientos y utilización de videos tutoriales por parte de los estudiantes de grado decimo?

¿Se da esta problemática en asignaturas diferentes a informática?

¿Será posible superar desconocimiento que existe sobre el video tutorial por parte de los estudiantes de grado décimo?

¿Se tiene las condiciones y disposición por parte de la institución educativa Braulio González para propiciar el uso del video tutorial como herramienta de mediación educativa?

 Por estas razones se tomó como primera medida, incentivar al estudiante de grado decimo al uso del video tutorial, grabando de una forma motivadora, cada una de las clases de informática, las cuales estarán disponibles con ocho días de anterioridad en un grupo, en las redes sociales Facebook y YouTube, para que ellos puedan ir practicando. Y de esta forma obtengan conocimientos previos, el cual potencie su aprendizaje en el aula de clase, además se les invite a consultar otras fuentes para complementar lo aprendido, así ellos podrán llevar las inquietudes y dificultades el día de la explicación en clase, para después realizar evaluación de los aprendizajes por medio de ejercicios prácticos.

#### **1.2. Identificación y Formulación del problema**

#### **1.2.1. Problema general.**

 1.2.1.1. ¿En qué medida el uso del video tutorial como herramienta de mediación mejora el aprendizaje de la informática en los estudiantes del grado décimo del colegio Braulio González de Yopal Casanare Colombia. 2017?

#### **1.2.2. Problemas específicos.**

 1.2.2.1 ¿En qué medida el uso del video tutorial como herramienta de mediación mejora el aprendizaje conceptual de la informática en los estudiantes del grado décimo del colegio Braulio Gonzales de Yopal Casanare Colombia. 2017?

 1.2.2.2. ¿En qué medida el uso del video tutorial como herramienta de mediación mejora el aprendizaje procedimental de la informática en los estudiantes del grado décimo del colegio Braulio Gonzales de Yopal Casanare Colombia. 2017?

1.2.2.3. ¿En qué medida el uso del video tutorial como herramienta de mediación mejora el aprendizaje actitudinal de la informática en los estudiantes del grado décimo del colegio Braulio Gonzales de Yopal Casanare Colombia. 2017?

#### **1.3. Objetivos de la Investigación**

#### **1.3.1. Objetivo general.**

 Determinar en qué medida el uso del video tutorial como herramienta de mediación mejora el proceso de aprendizaje de la informática en los estudiantes del grado décimo del colegio Braulio Gonzales de Yopal Casanare Colombia. 2017.

#### **1.3.2. Objetivos específicos.**

 1.3.2.1. Determinar en qué medida el uso del video tutorial como herramienta de mediación mejora el proceso de aprendizaje conceptual de la informática en los estudiantes del grado décimo del colegio Braulio Gonzales de Yopal Casanare Colombia. 2017.

 1.3.2.2. Determinar en qué medida el uso del video tutorial como herramienta de mediación mejora el proceso de aprendizaje procedimental de la informática en los estudiantes del grado décimo del colegio Braulio Gonzales de Yopal Casanare Colombia. 2017.

1.3.2.3. Determinar en qué medida el uso del video tutorial como herramienta de mediación mejora el proceso de aprendizaje actitudinal de la informática en los estudiantes del grado décimo del colegio Braulio Gonzales de Yopal Casanare Colombia. 2017.

#### **1.4. Justificación de la investigación**

 El reto de la educación hoy en día es facilitar los procesos de enseñanza y aprendizaje, manteniendo cautivo al estudiante y que este aproveche la información expuesta, ya que en la actualidad se ha perdido mucho la concentración y captación de los nuevos conocimientos, debido a la rutina a que están sometidos constantemente, dado a que existen docentes que no incluyen en sus metodologías las nuevas tecnologías y no se le da una formación para el uso adecuado de herramientas como: el internet, blog, videos, entre otros, esto conlleva a que el estudiante le dé un uso inadecuado a estas herramientas, desaprovechando el potencial, que estas ofrecen.

 Es el uso del video tutorial en la educación una realidad, con nuevas estrategias que realmente sirven para desarrollar el aprendizaje significativo. Los estudiantes exigen más material multimedia y más interacción con la tecnología en sus clases, requieren de docentes preparados en el campo de la tecnología educativa pero que sepan enfocar esos conocimientos al diseño de estrategias de aprendizaje como el video tutorial, que bien orientadas y diseñadas ofrecen grandes beneficios en el proceso educativo.

 Está demostrado que una buena presentación ayuda a una buena exposición de un tema, y que es posible aprovechar las múltiples herramientas a que ha dado lugar la tecnología y no se utilizan por el desconocimiento de su existencia o de su manejo, y en muchas ocasiones por facilismo utilizan la misma herramienta y en su forma más básica.

 La exigencia por parte del ministerio de educación para mejorar le calidad de educación y a la vez su falta de apoyo en la preparación y capacitación de los docentes, obliga a la utilización de otro tipo de herramientas para llegar al conocimiento, lo que motiva a aportar un granito de arena en pro de la educación y así dotar tanto a estudiantes como docentes de un instrumento que potenciará no solo la construcción de nuevos conocimientos en el estudiante, sino que también facilitará su labor al docente, ya que al introducir esta metodología en su aula de clase el estudiante puede llegar con más conocimientos previos y así podrá dedicar tiempo de calidad en las explicaciones personalizadas que realice a los estudiantes con un rendimiento pausado. De esta forma garantizamos que el estudiante usando el internet también busque sus propias soluciones no solo en el área de informática si no que la use para las demás asignaturas hasta en su vida cotidiana y así forjarse un mejor futuro.

 Cabe anotar que en nuestro país no están dadas las condiciones para que todos nuestros estudiantes tengan las mismas oportunidades de superación en universidades gratuitas y de calidad, algunos de los estudiantes salen de su bachillerato y por cuestiones laborales, de tiempo y espacio deben ingresar a universidades a distancia o virtuales y con el uso de la herramienta del video tutorial podrían llegar más fácil a nuevos conocimientos, pero para ello desde su bachillerato hay que crear esa conciencia del autoaprendizaje, es así como, con un video tutorial las personas arman desde un juguete para sus hijos hasta artefactos más complicados o peligrosos.

8

#### **1.5. Limitaciones de la investigación**

 Las limitaciones para el desarrollo y aplicación de esta investigación, fueron pocas ya que se contó con el apoyo de parte administrativa y de los estudiantes que cursan grado décimo de la institución educativa Braulio González.

 Las herramientas informáticas que se encuentran al alcance son de uso gratuito o por tiempo limitado ya que no hay recursos económicos para la adquisición de paquetes informáticos con licencia.

 La Secretaria de Educación ha creado puntos de conexión Wifi en diferentes colegios incluyendo la Institución educativa Braulio González, que han ayudado a minimizar los costos económicos en la compra de paquetes informática para los alumnos.

 Los computadores de la institución educativa en su mayoría aunque son relativamente nuevos, para el uso de las aplicaciones informáticas que requieren de bastantes recursos de Hardware, terminan por ser una limitante en el proceso ya que su rendimiento no es el óptimo.

 Teniendo en cuenta que en la Institución Educativa se encuentra un punto vive digital y que éste cuenta con equipos especializados que pueden servirnos como apoyo la elaboración de videos tutoriales.

 La renuencia de algunos compañeros de la Institución al uso de nuevas tecnologías y métodos de enseñanza, podrían llegar a mal interpretar el uso del video tutorial como una simple descarga que se realiza de YouTube y no la creación de nuevos materiales*.*

 La Secretaría de Educación Municipal de Yopal ha venido capacitando a los docentes de la Institución con tutorías, conferencias y talleres sobre el manejo de las TIC. Como los Ciudadanos Digitales.

 Cuando hay cambios en las metodologías usadas por el docente siempre habrá tres tipos de reacciones en los estudiantes, primero aceptación por una gran mayoría de los estudiantes, segundo les da igual y tercero apatía total o no aceptación de la misma, es allí donde el docente debe saber manejar sobre todo la tercera dificultad ya que no se estaría mediando en todos los estudiantes.

 Para evitar caer en la apatía de muchos estudiantes por la herramienta del video tutorial, se concientiza al estudiante sobre las bondades de su uso, y se crean estrategias de aplicación en diferentes escenarios.

 Cuando se media con herramientas que permiten la independencia del estudiante en la adquisición de los conocimientos, se puede caer en el error de creer que todos la están usando de forma responsable ya que como se mencionaba anteriormente siempre habrá estudiantes que les es indiferentes o no la quieren usar.

 Para subsanar esta limitación se hará un seguimiento semanal en la adquisición de nuevos conocimientos.

 La parte económica es una limitante como en todos los casos cuando se realiza una investigación, pero no es definitiva, se debe hacer un esfuerzo extra pero el proyecto es viable en todos los sentidos. La población y muestra está motivada con la investigación, se cuenta con el apoyo de la comunidad educativa, los investigadores cuenta con tiempo suficiente para dedicar a la investigación,

#### **2. Capitulo II**

#### **Marco Teórico**

#### **2.1. Antecedentes de la investigación**

 Se relacionan a continuación trabajos de investigación que anteponen a ésta, que dan pie para continuar el objeto de este trabajo

 1. Soto Moreno Ángel Marcelo (2015), del Instituto de Postgrado y Educación Continua de la ESPOCH, a través de su investigación: "Uso de tutoriales multimedia como complemento pedagógico para la enseñanza de funciones de variable real en educación media", realiza un estudio donde quiere demostrar las bondades del video tutorial como un complemento para lograr el aprendizaje de las matemáticas.

 Este tiene como objetivo de ver la importancia del tutorial multimedia como complemento, refuerzo a las explicaciones en la asignatura de las matemáticas, para esto Soto tiene en cuenta las opiniones tanto de los docentes de

matemáticas, como de los estudiantes, para establecer considerarían determinante o no a la hora mejora el proceso enseñanza aprendizaje.

 La recolección de esta información se realizó por medio de encuestas de tipo cerrado a docentes de matemáticas y estudiantes las cuales para Soto ayudaron a concluir que los docentes toman a bien el uso de la herramienta para mejorar y reforzar los aprendizajes en las matemáticas y una gran mayoría aprobaría su uso.

 De esta forma se puede observar que el uso del video tutorial es una buena alternativa para la enseñanza y el refuerzo de cualquier tipo de conocimiento, teniendo en cuenta que las matemáticas son más complejas.

 2. Meza Manzano Juan Alberto (2015), de la Pontificia Universidad Católica de Ecuador, a través de su investigación: "Utilización de video tutoriales como mediador del proceso enseñanza aprendizaje para la capacitación en el diseño de cursos virtuales en el instituto superior pedagógico Dr. Misael acosta Solís", Nos muestra la importancia que tiene el uso del video tutorial como mediador en la instrucción de docentes para crear cursos virtuales.

 Este trabajo tiene como objetivo determinar las incidencias que tiene el uso del video tutorial, en la creación de nuevas herramientas informáticas por parte de docentes, demostrar que con la herramienta del video tutorial el aprendizaje se puede lograr de una forma autónoma, eficaz y fácil.

13

Para esta investigación se usa el enfoque cualitativo – cuantitativo usando un estudio descriptivo, bibliográfico y documental con una muestra de 17 docentes a lo que se les pretende enseñar por medio del video tutorial a realizar cursos virtuales, usando el método ADDIE, usando dos encuestas, la primera de 16 preguntas de tipo cerrado y una segunda de 9 preguntas las cuales proporcionan datos del antes y el después de la aplicación del video tutorial.

 La investigación de Meza aporta a la nuestra ya que da luz al enfoque que se debe trabajar, además da un valor agregado ya que esta fue realizada con docentes con un nivel de educativo y mental más avanzado que la nuestra.

 Finalmente Meza concluye que antes del video tutorial los maestros usaban poco las nuevas tecnologías por falta de capacitación y al no estar familiarizado con el video tutorial no lo usaban, pero al enseñarles a usarlo fue un éxito.

 3. Cárdenas Martínez José Antonio (2013) de la Universidad San Martín de Porres Perú, a través de su investigación: "Video tutorial virtual como herramienta didáctica en el desarrollo de capacidades en geometría analítica en los estudiantes de ingeniería", Nos devela el potencial del Video tutorial, como herramienta de mediación, para lograr aprendizajes en asignaturas más complejas incluso que la misma informática y en niveles superiores de la educación como lo es la universidad y las matemáticas.

 En su investigación tiene como objetivo; determinar en qué medida el Video Tutorial Virtual, como herramienta didáctica, mejora el desarrollo de capacidades en la asignatura de Geometría Analítica en los estudiantes de ingeniería del

primer ciclo de la de la Facultad de Ingeniería y Arquitectura de la Universidad de San Martín de Porres en el semestre académico.

 Usa en su investigación el método cuantitativo, con un diseño cuasi experimental donde se trabaja con dos grupos, uno experimental y otro de control, a los dos grupos les fueron aplicados pre test, pos test y ficha de observación. Por último al grupo experimental le fue aplicada la herramienta del video tutorial obteniendo mejores resultados que el grupo de control.

 Esta investigación brinda en gran parte de sus capítulos apoyo a esta investigación ya que son del mismo diseño y método por lo tanto usan los mismos tipos de variables, población y muestra, lo cual se constituye en una guía para el desarrollo de nuestra investigación.

 Finalmente concluyó que, el uso y aplicación del video tutorial no solo eleva el nivel académico del estudiante en cuanto la geometría, sino que también lo motiva y predispone para que realice un autoaprendizaje; además demuestra que algunos docentes no dan solución a sus estudiantes con el método tradicional y convierten sus asignaturas en verdaderos lastres, por falta de aplicar nuevos métodos entre estos los tecnológicos aquí mencionados.

 4. Mendoza Santander María Guadalupe (2012) del Tecnológico de Monterrey, a través de su investigación: "Uso de un Tutorial Interactivo Multimedia en los Alumnos de Sexto grado de una escuela del municipio de Plato Magdalena, Colombia", nos muestra como el uso del video tutorial puede ser en cualquier

asignatura, como este caso donde se pretende mejorar el aprendizaje en las ciencias naturales, utilizado para dinamizar, motivar y retroalimentar las clases.

 Mendoza Santander en su trabajo tiene como objetivo, evaluar el uso del tutorial multimedia como una forma aprendizaje para estudiantes de grado sexto, en la signatura de ciencias naturales potenciando los resultados en las pruebas SABER.

 Mendoza usa para su investigación el método cuantitativo, luego la herramienta usada en ella es la encuesta de tipo cerrado, donde se evalúa la eficacia del tutorial multimedia a la hora de impartir conocimientos en ciencias naturales y la importancia de que los docentes estén actualizados y usen en el aula de clase este tipo de herramienta.

 Concluyendo, el trabajo de Mendoza refuerza la necesidad de esta investigación que es un tiempo más natural en el cual se puede usar el video tutorial ya que la enseñanza de la informática con dicha herramienta fortalece y amplía las posibilidades de aprendizaje.

 5. Jaramillo Arcila Juan José y Quintero Calvache Diana María (2014) de la Universidad Libre seccional Cali, a través de su investigación: "Desarrollo de un ambiente virtual de aprendizaje fundamentado en la lúdica que estimule el pensamiento aleatorio en los estudiantes de grado cuarto y quinto de primaria de la institución educativa el hormiguero"

 Esta investigación tiene como propósito principal el desarrollo de competencias matemáticas a través un ambiente virtual de aprendizaje, el cual incluye herramientas TIC como: plataformas, objetos virtuales de aprendizaje (OVA) y video tutoriales entre otras, siendo que su creación está acorde a las necesidades de la población a quien está dirigida.

 En esta investigación es utilizado el estudio con un enfoque cualitativodescriptivo a una población compuesta por 37 estudiantes del grado cuarto, 41 estudiantes del grado quinto y 9 docentes de los grados cuarto y quinto de la Institución Educativa El Hormiguero, y una muestra donde se aplicó la prueba piloto de 22 estudiantes del grado quinto de primaria y 2 docentes de la sede Pantano de Vargas, finalizando con una encuesta para la recolección de información.

Obteniendo como resultado el diseño y creación de una herramienta informática que se ajusta a las necesidades de la población, lo pertinente y procedente en matemática, que siendo usada bajo la supervisión de la persona adecuada en este caso un docente competente se pueden obtener muy buenos resultado en el aprendizaje de los estudiantes.

 6. Sánchez Medina Héctor Isidro. (2011) de la Universidad Pinar del Río, a través de su investigación: "MendivES: Tutorial de redes I con propuesta de uso de herramientas cognitivas en plataforma de gestión del conocimiento." En estudiantes y profesores de tercer año de la Asignatura Redes I de la carrera de licenciatura en informática.

El propósito principal de esta investigación es apoyar el aprendizaje en la asignatura de redes por medio de tutoriales almacenados en un sitio web, cuyo diseño contará con un grupo interdisciplinario, de manera tal que el estudiante logre en gran medida un aprendizaje autónomo a través de su uso.

El tipo de investigación es el descriptivo explicativo ya que en la investigación se pretende determinar, cuáles son las herramientas, los contenidos y necesidades de los estudiantes y docentes de la asignatura Redes I, recopilando la información a través de los métodos teóricos y empíricos. Aplicando una entrevista y prueba de conocimientos una muestra de 17 profesores de diferentes municipios, seleccionados aleatoriamente de una población total de 22 profesores.

Se puede concluir que el aprendizaje mediado por cualquier herramienta TIC es ventajoso tanto para los estudiantes como los docentes que los aplican y que a través ellos logran una independencia logrando para si un autoaprendizaje de cualquier conocimiento que se propongan.

#### **2.2 Bases legales**

#### **2.2.1. Marco legal de las TIC en Colombia.**

 La revolución de las tecnologías de la información y las comunicaciones (TIC) se remonta al comienzo de los años noventa cuando Internet dejó de ser un instrumento especializado de la comunidad científica, a ser una red al alcance de muchas personas, dando lugar a un tráfico constante de información, que trajo

como consecuencia un vertiginoso auge de estas tecnologías y unos avances significativos en la manera de las personas acceder a la información.

 Las TIC son un conjunto de técnicas y dispositivos avanzados, herramientas flexibles que tienen con fin mejorar la calidad de vida de todas las personas en todo el mundo. En Colombia las orientaciones para la incorporación de TIC se encuentran contempladas en un conjunto de normas y planes que se describen a continuación:

 El Plan Decenal de Educación 2016-2026, estrategia que acoge entre uno de los diez temas principales la renovación pedagógica y uso de las TIC en la Educación. Entre sus objetivos sobresalen: el fortalecimiento de procesos pedagógicos a través de las TIC, Innovación pedagógica e interacción de los actores educativos, formación inicial y permanente de docentes en el uso de las TIC. El plan se adentra en unos propósitos que involucran las TIC como factor de innovación en los procesos pedagógico del acto educativo en Colombia.

 El Plan Nacional de TIC. Estrategias diseñadas por el Estado colombiano para disminuir la brecha digital. Tiene como visión que "En 2019, todos los colombianos conectados, todos los colombianos informados, haciendo uso eficiente y productivo de las TIC, para mejorar la inclusión social y la competitividad". Pretendiendo ubicar a Colombia entre los tres primeros países de Latinoamérica en los indicadores internacionales de uso y apropiación de TIC. Su misión contempla lograr un salto en la inclusión social y en la competitividad del país a través de la apropiación y el uso adecuado de las TIC, tanto en la vida

19

cotidiana como productiva de los ciudadanos, las empresas, la academia y el Gobierno. Propende por una política de inclusión social en por medio de la utilización activa de las TIC como herramienta para la reducción de las brechas económica, social, digital y de oportunidades. Resalta en la importancia de hacer de estas tecnologías un vehículo para apoyar principios fundamentales de la Nación, establecidos en la Constitución de 1991, tales como justicia, equidad, educación, salud, cultura y transparencia.

 La ruta de Apropiación Docente, esboza la apropiación de TIC en el desarrollo profesional docente en busca de un mejoramiento continuo en la calidad de la educación y la eficacia de sus procesos en relación directa con la cotidianidad de la vida académica. Esto implica que se deben atender prioritariamente las prácticas pedagógicas de los docentes y el aprendizaje de los estudiantes. Así mismo, es una necesidad sentida que los docentes deben actualizar su saber para ser mejores profesionales en sus áreas de desempeño y ser capaces de responder, en el campo personal y profesional, a las exigencias del mundo actual. Esto supone que deben proponérseles a los docentes procesos de formación continuos que garanticen un desarrollo profesional docente coherente, escalonado y lógico.

 Plan vive digital y nuevos planes. Es el plan de tecnología para los próximos cuatro años en Colombia, que busca un gran salto tecnológico mediante la masificación de Internet y el desarrollo del ecosistema digital nacional. Estrategia diseñada para responder al reto de este gobierno de alcanzar la prosperidad democrática gracias a la apropiación y el uso de la tecnología. Apuesta a la

masificación de Internet, mediante la penetración la apropiación de las Tecnologías de la Información y las Comunicaciones (TIC), la generación de empleo y la reducción de la pobreza.

 Las políticas de TIC en Colombia se remonta al momento de la implementación del Plan Nacional de Desarrollo 1998-2002, en el cual se incluyen la incorporación de las TIC como modelo de desarrollo económico y social con los fines de masificarlas como una estrategia para mejorar la calidad de vida de los colombianos, aumentar la productividad, y modernizar las instituciones públicas; permitir el acceso a personas de zonas apartadas de estratos bajos y reducir la brecha digital por medio del acceso, uso y aprovechamiento de las TIC en las comunidades educativas. En el año 2004, mediante la Ley General de la educación se introduce el área de Tecnología e Informática como una de las aéreas fundamentales y obligatorias para la consecución de los fines educativos.

 La ley de Ciencias, y Tecnología, Ley 1286 del 23 de enero de 2009, elaborada con el propósito de fortalecer la ciencia y la tecnología y a COLCIENCIAS para lograr un modelo sustentado en la ciencia, la tecnología y la innovación buscando un crecimiento económico, productivo y social. La Ley desarrolla los derechos y los deberes de los ciudadanos en materia del desarrollo tecnológico y científico.

 Además contempla entre sus acciones concretas y específicas: el fortalecimiento de la cultura, la formulación del Plan de ciencias y tecnologías e innovación, incorporar la ciencia, la tecnología y la innovación como ejes
transversales de las políticas sociales del país; transformar el Sistema Nacional de Ciencia Tecnología en el Sistema Nacional de Ciencia, Tecnología e Innovación -SNCTI-. Fortalecer la incidencia del SNCTI en el entorno social y económico, regional e internacional, para desarrollar los sectores productivo, económico, social y ambiental de Colombia, a través de la formación de ciudadanos integrales, creativos, críticos, proactivos e innovadores, capaces de tomar decisiones trascendentales que promuevan el emprendimiento y la creación de empresas y que influyan constructivamente en el desarrollo económico, cultural y social; definir las instancias e instrumentos administrativos y financieros por medio de los cuales se promueve la destinación de recursos públicos y privados al fomento de la Ciencia, Tecnología e Innovación.

#### Recuperado de:

[http://www.mineducacion.gov.co/1621/articles-86098\\_archivo\\_pdf.pdf](http://www.mineducacion.gov.co/1621/articles-86098_archivo_pdf.pdf)

 La Ley 1341, Ley de Tic. La cual determina el marco general para la formulación de las políticas públicas que regirán el sector de las Tecnologías de la Información y las Comunicaciones, su ordenamiento general, el régimen de competencia, la protección al usuario, así como lo concerniente a la cobertura, la calidad del servicio, la promoción de la inversión en el sector y el desarrollo de estas tecnologías, el uso eficiente de las redes y del espectro radioeléctrico, así como las potestades del Estado en relación con la planeación, la gestión, la administración adecuada y eficiente de los recursos, regulación, control y vigilancia del mismo y facilitando el libre acceso y sin discriminación de los habitantes del territorio nacional a la Sociedad de la Información. En ella se

ratifica la investigación, el fomento, la promoción y el desarrollo de las Tecnologías de la Información y las Comunicaciones como una política de Estado que involucra a todos los sectores y niveles de la administración pública y de la sociedad, para contribuir al desarrollo educativo, cultural, económico, social y político e incrementar la productividad, la competitividad, el respeto a los derechos humanos inherentes y la inclusión social. Y por ello, Las Tecnologías de la Información y las Comunicaciones deben servir al interés general y es deber del Estado promover su acceso eficiente y en igualdad de oportunidades, a todos los habitantes del territorio nacional.

En Colombia el derecho de educación sin importar la condición está contemplado en el artículo 13, 67 de la Constitución Nacional, en donde dice: "La educación es un derecho de la persona y un servicio público que tiene una función social; con ella se busca el acceso al conocimiento, a la ciencia, a la técnica, y a los demás bienes y valores de la cultura". La Ley General de Educación fundamenta la escuela activa en los siguientes artículos:

 Artículo 23. Áreas obligatorias y fundamentales. Para el logro de los objetivos de la educación básica se establecen áreas obligatorias y fundamentales del conocimiento y de la formación que necesariamente se tendrán que ofrecer de acuerdo con el currículo y el Proyecto Educativo Institucional.

 Los grupos de áreas obligatorias y fundamentales que comprenderán un mínimo del 80% del plan de estudios, son los siguientes:

- 1. Ciencias naturales y educación ambiental.
- 2. Ciencias sociales, historia, geografía, constitución política y democracia.
- 3. Educación artística.
- 4. Educación ética y en valores humanos.
- 5. Educación física, recreación y deportes.
- 6. Educación religiosa.
- 7. Humanidades, lengua castellana e idiomas extranjeros.
- 8. Matemáticas.
- 9. Tecnología e informática.

 Parágrafo. La educación religiosa se ofrecerá en todos los establecimientos educativos, observando la garantía constitucional según la cual, en los establecimientos del Estado ninguna persona podrá ser obligada a recibirla

 Artículo 24. Fomentar actividades de recreación, arte, cultura, deporte y semejantes, apropiados a la edad de los niños, jóvenes, adultos y personas de la tercera edad. La escuela activa fundamenta teniendo en cuenta el decreto 1860.

 Artículo 36. Proyectos Pedagógicos. El proyecto pedagógico es una actividad dentro del plan de estudio que de manera planificada ejercita al educando en la solución de problemas cotidianos, seleccionados por tener relación directa con el entorno social, cultural, científico y tecnológico del alumno. Cumple la función de correlacionar, integrar y hacer activos los conocimientos, habilidades, destrezas, actitudes y valores logrados en el desarrollo de diversas áreas, así como de la experiencia acumulada.

 El ministerio de educación Nacional elaboró la guía 30 "Ser competente en tecnología: ¡una necesidad para el desarrollo!", guía pretenden motivar a niños, niñas, jóvenes y maestros hacia la comprensión y la apropiación de la tecnología desde las relaciones que establecen los seres humanos para enfrentar sus problemas y desde su capacidad de solucionarlos a través de la invención, con el fin de estimular sus potencialidades creativas. Con ayuda de estas guías las instituciones Educativas Colombianas se rigen para elaborar sus planes de estudio, Artículo 50. De la ley 115 de 1994.

#### Recuperado de:

[http://www.secretariasenado.gov.co/senado/basedoc/ley/1994/ley\\_0115\\_1994\\_pr](http://www.secretariasenado.gov.co/senado/basedoc/ley/1994/ley_0115_1994_pr001.html) [001.html](http://www.secretariasenado.gov.co/senado/basedoc/ley/1994/ley_0115_1994_pr001.html)

## **2.3. Bases teóricas**

## **2.3.1. Tecnologías de la información y la comunicación.**

 En la sociedad contemporánea, las Tecnologías de la Información y Comunicación (TIC) han tenido un impacto desconcertante que ha producido cambios insospechados semejantes a los que en una época originó la televisión, aún antes, el teléfono. Sus efectos y alcance no sólo se han situado en el terreno de la información y comunicación sino que lo sobrepasan para llegar a provocar y proponer cambios en la sociedad, la economía, la política y han llegado ya a las instituciones educativas de todos los niveles. El campo que nos ocupa en este

estado de conocimiento es precisamente el de las TIC. Esta sección intenta definir este campo.

 Cabero J. (1996) de España nos dice que: es necesario tener en cuenta, desde el principio, lo desafortunado e inapropiado que es la denominación Nuevas Tecnologías. ¿Hasta cuándo una tecnología se podrá llamar "nueva"? Desde ese punto de vista, la televisión, ya dejó de tener este adjetivo, a no ser que hablemos de televisión por cable. Quizá eso también ya dejó de ser "nuevo". Ahora es televisión por satélite lo que quizá pudiésemos llamar novedoso. Quizá el CD-ROM y los hipertextos todavía se consideren "nuevos, recientes, frescos, originales, modernos o posmodernos.

Teniendo presente este debate, en este documento se utilizará la denominación de Tecnologías de Información y Comunicación (TIC). Gilbert, *et al.* (1992) definen las TIC como el "conjunto de herramientas, soportes y canales para el tratamiento y acceso a la información". En el *Diccionario de Tecnología Educativa*, de Santillana (1991) se les definen como los "últimos desarrollos de la tecnología de la información que en nuestros días se caracterizan por su constante innovación". Castells, *et al.* (1986) indican que "comprenden una serie de aplicaciones de descubrimiento científico cuyo núcleo central consiste en una capacidad cada vez mayor de tratamiento de la información". Y una última, la que aparece en la publicación de la revista *Cultura y Nuevas Tecnologías* (Ministerio de Cultura, 1986) de la Exposición Procesos, organizada en Madrid por el Ministerio de Cultura: "nuevos soportes y canales para dar forma, registrar, almacenar y difundir contenidos informacionales". Considerando las definiciones

26

anteriores y añadiendo su propia concepción de las TIC, Julio Cabero (1996) dice que: las características más distintivas en las definiciones nos llevan a sintetizarla en: inmaterialidad, interactividad, instantaneidad, innovación, elevados parámetros de calidad de imagen y sonido, digitalización, influencia más sobre los procesos que sobre los productos, automatización, interconexión y diversidad; sin embargo, todo esto deja fuera a los medios audiovisuales que fueron los que originalmente se llamaron nuevas tecnologías.

Recuperado de: [www.comie.org.mx/doc/portal/publicaciones/ec2002/ec2002\\_v07\\_t2.pdf](http://www.comie.org.mx/doc/portal/publicaciones/ec2002/ec2002_v07_t2.pdf)

#### **2.3.1.2. Camtasia Studio.**

 Si existe un programa por excelencia para producir video tutoriales, para mí, éste sería Camtasia Studio. Es un programa que permite grabar la pantalla del ordenador en vídeo, es decir, captura todo lo que va ocurriendo por la pantalla y lo guarda en un archivo en formato de vídeo. Pero no sólo se queda ahí, sino que además proporciona todas las herramientas de edición y producción del vídeo, para crear videos con una calidad ideal y en cualquier formato. Vamos, que es un programa todo-en-uno que permite crear contenido profesional en vídeo a partir de la pantalla de nuestro ordenador.

 Camtasia Studio se puede descargar libremente y se tiene completo acceso a las funcionalidades del programa durante 30 días, que es más que de sobra para probarlo, comprobar si nos interesa y comprar la licencia si queremos seguir usándolo. Esta estrategia de prueba gratuita con el 100% de uso del programa es

 Permite capturar vídeo de nuestra pantalla, con cualquier tamaño de captura y graba también el sonido de nuestra voz, a la vez que rodamos el vídeo. Además permite capturar también vídeo de la webcam.

 Permite editar el vídeo y trabajar con varios tipos de formatos de entrada, que podemos tener de nuestra cámara digital o videocámara. Además se puede trabajar con muchas otras fuentes multimedia, como imágenes, sonido, etc.

 En la hora de edición permite poner titulares de texto e imagen para presentar el vídeo, o incluso contenido interactivo, que se podrá experimentar si producimos el vídeo en formato Flash. También permite agregar las típicas moscas, con un logotipo que se puede colocar en cualquier parte del vídeo.

 Tiene otras muchas opciones interesantes de edición, como la posibilidad de hacer zoom para ampliar ciertas zonas de la pantalla, para que se puedan apreciar los detalles en el vídeo, sobre todo útil cuando trabajamos con tamaños pequeños de altura y anchura del archivo. Además, por poner otro ejemplo, tiene opciones realmente sencillas de usar para la mejora del sonido, como quitar el ruido de fondo de la grabación o ampliar el volumen.

 A la hora de producir un vídeo soporta muchos formatos, tanto de extensión de archivo (Flash, MPG, AVI, Mov, WMA...), como en tamaños, incluso con características de alta definición. Lo que hace de Camtasia Studio un programa ideal para cualquier ámbito de publicación de los contenidos, ya sea en CD, DVD, en páginas web, IPod, etc.

Recuperado de: <http://www.desarrolloweb.com/articulos/camtasia-studio.html>

### **2.3.1.3. Youtube.**

 (Pronunciación AFI [ˈjuːtjuːb]) es un sitio web en el cual los usuarios pueden subir y compartir vídeos. Aloja una variedad de clips de películas, programas de televisión y vídeos musicales, así como contenidos amateur como video blogs. A pesar de las reglas de YouTube contra subir vídeos con todos los derechos reservados, este material existe en abundancia.

 Fue creado por tres antiguos empleados de PayPal en febrero de 2005.4 En octubre de 2006, fue adquirido por Google Inc. a cambio de 1650 millones de dólares y ahora opera como una de sus filiales. Actualmente es el sitio web de su tipo más utilizado en internet.

 YouTube usa un reproductor en línea basado en HTML5, que YouTube incorporó poco después de que la W3C lo presentara y que es soportado por los navegadores web más difundidos. Antiguamente su reproductor funcionaba con Adobe Flash, pero esta herramienta fue desechada en 2016. Los enlaces a vídeos de YouTube pueden ser también insertados en blogs y sitios electrónicos personales usando API o incrustando cierto código HTML.

Recuperado el 15 de diciembre, 2016 de: <https://es.wikipedia.org/wiki/YouTube>

### **2.3.1.4. Facebook.**

 Facebook (pronunciación AFI: [feɪsbʊk]) (NASDAQ: FB) es un sitio web de redes sociales creado por Mark Zuckerberg y fundado junto a Eduardo Saverin, Chris Hughes y Dustin Moskovitz. Originalmente era un sitio para estudiantes de la Universidad de Harvard. Su propósito era diseñar un espacio en el que los alumnos de dicha universidad pudieran intercambiar una comunicación fluida y compartir contenido de forma sencilla a través de Internet. Fue tan innovador y exitoso su proyecto que con el tiempo se extendió hasta estar disponible para cualquier usuario de la red.

 A mediados de 2007 lanzó las versiones en francés, alemán y español traducidas por usuarios de manera no remunerada, principalmente para impulsar su expansión fuera de Estados Unidos, ya que sus usuarios se concentran en Estados Unidos, Canadá y Reino Unido. Facebook cuenta con más de 1350 millones de miembros, y traducciones a 70 idiomas.6 7 8 En octubre de 2014, Facebook llegó a los 1350 millones de usuarios, de los cuáles había más de 700 millones de usuarios móviles. Brasil, India, Indonesia, México y Estados Unidos son los países con más usuarios, sin embargo hay usuarios que poseen más de una cuenta.

 Su infraestructura principal está formada por una red de más de 50 000 servidores que usan distribuciones del sistema operativo GNU/Linux usando LAMP.

 Las principales críticas a la red social y la empresa siempre se han centrado en la supuesta falta de privacidad que sufren sus millones de usuarios. Estas críticas se acrecentaron en 2013, cuando se descubrió que la Agencia de Seguridad Nacional de Estados Unidos y otras agencias de inteligencia vigilan los perfiles de millones de usuarios y sus relaciones con amigos y compañeros de trabajo.

Recuperado el 15 de diciembre, 2016 de: <https://es.wikipedia.org/wiki/Facebook>

# **2.3.1.5. Las NTIC en la educación.**

Padrón J. (2005) en su monografía, Las nuevas tecnologías de la información y de la comunicación retoma la siguiente cita:

 El impacto social de las NTIC toca muy de cerca a escuelas y universidades, propiciando modificaciones en las formas tradicionales de enseñar y aprender. Sin embargo, es perfectamente posible distinguir tres grupos de instituciones escolares: Las que poseen los recursos económicos para adquirir la tecnología y un desarrollo profesional de sus docentes que les permita llevar a cabo una verdadera transformación en la forma de enseñar, Las que aun teniendo la posibilidad de adquirir la tecnología; carece de un claustro preparado para darle un correcto uso educacional; y finalmente la gran mayoría de instituciones que carecen de recursos económicos para renovar su parque tecnológico al ritmo que impone el desarrollo de este.

 Si nos atenemos al hecho evidente de que el avance incesante de la tecnología no parece tener freno, el reto de los centros educacionales y en particular de las universidades radica en prepararse como institución y preparar a su vez a sus educandos a adaptarse a los cambios de manera rápida y efectiva con un mínimo gasto de recursos humanos y materiales. Entre las claves fundamentales para el éxito está lograr que el aprendizaje se convierta en un proceso natural y permanente para estudiantes y docentes. Es necesario aprender a usar las nuevas tecnologías y usar las nuevas tecnologías para aprender.

 Es tarea de los educadores utilizar las NTIC como medios para proporcionar la formación general y la preparación para la vida futura de sus estudiantes, contribuyendo al mejoramiento en el sentido más amplio de su calidad de vida.

 Si se tiene en cuenta que la nueva tecnología no garantiza con su sola frecuenta el excito pedagógico, es necesario diseñar con mucho cuidado el programa educativo donde será utilizada. Resulta por tanto un deber ineludible de los educadores definir y contextualizar las NTIC en el sector educativo.

 Así, estas pueden ser consideradas como:"...las propuestas electrónicocomunicativas (denominadas internacionalmente electronificación educativa) que organizan el entorno pedagógico diseñado propuestas educativas interactivas y que trasciende los contextos físico, fijos, institucionales, etc. A fin de hacerlos accesibles a cualquiera, en cualquier tiempo y lugar... la nueva tecnología recicla, engloba, resinifica todas las tecnologías existentes anteriores. Un ejemplo

ilustrativo en ello es la realización lápiz/PC, o si desea libro/hipertexto: la segunda no elimina la primera, sino que ambos elementos funcionan en espacios mentales diferentes y dan lugar a diversos tipos de operaciones cognoscitivas".

 Una de las mayores dificultades a vencer para la introducción y la utilización eficiente de las NTIC en la educación radica en que esta última es, por lo general, resistente a los cambios, así como poco ágil y efectiva a la hora de adaptarse y enfrentar los nuevos retos.

 Esto provoca, por una parte, que en la mayoría de los casos los alumnos conozcan de las nuevas potencialidades tecnológicas fuera del ámbito escolar y por otra, que cuando ya el objetivo "Nueva" carezca de todo sentido al referirse a la tecnología en cuestión; todavía se estén realizando en las escuelas las primeras pruebas para la introducción en la actividad escolar.

 Sin embargo, quizás por primera vez y por su poderoso carácter social; las nuevas tecnologías comienzan a introducirse en el mundo escolar, al menos en los países desarrollados, casi al mismo tiempo que lo hacen en otras esferas de la sociedad. Lo anterior está estrechamente relacionado con la imperiosa necesidad de las empresas de trazar una estrategia para lograr la superación permanente de su personal desde su propio puesto de trabajo, que permita una adaptación rápida a los cambios que impone la nueva revolución científico-técnica al proceso de producción. Es por eso que resulta cada vez más frecuente la utilización de las NTIC en el ámbito empresarial para la realización de curso a distancias dirigidos a hacer crecer profesionalmente a directivos y obreros.

 Es necesario que en el ámbito educacional se gane conciencia de que el empleo de estos nuevos medios impondrán marcadas transformaciones en la configuración del proceso pedagógico, con cambios en los roles que han venido desempeñando estudiantes y docentes. Nuevas tareas y responsabilidades esperan a estos, entre otras, los primeros tendrán que estar más preparados para la toma de decisiones y la regulación de su aprendizaje y los segundos para diseñar nuevos entornos de aprendizaje y servir de tutor de los estudiantes al pasarse de un modelo unidireccional de formación donde él es el portador fundamental de los conocimientos, a otro más abierto y flexible en donde la información se encuentra en grandes bases de datos compartidos por todos.

La utilización de las computadoras en los centros escolares.

 La presencia de computadoras en las aulas de instituciones escolares de todo tipo, se ha convertido en la actualidad un hecho común. No obstante, la efectividad de su utilización en el proceso educativo durante la pasada becada es todavía muy limitada, sin algunos buenos resultados que son infelizmente menos numerosos.

 Una opinión al aspecto compartida por el autor es que "...en muchos casos, el creciente número de computadora en los centros de enseñanza, en todos los niveles, de la misma se interpreta como una prueba de que nos movemos hacia un modelo de modelo educativo el cual el computador juega un papel muy importante. En mucho de estos estudios, se acepta al menos de forma implícita, la hipótesis de que esta presencia creciente se debe al éxito de las diferentes

metodologías y proyectos que, a lo largo de estas tres últimas décadas se han ido sucediendo con el fin de aumentar la calidad de la educación mediante un uso intensivo del computador... en nuestra opinión, en estos estudios, no se consideran suficientemente la hipótesis inversa, es decir que la creciente presencia de computadores en los centros de enseñanza es solo una consecuencia del éxito del computador en toda la sociedad y que es precisamente en el entorno educativo donde está siendo más difícil lograr la utilización de los computadores de forma efectiva, a pesar que se su utilización en este campo había empezado antes que en ningún otro sector de la sociedad.

 Por otra parte numerosas investigaciones realizadas han demostrado que todavía es escaso el número de maestro que son usuarios de computadoras y que aún es menor los que la emplean con fines educativos.

 Es también común encontrar artículos sobre el tema la opinión bastante generalizada de que a pesar de que en la última ha ocurrido una explosión cuantitativa del mercado del software educativo, todavía no se ha logrado un promedio de calidad alta en estos y por lo tanto, lastran la eficiencia del uso de las computadoras en la enseñanza.

 Los docentes en muchos casos se encuentran atrapados ante tal avalancha de productos sin tener herramientas para evaluar críticamente la calidad del software que se le ofrece. Por tal razón entre los objetivos de la formación de los docentes en las NTIC debe aparecer el entrenamiento en la selección, la revisión y la evaluación de software educativo así como la integración curricular de estos.

 No obstante la existencia de criterios desfavorables, la opinión predominante entre los especialistas, en informática educativa es no poner en duda las potencialidades de la computadora para favorecer el proceso de enseñanza aprendizaje.

 Hasta el presente se pueden identificar dos tipos de posiciones a la hora de insertar la informática en los currículos escolares. Por un lado los que defienden la inclusión de asignaturas relacionadas directamente con ésta en los diferentes planes de estudio y por otro los que se inclinan por la modificación de los planes de estudio de las asignaturas del plan estudio incorporando los elementos informáticos que se consideren convenientes. Ambas posiciones no deben considerarse contrapuestas y en la generalidad de los casos se tienen en cuenta a la hora de trabajar en el perfeccionamiento de los planes de estudio.

 Mucho se ha escrito sobre la utilización de las computadoras en la educación y no son pocas las clasificaciones que sobre su uso se ha hecho. Así que Cyntia Salomón 7 identificó cuatro formas de utilizar las computadoras en el proceso docente educativo:

 Para lograr el dominio del aprendizaje por reforzamiento y ejercitación; Para realizar procesos de aprendizaje por descubrimiento; Para generar procesos de búsqueda en contexto de interacción; Para favorecer proceso de construcción de conocimiento Por supuesto que esto no es una clasificación rígida, cada una de estas formas tiene sus variantes y se suelen presentar combinadas en dependencia de los

objetivos que se persiguen, los contenidos d aprendizaje, los recursos a emplear y otros.

### *2.3.1.6. Diferente software educativo.*

 La introducción y la utilización efectiva de las computadoras con fines docentes es un fenómeno complejo, de amplias perspectivas y cuyos resultados serán más favorables a largo plazo, en la medida en que la respuesta a la pregunta ¿Cómo utilizar la computadora ante de ante cada tipo de situación educativa? Esté claro por todos los quede una manera u otra intervienen en el área de la informática educativa y sean consecuente con ellas.

 Un muy competente con relación a la anterior es el que sigue: "La clave principal del papel que se asigna a la computadora en la educación no radica en las características particulares del sistema de transmisión-interacción, sino en los sistemas de símbolos que se pueden manejar con él. No es la maquina misma, sino la naturaleza de la información que se quiere entregar con la maquina desde el punto de vista del alumno. Entonces la precaución es cuanta información – en sentido amplio – puede ser extraída del mensaje en la forma en que es presentado y qué se aprende más allá del mensaje. La computadora debe ayudar al estudiante a trabajar con su mente, puede hacerlo todo particularmente en situaciones educativas"

 Para lograr que el aprovechamiento de las computadoras en el proceso docente, tenga un papel relevante, se hace necesario dotarlas de un software educativo de calidad, lo que debe medirse en términos del conocimiento que sean capaces de representar y transmitir.

Previo al proceso de un software educativo, es imprescindible: Determinar la existencia de un problema educativo a resolver Asegurar que la computadora efectivamente tiene ventajas cualitativas sobre otros medios educativos para resolver el problema.

 Para cumplir con lo anterior, es imprescindible, entre otras tareas, realizar un análisis biográfico pormenorizado de tres tipos de materiales fundamentales: los concernientes a la materia a estudiar, los relevantes en los procesos de enseñanza y desarrollo educacional, así como los modos en que esa materia puede ser enseñada, y las relaciones con los técnicos de programación.

 El estado y la clasificación del software educativo han estado siempre presentes en el ya largo camino en la utilización de las computadoras con fines docentes. Partiendo de lo planteado, es posible establecer una relación entre los diferentes tipos de software educativos y los modos de aprendizaje. Los programes tutoriales que están en línea con el paradigma conductistas; los tutores inteligentes, que van de la mano del enfoque cognitivo y los simuladores y los micro mundos, así como los hipertextos e hipermedias , que se relacionan con el paradigma constructivista.

 Los tutoriales se caracterizan por la utilización de diálogos mediante los cuales el tutor, por medio de preguntas, provoca que el alumno reflexione y construya las respuestas correctas. Como puede apreciarse, en este tipo de software la actividad del alumno es controlada por la computadora lo que se exige que se presten una esmerada atención a los diagnósticos de sus dificultades y a la rectificación de sus errores para evitar la acumulación de estos. Entre las bondades de los tutoriales se suelen destacar la posibilidad que brindan de tener en cuenta las dificultades individuales de los alumnos ofreciendo mayores oportunidades a los menos preparados; la posibilidad de retroalimentar de manera inmediata al estudiante a cerca de la validez de su respuesta y ayuda al profesor al sustituirle en muchas tareas de rutina. Por otra parte, tiene entre otras limitaciones de resultar en general poco atractivos para los estudiantes más aventajados y no constituir un entorno suficientemente rico en estímulos. Muchos tutoriales se han producidos en el mundo, pero lamentablemente un porciento considerables de estos carecen de la calidad requerida, lo que evidencian por su diseño y desarrollo es una tarea bastante compleja.

 En los tutores inteligentes, a diferencia de los tutoriales tradicionalmente, se intenta simular algunas de las capacidades cognoscitivas de los estudiantes y utiliza sus resultados como base de las decisiones pedagógicas que se tomaran, pudiendo tomar estos la iniciativa. Para la creación de los tutoriales inteligentes, que están basados en técnicas de inteligencia artificial (IA), se utilizan dos modelos: El basado en reglas o producciones y el basado en esquemas, aunque en muchos de los sistemas que se implementan se incluyen características de ambos enfoques.

 Las simulaciones y los micros mundos, permiten que el control del proceso sea llevado por el estudiante y no por la computadora y se organiza siguiendo los

principios del aprendizaje por descubrimiento. La computadora permite la simulación de un determinado entorno, cuyas leyes el estudiante debe llegar a ser capaz de descubrir y utilizar explorándolo y experimentando. La simulación de procesos físicos y biológicos, de experimentos peligrosos y/o costosos, de fenómenos que en la vida se producen en tiempos excesivamente largos o breves suelen ser presentados en la computadora en un entorno simulado o micro mundo, en el cual el alumno tiene la posibilidad de descubrir y aplicar sus leyes inmediatas la experimentación. La educación está muy necesitada de buenas simulaciones lo que implica que haya que ser muy cuidadoso a la hora de prepararlos. Hay que crear entorno interactivo lo más cercano posible a la realidad, ricos en estímulos que faciliten alcanzar los objetivos pedagógicos propuestos, sobre todo cuando la experimentación no se puede hacer realmente, pero sin perder de vista que nada hay más rico que la experimentación directa en el mundo real.

 La utilización de hipertextos e hipermedia, permite que, para alcanzar los objetivos pedagógicos perseguidos, la información se organice de manera no lineal. Esto facilita que el usuario pueda consultarla en la medida de sus necesidades y teniendo en cuenta su experiencia previa en el tema, para construir así el nuevo conocimiento.

 Aunque estos cuatro tipos de software difieren en la forma en que pretenden alcanzar los objetivos pedagógicos y en los tipos o modos de aprendizaje en que se apoyan, cuando se analizan los productos que existen en el mercado este suelen en muchas ocasiones ser una mezcla de varios de ellos. En realidad no

debe pensarse que son excluyentes entre sí, por el contrario, para responder a una estrategia pedagógica determinada, puede confeccionarse un software que integren armónicamente características de varios de ellos.

Recuperado de:

<http://www.monografias.com/trabajos23/nuevas-tecnologias/nuevas-tecnologias.shtml>

## **2.3.1.7. El uso del video tutorial en la educación.**

González C. (2012) en su ensayo "El video tutorial como herramienta de apoyo pedagógico." Emite sus apreciaciones sobre el video tutorial afirmando que: La multimedia surge como una herramienta poderosa de apoyo a la educación permitiendo al docente del diseño de sus tareas de manera diferente. La multimedia requiere de una planeación para su incorporación en la educación ya que su éxito no solo depende de que el material esté atractivo, si no de que los objetivos para los que se diseñó se trabajen de manera correcta.

 Las estrategias de aprendizaje deben estar conformadas por la parte informativa, planear la actuación del alumno, monitorear la ejecución y por último evaluar los resultados obtenidos para que esta funcione como se espera.

 Como menciona la lectura "El uso de multimedia para la elaboración de estrategias de aprendizaje" el docente hoy más que nunca es facilitador del aprendizaje y siempre debe preparar oportunidades de aprendizaje para sus alumnos, es fundamental que estimule el deseo de aprender de estos.

 Algunas alternativas que ofrece el uso de multimedia para el diseño de las tareas docentes son: animaciones, palabras destacadas en un texto, muestra de imágenes, palabras o símbolos, hipertexto, sistemas de autocontrol del aprendizaje, y de las más recientes el video tutorial, entre otros.

Las tareas a desarrollar para la creación de materiales multimedia abarcan los siguientes aspectos:

- Organización de contenidos.
- Análisis de las formas de presentar la información.
- Lecciones especiales considerando las habilidades tecnológicas de los alumnos.
- Gráficos para representar situaciones.
- Los contenidos deben servir de material de consulta.

 Partiendo de estas características, podemos decir que los videos tutoriales son elementos multimedia que permiten la parte informativa del proceso de enseñanza de una manera dinámica que atrae al alumno para seguirlo como guía en algún proceso.

 Los videos tutoriales como estrategia de enseñanza más que de aprendizaje son muy bien vistos ya que permiten repasar el contenido las veces que sea necesario hasta que el alumno logre los conocimientos deseados o el desarrollo de alguna habilidad planteada.

 El uso de diferentes sentidos para el aprendizaje permite que este se logre de mejor forma, por ejemplo, es mejor escuchar y ver, que solo ver o que solo

escuchar, entre más sentidos utilices en el proceso de enseñanza, el proceso de aprendizaje se dará de mejor forma. Lo visto queda más en la memoria que lo escuchado, pero si se escucha y se ve, la comprensión de ese conocimiento es perdurable.

 El video tutorial como estrategia de aprendizaje permite recibir la información de forma visual y auditiva para posteriormente ponerla en práctica de manera efectiva y obtener el resultado de aprendizaje deseado.

 En informática actualmente los videos tutoriales están tomando mucho rumbo, debido a la facilidad con la que estos permiten el aprendizaje, y además centran su atención en la realización de solo una tarea a la vez, así que el alumno.

Recuperado de: <https://www.uaeh.edu.mx/scige/boletin/prepa4/n1/e8.html>

## **2.3.2. Aprendizaje.**

 Se denomina **aprendizaje** al proceso de adquisición de conocimientos, habilidades, valores y actitudes, posibilitado mediante el estudio, la enseñanza o la experiencia. Dicho proceso puede ser entendido a partir de diversas posturas, lo que implica que existen diferentes teorías vinculadas al hecho de aprender. La psicología conductista, por ejemplo, describe el aprendizaje de acuerdo a los cambios que pueden observarse en la conducta de un sujeto.

 El proceso fundamental en el aprendizaje es la **imitación** (la repetición de un proceso observado, que implica tiempo, espacio, habilidades y otros recursos). De esta forma, los niños aprenden las tareas básicas necesarias para subsistir y desarrollarse en una comunidad.

 El aprendizaje humano se define como el cambio relativamente invariable de la conducta de una persona a partir del resultado de la experiencia. Este cambio es conseguido tras el establecimiento de una asociación entre un estímulo y su correspondiente respuesta. La capacidad no es exclusiva de la especie humana, aunque en el ser humano el aprendizaje se constituyó como un factor que supera a la habilidad común de las ramas de la evolución más similares. Gracias al desarrollo del aprendizaje, los humanos han logrado alcanzar una cierta independencia de su entorno ecológico y hasta pueden cambiarlo de acuerdo a sus necesidades.

.Recuperado de: <http://definicion.de/aprendizaje/>

## **2.3.2.1 Teorías del aprendizaje.**

### *2.3.2.1.1. Conductismo.*

 Corresponde a una de las teorías del condicionamiento, que se basa en la asociación estímulo- respuesta, entendiendo el primero como cualquier evento que se produce en el ambiente o entorno del sujeto y como respuesta, las conductas que se pueden observar en éste a partir de un determinado estímulo.

 Los representantes del conductismo son**:** John B. Watson, Iván Pavlov, Edward Thorndike y Skinner.

 Los principios de las ideas conductistas pueden aplicarse con éxito en la adquisición de conocimientos memorísticos, que suponen niveles primarios de comprensión y repetición de patrones de conducta hasta que se realizan de manera automática. Sin embargo, esto presenta una limitación importante dado que la repetición no garantiza asimilación de la nueva conducta, sino sólo su ejecución Por ejemplo: sabe multiplicar pero no sabe cuándo debe hacerlo, se sabe las tablas de multiplicar por no sabe resolver un problema en el que tiene que utilizar la multiplicación. Esto indica que la situación aprendida no es traspasable o transferible a otras situaciones.

 Así, desde la perspectiva conductista el **aprendizaje es definido como un cambio observable en el comportamiento.**

 **Concepto de aprendiz**: Es un sujeto pasivo, cuyo desempeño es producto de agentes externos, ignorando totalmente la posibilidad de que el proceso pueda ocurrir en el interior de su mente. Por el contrario, ve a la mente como una "caja negra" y ve al aprendiz como un recipiente en el que se almacena los conocimientos. Good y Brophy (1990).

 **Concepto de educador:** Es el protagonista, asume un rol activo como instructor, preocupado organizar desarrollar una adecuada serie de arreglos de contingencia de reforzamiento y control de estímulos para enseñar. Hernández

(2002) Por lo anterior, en el contexto de la educación formal los procedimientos instrucciones desempeñan un papel destacado, basta con programar adecuadamente los insumos educativos para que se logre el aprendizaje de conductas académicas deseables.

En síntesis, las ideas claves de la Teoría Conductista son:

- El estudio del aprendizaje debe enfocarse en fenómenos observables y medibles.
- Los procesos internos tales como el pensamiento y la motivación, no pueden ser observados ni medidos directamente por lo que no son relevantes a la investigación científica del aprendizaje.
- El aprendizaje únicamente ocurre cuando se observa un cambio en el comportamiento. Si no hay cambio observable no hay aprendizaje.
- La calificación, recompensas y castigos son también aportaciones de esta teoría.

 Cabe destacar además que aun cuando el conductismo no encaja totalmente en los nuevos paradigmas educativos y ha sido constantemente criticado entre otras cosas porque percibe al aprendizaje como algo mecánico y deshumano, aún tiene gran vigencia en nuestra cultura y deja a nuestra consideración una gama de prácticas que todavía se utilizan en muchos procesos educativos.

### *2.3.2.1.2. Cognitivismo.*

 Desde 1920 algunos investigadores comenzaron a encontrar limitaciones en el uso del conductismo para explicar el proceso de aprendizaje. El conductismo fue

incapaz de explicar ciertas conductas sociales. Por ejemplo, los niños no imitan todas las conductas que han sido reforzadas, es más, ellos pueden desarrollar nuevos patrones de conducta días o semanas después de su observación sin que estas hubieran recibido ningún refuerzo.

 Debido a estas observaciones, autores como Bandura y Walters difirieron de la explicación del condicionamiento operacional tradicional en la que el aprendiz debe recibir refuerzo antes de haber aprendido. En su libro, publicado en 1963, *Aprendizaje Social y Desarrollo de Personalidad*, señalaron que un individuo puede adoptar conductas mediante la observación del comportamiento de otra persona, postulado condujo a la Teoría Cognitiva Social.

 Aunque se discute si este tipo de aprendizaje se puede producir por condicionamiento, algunos expertos señalaron que presentaba peculiaridades suficientemente importantes para considerarlo independiente, situándolo entre el aprendizaje por condicionamiento y el aprendizaje cognitivo. Al respecto, A Bandura (1986) sostiene que la imitación constituye un tipo de aprendizaje por observación más desarrollado no pudiéndose dar antes de que el organismo haya alcanzado un cierto nivel de desarrollo perceptivo. Señala que esta estrategia supone atención, retención, reproducción y motivación, funciones que el educador debe considerar en las distintas fases del proceso educativo.

 Retomando el enfoque teórico cognitivo, cabe señalar que ha sido uno de los mayores aportes a la educación, en los últimos 20 años. Los teóricos del cognitivismo reconociendo que una buena cantidad de aprendizaje

involucraba las asociaciones que se establecen mediante la proximidad con otras personas y la repetición así como también resaltan el papel del refuerzo como elemento retroalimentador, para corregir respuestas y motivar. Sin embargo, incluso aceptando tales conceptos conductistas, ven el proceso de aprendizaje como la adquisición y reorganización de las estructuras cognitivas a través de las cuales las personas procesan y almacenan la información.

 Los expertos comenzaron así preocuparse de los procesos internos del individuo durante el aprendizaje, concretamente sobre el procesamiento de la información, sometieron a validación modelos que explicaban o describían cómo el hombre aprende –procesos internos- (organiza, filtra, codifica, categoriza y evalúa) y almacena lo que aprende –memoria.

 Todas estas ideas fueron aportadas y enriquecidas por diferentes investigadores y teóricos, tales como J. Piaget y la psicología genética cognitiva; D.Ausebel y el aprendizaje significativo, J. Bruner y el aprendizaje por descubrimiento y las aportaciones de L. Vygotsky, sobre la socialización en los procesos cognitivos superiores y la importancia de la "zona de desarrollo próximo" por citar a los más reconocidos.

 **Piaget J,** describió tres tipos de actividades mediante las cuales los seres humanos se desarrollan cognitivamente en relación con el medio: la asimilación, la acomodación y la adaptación. La asimilación concebida como la acción del organismo sobre los objetos que lo rodean, la cual posibilita una valoración aproximativa de la nueva situación. La acomodación se refiere al hecho de que, los seres vivos reaccionan a lo que les rodea, modificando el ciclo asimilador y

acomodándolo, mediante la comparación de la nueva situación con las experiencias y estructuras mentales que ya posee y la adaptación representa el equilibrio entre la asimilación y la acomodación, permitiendo la creación de una nueva relación o estructura de conocimiento.

 En otras palabras, los seres humanos conocen la realidad adaptándola a sus esquemas de asimilación y en dicha medida, proceden a reconstruirla. El contenido de estas actividades depende del estadio evolutivo de los individuos y de la riqueza del medio.

 Piaget puso de manifiesto que el crecimiento intelectual "no consiste en una adición de conocimientos sino en grandes periodos de reestructuración y en muchas ocasiones de la re-reestructuración de las mismas informaciones"

 **Ausubel D. (1986)** sostuvo que "el conocimiento que se transmite en cualquier situación de aprendizaje debe estar estructurado no sólo en sí mismo, sino con respecto al conocimiento que ya posee el aprendiz"

Su aportación principal fue que el aprendizaje debe ser una actividad significativa para la persona que aprende. Este "aprendizaje significativo", se consigue cuando la persona logra establecer relaciones entre el conocimiento nuevo y el que ya posee y cuando estas relaciones son hechas de manera no arbitraria, sino de manera voluntaria y sustantiva, cuando se interesa por aprender lo que se le está mostrando.

 Considerando lo anterior, se puede señalar las siguientes ventajas del Aprendizaje Significativo:

- Produce una retención más duradera de la información.
- Facilita el adquirir nuevos conocimientos al relacionarlos con los anteriormente adquiridos que ya están claros en la estructura cognitiva.
- La nueva información al ser relacionada con la anterior, es guardada en la memoria a largo plazo.
- Es activo, pues depende de la asimilación de las actividades de aprendizaje por parte del que aprende.
- Es personal, ya que la significación de aprendizaje depende los recursos cognitivos, actitudinales y procedimentales del que aprende.

 Ausubel considera que "aprender es sinónimo de comprender", por lo tanto solo lo que se logre comprender será lo aprenda y se recuerde porque quedará integrado en las estructuras de conocimientos. Esta posición lo llevó a desarrollar el concepto de "organizadores previos" que consisten en el material que se presenta a los aprendices antes de la tarea de aprendizaje y que ha de poseer un mayor nivel de abstracción e inclusividad que la propia tarea.

 Un aprendizaje significativo se asimila y retiene con facilidad en base a estos "organizadores o esquemas previos" que jerarquizan y clasifican los nuevos conceptos y favorece la transferencia y aplicación de los conocimientos

Con respecto a la contribución de **Vygotsky L.** cabe destacar la concepción del sujeto que aprende como un ser eminentemente social y al conocimiento mismo como un producto social. Partiendo de la idea de que, lo que un individuo puede aprender no depende únicamente de su actividad individual, sino de la interacción con otros.

 "El consideró que todos los procesos psicológicos de orden superior (comunicación, lenguaje y razonamiento) se adquieren primero en un contexto social y luego se internalizan, es internalización es producto del uso de un determinado comportamiento cognitivo en un contexto social"

 Un concepto esencial es la obra de Vygostky es el de la zona de desarrollo próximo (ZDP) quien la define como "La distancia entre el nivel real de desarrollo, determinada por la capacidad de resolver independientemente un problema y el nivel de desarrollo potencial, determinado a través de la resolución de un problema bajo la guía de un facilitador experto o en colaboración con otro compañero más capaz"

 Al respecto, Vygostky, ve en la imitación humana una nueva "construcción a dos" entre la capacidad imitativa del aprendiz y su uso inteligente e instruido por el educador en la ZDP, de esta manera se le proporcional auténticas funciones psicológicas superiores externas que le van permitiendo alcanzar conocimientos con mayores niveles de complejidad. Logrando por ejemplo que un niño pueda hacer hoy algo con ayuda de un adulto y mañana logre hacerlo por sí sólo.

 Además de las relaciones sociales, la mediación a través de instrumentos (físicos y psicológicos como: lenguaje, escritura, libros, computadoras, manuales, etc.) permiten el desarrollo del sujeto que aprende, tomando en cuenta que estos se encuentra distribuidos en un flujo sociocultural del que forma parte.

 Con base en lo expuesto, según el enfoque teórico cognitivista el aprendizaje es un proceso de donación de sentido y significado a las situaciones en las que se encuentra, lo que se produce por aceptación o por descubrimiento, donde el conocimiento nuevo se incorpora y relaciona con la estructura cognitiva preexistente.

 **Concepto de aprendiz**: Es un sujeto activo procesador de información, que posee competencia cognitiva para aprender y solucionar problemas, dicha competencia a su vez, debe ser considerado y desarrollada usando nuevos aprendizajes y habilidades estratégicas.

 **Concepto de educador**: Parte de la idea de que el aprendiz es activo y aprende significativamente, que puede aprender a aprender y a pensar, por tanto su rol se centra especialmente en la confección y la organización de experiencias didácticas para lograr esos fines. No debe desempeñar el papel protagónico.

Las ideas claves de la Teoría Cognitivista son:

 Existencia de una estructura de conocimiento interna llamada "esquema": La nueva información se compara con el esquema existente, el que se puede combinar, ampliar o alterar para dar espacio a la nueva información.

 Existencia de un modelo de procesamiento de la información en tres etapas: Primero entra a un registro sensorial, después se procesa en la memoria de corto plazo y posteriormente se transfiere a la memoria de largo plazo para su almacenamiento y recuperación.

 Registro sensorial: La información es recibida a través de los sentidos, la cual es retenida entre uno y cuatro segundos y después tiene a desaparecer o a ser remplazada. La mayor parte de la información casi nunca alcanza la memoria de corto plazo pero toda la información es monitoreada a cierto nivel.

 Memoria de Corto Plazo (MCP): La entrada sensorial que se considera importante o interesante se transfiere del registro sensorial a la MCP. Aquí la memoria retiene la información hasta por 20 segundos o más si se ensaya repetidamente. La memoria de corto plazo puede retener información de dos eventos diferentes hasta por más o menos 7 minutos. Esta capacidad de memoria se puede incrementar si la información se divide en pequeñas secciones que tengan algún significado.

 Memoria y Almacenamiento de largo Plazo: El almacenamiento de la información de la MCP es para usarse en la memoria de largo plazo. La memoria de largo plazo tiene capacidad sin límite. Algunos materiales son forzados en la memoria de largo plazo mediante memorización remota y sobre el aprendizaje. Los niveles más profundos de procesamiento tales como la generación de vínculos entre la información nueva con la vieja son mucho mejor para la retención de material con más éxito. Mergel (1998).

 La educación debe orientarse al logro de aprendizajes significativos con sentido y al desarrollo de habilidades estratégicas generales y específicas de aprendizaje En la actualidad, es difícil distinguir con claridad (debido a las múltiples influencias de otras disciplinas) donde termina el paradigma cognitivo y donde empieza otro paradigma, porque pueden encontrarse líneas y autores con concepciones e ideas de distinto orden teórico y metodológico que integran ideas de varias perspectivas e incluso ideas de enfoques o paradigmas alternativos

#### *2.3.2.1.3. Constructivismo.*

 El constructivismo es una posición compartida por diferentes tendencias de la investigación psicológica y educativa. Entre ellas se encuentran las teorías de Piaget (1952), Vygotsky (1978), Ausubel (1963), Bruner (1960), y aun cuando ninguno de ellos de denominó como constructivista sus ideas y propuestas claramente ilustran las ideas de esta corriente.

 El constructivismo se sustenta en que "el que aprende construye su propia perspectiva de la realidad o del mundo que le rodea o al menos la interpreta de acuerdo a la percepción derivada de su propia experiencia y esquemas mentales desarrollados y las creencias que utiliza para interpretar objetos y eventos". El constructivismo se enfoca en la preparación del que aprende para resolver problemas en condiciones complejas.

 Según esta teoría el aprendizaje es esencialmente activo. Una persona que aprende algo nuevo, lo incorpora a sus experiencias previas y a sus propias

estructuras mentales. Cada nueva información es asimilada y depositada en un red de conocimientos y experiencias que existen previamente en el sujeto, como resultado podemos decir que el aprendizaje no es ni pasivo ni objetivo, por el contrario es un proceso subjetivo que cada persona va modificando.

Si cada persona tiene sus propios puntos de vista acerca de la realidad, entonces, ¿cómo podemos comunicarnos dentro de la sociedad y/o coexistir? Al respecto Jonassen (1991) en su artículo *Tecnología del Pensamiento: Hacia un Modelo de Diseño Constructivista*, hace los siguientes comentarios:

 Creer que cada quien construye una realidad única, que la realidad existe solamente en la mente del que la conoce, conduciría a una anarquía intelectual. Otra respuesta razonable a esta crítica sostiene que existe un mundo físico que está sujeto a las leyes de la naturaleza que son percibidas y reconocidas por el ser humano de la misma manera.

 Los constructivistas también creen que una buena parte de la realidad es compartida a través del proceso de negociación social.

 El pionero de la primera aproximación constructivista fue Barlett en 1932, citado por Good y Brophy (1990) La influencia más profunda es la de Jean Piaget el cual es interpretado y ampliado por Von Glasserfield & Smorgansbord (1997).

#### **Aportes de la teoría de Ausubel en el Constructivismo**

 David Paul Ausubel realizó grandes aportes al constructivismo, el principal aporte es su modelo de enseñanza por exposición, para promover el aprendizaje significativo en lugar del aprendizaje de memoria. Este modelo consiste en explicar o exponer hechos o ideas y es uno de los más apropiados para enseñar relaciones entre varios conceptos, pero antes los aprendices deben tener algún conocimiento de dichos conceptos.

 Otro aporte al constructivismo son los organizadores anticipatorios, los cuales sirven de apoyo al que aprende frente a la nueva información, funciona como un puente entre el nuevo material y el conocimiento actual. Estos organizadores pueden tener tres propósitos: dirigir su atención a lo que es importante del material; resaltar las relaciones entre las ideas que serán presentadas y recordarle la información relevante que ya posee.

Los organizadores avanzados se dividen en dos categorías:

 **Comparativos**: activan los esquemas ya existentes, es decir, le recuerdan lo que ya sabe pero no se da cuenta de su importancia. También puede señalar diferencias y semejanzas de los conceptos.

 **Explicativos**: proporcionan conocimiento nuevo que necesitarán para entender la información subsiguiente. También le ayudan a aprender, especialmente cuando el tema es muy complejo, desconocido o difícil; pero este debe ser comprendido por los participantes en el proceso educativo, para que sea efectivo.

 Partiendo de la ideas constructivistas, *el aprendizaje no es un sencillo asunto de transmisión y acumulación de conocimientos sino un proceso activo por parte del aprendiz que ensambla, extiende, restaura e interpreta, por lo tanto "construye" conocimientos partiendo de su experiencia e integrándola con la información recibe.*

 **Concepto de aprendiz:** Es un sujeto activo responsable de su propio aprendizaje, mediante su participación y la colaboración con sus compañeros. Para esto habrá de automatizar nuevas y útiles estructuras intelectuales que le llevarán a desempeñarse con suficiencias no sólo en su entorno social inmediato, sino en su futuro profesional.

 **Concepto de educador:** el facilitador del aprendizaje cede su protagonismo al aprendiz, quien como ya se señaló asume el papel fundamental en su propio proceso de formación.

 Es él participante en el proceso educativo quien habrá de lograr la transferencia de lo teórico hacia ámbitos prácticos, situados en contextos reales. Es éste un rol protagónico que es imposible ceder y que le habrá de proporcionar una infinidad de herramientas significativas que habrán de ponerse a prueba en el devenir de su propio y personal futuro.

Recuperado de:

www.**desamquellon**.**cl**[/.../Modelos%20Teoricos%20que%20sustentan%20el%20cambi](http://www.desamquellon.cl/.../Modelos%20Teoricos%20que%20sustentan%20el%20cambi)
#### *2.3.2.1.4. Conectivismo.*

 Siemens George (2004) *Conectivismo: Una teoría de aprendizaje para la era Digital,* expone que es la integración de principios explorados por las teorías de caos, redes, complejidad y auto-organización. El aprendizaje es un proceso que ocurre al interior de ambientes difusos de elementos centrales cambiantes – que no están por completo bajo control del individuo. El aprendizaje (definido como conocimiento aplicable) puede residir fuera de nosotros (al interior de una organización o una base de datos), está enfocado en conectar conjuntos de información especializada, y las conexiones que nos permiten aprender más tienen mayor importancia que nuestro estado actual de conocimiento.

 El conectivismo es orientado por la comprensión que las decisiones están basadas en principios que cambian rápidamente. Continuamente se está adquiriendo nueva información. La habilidad de realizar distinciones entre la información importante y no importante resulta vital. También es crítica la habilidad de reconocer cuándo una nueva información altera un entorno basado en las decisiones tomadas anteriormente.

Principios del conectivismo:

- El aprendizaje y el conocimiento dependen de la diversidad de opiniones. - El aprendizaje es un proceso de conectar nodos o fuentes de información especializados.

- El aprendizaje puede residir en dispositivos no humanos.

- La capacidad de saber más es más crítica que aquello que se sabe en un momento dado.

- La alimentación y mantenimiento de las conexiones es necesaria para facilitar el aprendizaje continuo.

- La habilidad de ver conexiones entre áreas, ideas y conceptos es una habilidad clave.

- La actualización (conocimiento preciso y actual) es la intención de todas las actividades conectivista de aprendizaje.

- La toma de decisiones es, en sí misma, un proceso de aprendizaje. El acto de escoger qué aprender y el significado de la información que se recibe, es visto a través del lente de una realidad cambiante. Una decisión correcta hoy, puede estar equivocada mañana debido a alteraciones en el entorno informativo que afecta la decisión.

 El conectivismo también contempla los retos que muchas corporaciones enfrentan en actividades de gestión del conocimiento. El conocimiento que reside en una base de datos debe estar conectado con las personas precisas en el contexto adecuado para que pueda ser clasificado como aprendizaje. El conductismo, el cognitivismo y el constructivismo no tratan de referirse a los retos del conocimiento y la transferencia organizacional.

 El flujo de información dentro de una organización es un elemento importante de la efectividad organizacional. En una economía del conocimiento, el flujo de información es el equivalente de la tubería de petróleo en la sociedad industrial. Crear, preservar y utilizar el flujo de información debería ser una actividad

organizacional clave. El flujo de información puede ser comparado con un río que fluye a través de la ecología de una organización. En ciertas áreas, el río se estanca y en otras declina. La salud de la ecología de aprendizaje de una organización depende del cuidado efectivo del flujo informativo.

 El análisis de redes sociales es un elemento adicional para comprender los modelos de aprendizaje de la era digital. Kleiner A. (2002) explora la "*teoría cuántica de la confianza*" de Stephenson K. La cual "*explica no sólo cómo reconocer la capacidad cognitiva colectiva de una organización, sino cómo cultivarla e incrementarla*". Al interior de las redes sociales, los *hubs5* son personas bien conectadas, capaces de promover y mantener el flujo de información. Su interdependencia redunda en un flujo informativo efectivo, permitiendo la comprensión personal del estado de actividades desde el punto de vista organizacional.

 El punto de partida del conectivismo es el individuo. El conocimiento personal se compone de una red, la cual alimenta a organizaciones e instituciones, las que a su vez retroalimentan a la red, proveyendo nuevo aprendizaje para los individuos. Este ciclo de desarrollo del conocimiento (personal a la red, de la red a la institución) les permite a los aprendices estar actualizados en su área mediante las conexiones que han formado. Landauer y Dumais (1997) exploran el fenómeno según el cual "*las personas tienen mucho más conocimiento del que parece estar presente en la información a la cual han estado expuestas*". Estos autores proveen un enfoque conectivista al indicar "*la simple noción que algunos dominios de conocimiento contienen vastas cantidades de interrelaciones débiles* 

*que, si se explotan de manera adecuada, pueden amplificar en gran medida el aprendizaje por un proceso de inferencia*". El valor del reconocimiento de patrones y de conectar nuestros propios "pequeños mundos del conocimiento" es aparente en el impacto exponencial que recibe nuestro aprendizaje personal.

 Brown J. (2002) presenta una interesante noción, en la cual Internet equilibra los pequeños esfuerzos de muchos con los grandes esfuerzos de pocos. La premisa central es que las conexiones creadas con nodos inusuales soportan e intensifican las actividades existentes que requieren gran esfuerzo. Brown (2002). Muestra el ejemplo de un proyecto del sistema de Universidad Comunitaria del Condado de Maricopa, el cual reúne a adultos mayores y a estudiantes de escuela elemental en un programa de mentores. Los niños "*escuchan a estos 'abuelos' más de lo que escuchan a sus padres, la mentoría realmente ayuda a los profesores… los pequeños esfuerzos de muchos –los adultos mayores complementan los grandes esfuerzos de pocos –los profesores-*" Esta amplificación de aprendizaje, conocimiento y comprensión a través de la extensión de una red personal es el epítome del conectivismo.

Recuperado de: [www.diegoleal.org/docs/2007/Siemens\(2004\)-](http://www.diegoleal.org/docs/2007/Siemens(2004)-Conectivismo.doc)**Conectivismo**.doc

#### *2.3.2.2.* **Tipos de aprendizaje.**

 Debemos diferenciar. Aprendizaje receptivo, aprendizaje por descubrimiento, así como el memorístico y el llamado significativo.

#### *2.3.2.2.1. Aprendizaje receptivo.*

 El alumno recibe el contenido que ha de internalizar, sobre todo por la explicación del profesor, el material impreso, la información audiovisual, los ordenadores.

#### *2.3.2.2.2. Aprendizajes por descubrimiento.*

 El alumno debe descubrir el material por sí mismo, antes de incorporarlo a su estructura cognitiva. Este aprendizaje por descubrimiento puede ser guiado o tutorado por el profesor.

#### *2.3.2.2.3. Aprendizaje memorístico.*

 Surge cuando la tarea del aprendizaje consta de asociaciones puramente arbitrarias o cuando el sujeto lo hace arbitrariamente. Supone una memorización de datos, hechos o conceptos con escasa o nula interrelación entre ellos.

#### *2.3.2.2.4. Aprendizaje significativo.*

Se da cuando las tareas están interrelacionadas de manera congruente y el sujeto decide aprender así. En este caso el alumno es el propio conductor de su conocimiento relacionado con los conceptos a aprender.

Recuperado de:

<https://aulaneo.wordpress.com/didactica/el-proceso-ensenanzaaprendizaje/>

#### *2.3.2.3.* **Aprendizaje significativo.**

 Argudín (2007) reflexiona acerca del Aprendizaje Significativo de la siguiente forma:

 Es el conocimiento que integra el alumno a sí mismo y se ubica en la memoria permanente, éste aprendizaje puede ser información, conductas, actitudes o habilidades. La psicología perceptual considera que una persona aprende mejor aquello que percibe como estrechamente relacionado con su supervivencia o desarrollo, mientras que no aprende bien (o es un aprendizaje que se ubica en la memoria a corto plazo) aquello que considera ajeno o sin importancia.

Tres factores influyen para la integración de lo que se aprende:

- Los contenidos, conductas, habilidades y actitudes por aprender;
- Las necesidades actuales y los problemas que enfrenta el alumno y que vive como importantes para él;
- El medio en el que se da el aprendizaje.

 Los modelos educativos centrados en el alumno proponen que el profesor debe propiciar el encuentro entre los problemas y preguntas significativas para los alumnos y los contenidos de las UEA, favorecer que el alumno aprenda a interrogar e interrogarse y el proceso educativo se desarrolle en un medio favorecedor (en un lugar adecuado, con material didáctico y métodos de enseñanza participativos, relaciones interpersonales basadas en el respeto, la tolerancia y la confianza). Asimismo propone que la educación debe tener en cuenta que el aprendizaje involucra aspectos cognoscitivos y afectivos.

Del aprendizaje significativo, que surge al descubrir el para qué del conocimiento adquirido (insight), emerge la motivación intrínseca, es decir, el compromiso del alumno con su proceso de aprendizaje. En cambio, en la educación centrada en el profesor, la motivación del alumno suele ser extrínseca basada en la coerción y en las calificaciones.

Recuperado de: <http://hadoc.azc.uam.mx/enfoques/significativodes.htm>

#### *2.3.2.3.1.* **Constructivismo y mediación.**

Santos Urbina, (1999) en su revista de Medios y Educación, retoma la siguiente cita:

 Martí (1992) propone la superación de las limitaciones a los métodos de Papert mediante una propuesta basada en un doble eje: Aplicación a situaciones específicas instructivas del constructivismo y Mediación del aprendizaje (a través del medio informático y a través de otras personas). Es posible que a través de la exploración individual el sujeto pueda adquirir determinados esquemas generales de conocimiento, pero mucho más difícil será que consiga alcanzar aprendizajes específicos. Será necesario definir la situación instructiva partiendo de las ideas previas de los sujetos, de sus intuiciones y también será preciso definir el tipo de intervención de otras personas: profesor y alumnos. La utilización de un determinado vehículo o medio para la aprehensión de los significados supone tener en cuenta las características específicas de ese medio. Así, el ordenador propiciará un contexto de aprendizaje diferente al de otro medio. Asimismo,

partiendo de los postulados vygotskianos cabe destacar el papel del adulto y los iguales en el proceso de aprendizaje, ofreciendo una labor de andamiaje que apoyará al sujeto en su aprendizaje. Para entender el concepto de andamiaje es preciso hacer referencia a otro punto clave en la teoría de Vygotsky; nos referimos al concepto de Zona de Desarrollo Próximo (ZDP). Como Vygotsky señala "no es otra cosa que la distancia entre el nivel real de desarrollo, determinado por la capacidad de resolver independientemente un problema, y el nivel de desarrollo potencial, determinado a través de la resolución de un problema bajo la guía de un adulto o en colaboración con otro compañero más capaz" Vygotsky, (1979) pag133.

Santos Urbina (1999) retoma la siguiente cita:

 En este sentido, algunos de los autores de tendencia neovygotskiana destacan el importante papel que juega el profesor en la utilización de software instructivo. Es el caso de Mercer y Fisher (1992), para los que el papel más relevante en todo proceso de enseñanza-aprendizaje reside en la comunicación, en el contexto cultural y en el lugar donde dicho proceso se lleva a cabo. Así, los autores aluden al ya mencionado concepto de andamiaje, o a la ayuda que el profesor ofrece al alumno para que pueda solventar por sí mismo una situación problemática, para determinar su aplicabilidad a situaciones de EAO. Mercer y Fisher consideran que pese a la importancia de la fase de diseño de software, en cuanto a los resultados instructivos, su aplicación en cada situación distinta supondrá también unos procesos y problemática diferentes. De esta manera, los procedimientos y resultados de cualquier actividad basada en el ordenador surgirán a través de la

charla y actividad conjunta entre maestro y alumnos. Es decir, el mismo software usado con combinaciones diferentes de maestros y alumnos en ocasiones diferentes, generará actividades distintas. Estas actividades distintivas se llevarán a cabo en escalas de tiempo diferente, generarán problemas diferentes para los alumnos y maestros y casi tendrán ciertamente resultados de aprendizaje diferentes. Aparte del propio software, la influencia fundamental en le estructura y resultados de una actividad basada en el ordenador vendrá ligada a la figura del maestro.

Recuperado de: <http://hdl.handle.net/11441/45480>

#### **2.4. Formulación de hipótesis**

#### **2.4.1. Hipótesis general**

 El uso del video tutorial como herramienta de mediación mejora significativamente el proceso de aprendizaje de la informática en los estudiantes del grado décimo del colegio Braulio Gonzales de Yopal, Colombia, en el año 2017.

#### *2.4.1.1. Hipótesis nula.*

 Determinar en qué medida el uso del video tutorial como herramienta de mediación no mejora significativamente el proceso de aprendizaje de la

informática en los estudiantes del grado décimo del colegio Braulio Gonzales de Yopal, Colombia, en el año 2017.

#### **2.4.2. Hipótesis específicas.**

 2.4.2.1. El uso del video tutorial como herramienta de mediación mejora significativamente el proceso de aprendizaje conceptual de la informática en los estudiantes del grado décimo del colegio Braulio Gonzales de Yopal, Colombia, en el año 2017.

 2.4.2.2. El uso del video tutorial como herramienta de mediación mejora significativamente el proceso de aprendizaje procedimental de la informática en los estudiantes del grado décimo del colegio Braulio Gonzales de Yopal, Colombia, en el año 2017.

 2.4.2.3. El uso del video tutorial como herramienta de mediación mejora significativamente el proceso de aprendizaje actitudinal de la informática en los estudiantes del grado décimo del colegio Braulio Gonzales de Yopal, Colombia, en el año 2017.

# **2.5. Operacionalización de variables**

### Tabla 1

## *Variable independiente*

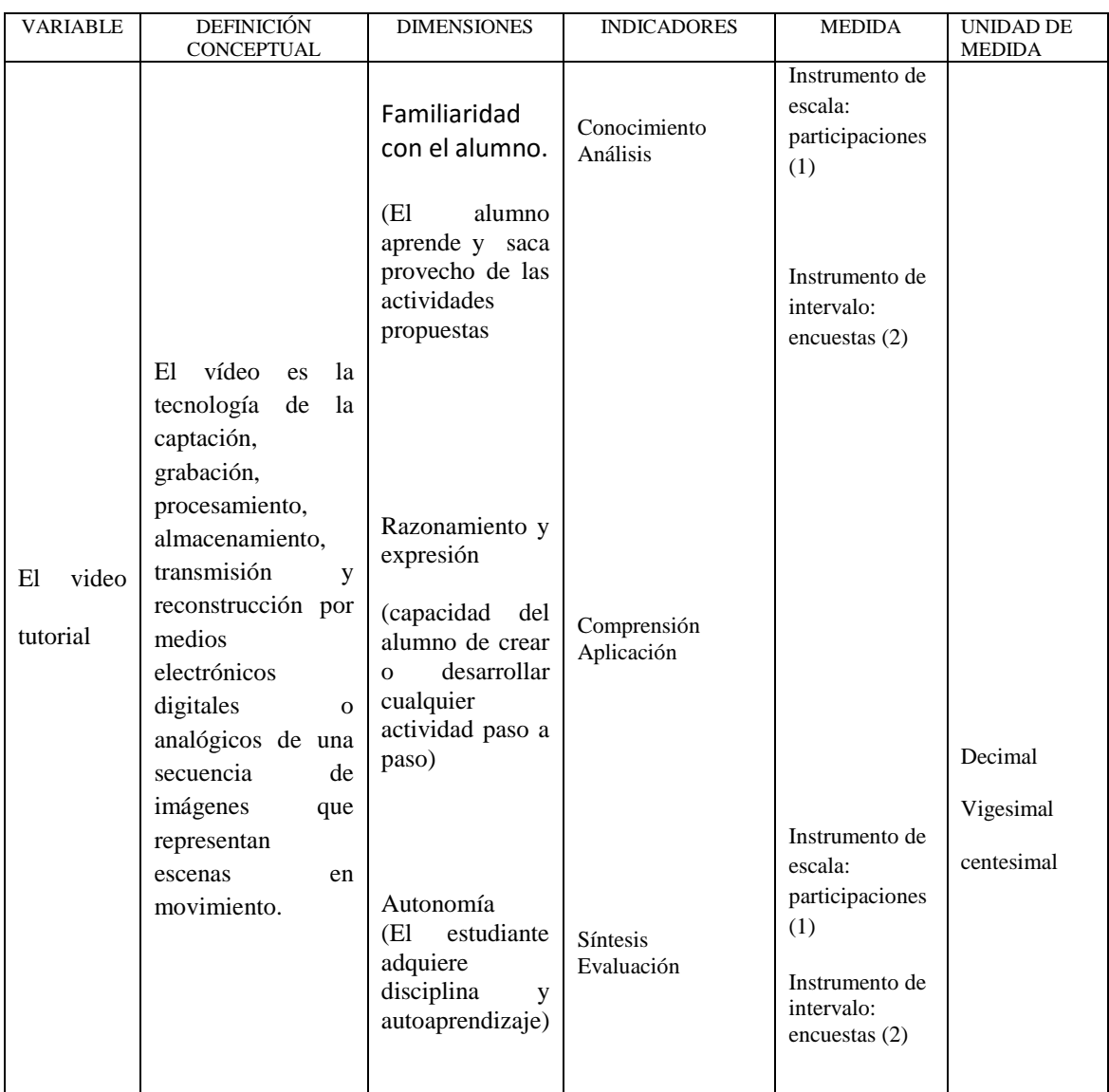

Elaboración propia

## Tabla 2

## *Variable dependiente*

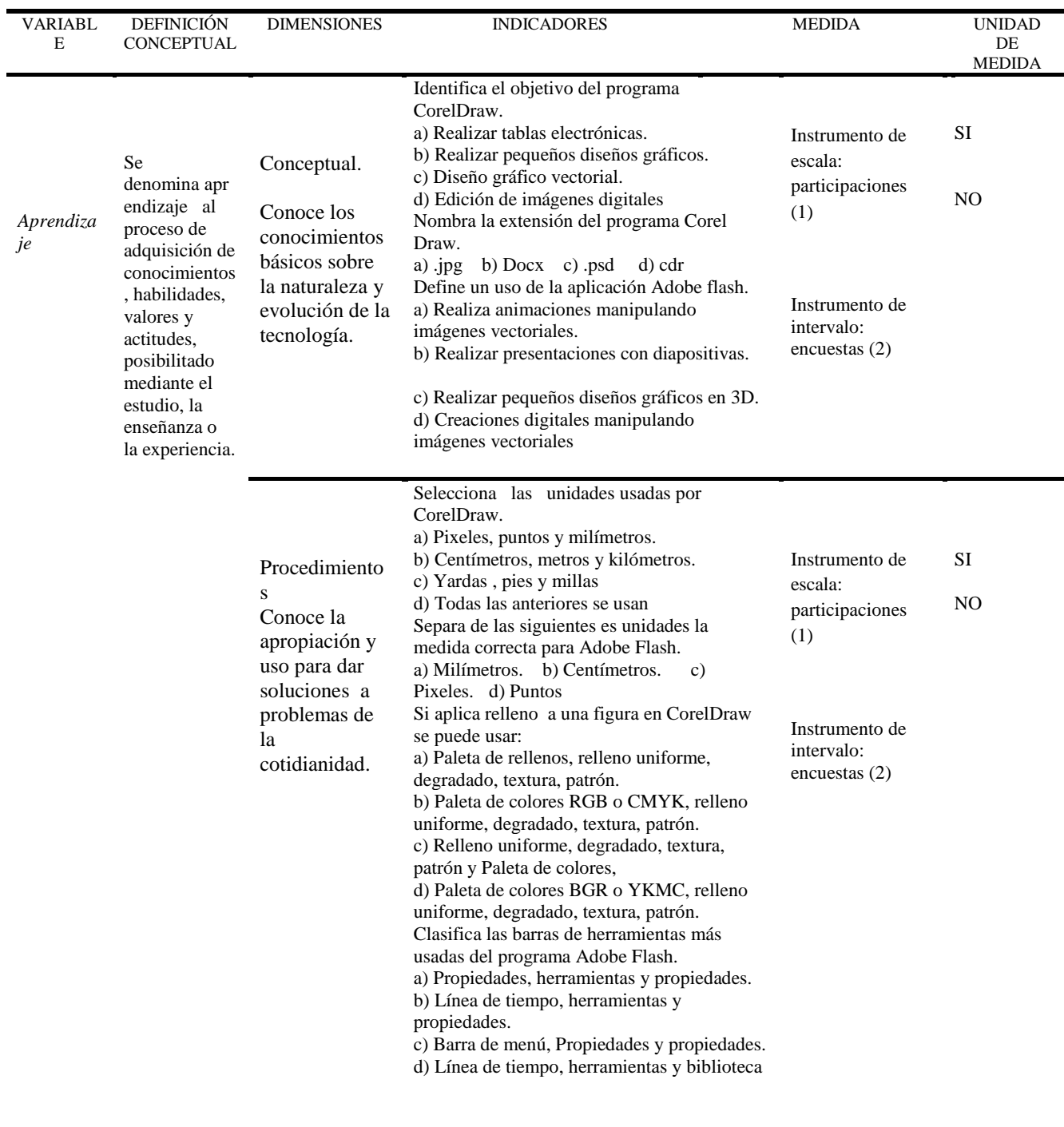

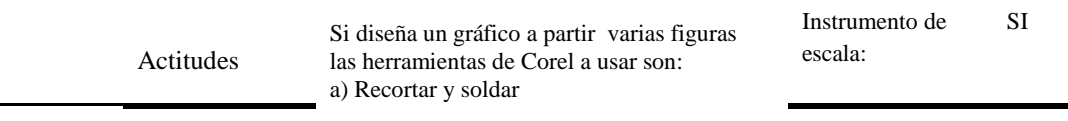

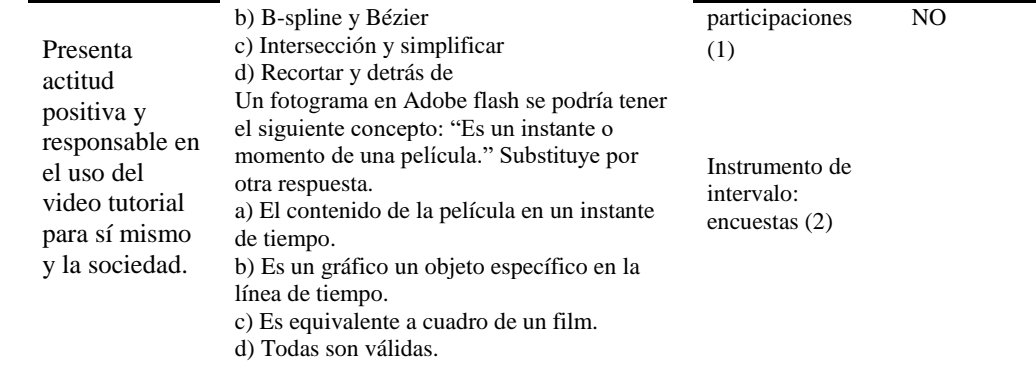

Fuente: elaboración propia

#### **2.6. Definición de términos básicos**

 Video. Es la tecnología de la captación, grabación, procesamiento, almacenamiento, transmisión y reconstrucción por medios electrónicos digitales o analógicos de una secuencia de imágenes que representan escenas en movimiento. Etimológicamente la palabra video proviene del verbo latino video, vides, videre, que se traduce como el verbo 'ver'. Se suele aplicar este término a la señal de vídeo y muchas veces se la denomina «el vídeo» o «la vídeo» a modo de abreviatura del nombre completo de la misma.

Recuperado de:

*<http://videotutorialescr.blogspot.com.co/2011/04/definicion-de-video-tutorial.html>*

Tutorial. El término tutorial es un neologismo de origen inglés que suele utilizarse en el ámbito de la informática. Se trata de un curso breve y de escasa profundidad, que enseña los fundamentos principales para poder utilizar algún tipo de producto o sistema, o para poder realizar una cierta tarea.

 En el caso de la informática, existen numerosos tutoriales, teniendo en cuenta lo amplio de dicha tecnología. No obstante, no podemos pasar por alto el hecho de que, aunque es en el ámbito de la informática donde más se emplean los tutoriales, también existen documentos de este tipo que intentan guiar a los alumnos en otros campos y materias. De esta manera, nos encontramos, por ejemplo, con el hecho de que también hay tutoriales de fotografía, de cocina, de música e incluso de idiomas.

 Los tutoriales suelen seguir un orden lógico, ya que presentan una serie de pasos cuya complejidad va en aumento. Esto quiere decir que el primer paso que presentan es de un nivel básico y puede cumplirse con nulos conocimientos, mientras que los últimos requieren de la habilidad que, supuestamente, se adquirió tras completar los pasos previos.

Recuperado de:<https://definicion.de/tutorial/>

 Herramientas multimediales. El término multimedia hace referencia a cualquier objeto o sistema que utiliza múltiples medios de expresión físicos o digitales para presentar o comunicar información. De allí la expresión multimedios. Los medios pueden ser variados, desde texto e imágenes, hasta animación, sonido, video, etc. También se puede calificar como multimedia a los medios electrónicos u otros medios que permiten almacenar y presentar contenido multimedia. Multimedia es similar al empleo tradicional de medios mixtos en las artes plásticas, pero con un alcance más amplio.

 Multimedia: es una tecnología que permite integrar texto, números, gráficos, imágenes fijas o en movimiento, sonidos, alto nivel de interactividad2 y además, las posibilidades de navegación a lo largo de diferentes documentos. Recuperado de: <https://es.wikipedia.org/wiki/Multimedia>

 *TIC.* Son herramientas teóricos conceptuales, soportes y canales que procesan, almacenan, sintetizan, recuperan y presentan información de la forma más variada. Los soportes han evolucionado en el transcurso del tiempo (telégrafo óptico, teléfono fijo, celulares, televisión) ahora en ésta era podemos hablar de la computadora y de la Internet. El uso de las TIC representa una variación notable en la sociedad y a la larga un cambio en la educación, en las relaciones interpersonales y en la forma de difundir y generar conocimientos. *Recuperado de:*

*<http://aprendeenlinea.udea.edu.co/lms/investigacion/mod/page/view.php?id=3118>*

 Aprendizaje. Es el proceso a través del cual se adquieren o modifican habilidades, destrezas, conocimientos, conductas o valores como resultado del estudio, la experiencia, la instrucción, el razonamiento y la observación. Este proceso puede ser analizado desde distintas perspectivas, por lo que existen distintas teorías del aprendizaje. El aprendizaje es una de las funciones mentales más importantes en humanos, animales y sistemas artificiales. En el aprendizaje intervienen diversos factores que van desde el medio en el que el ser humano se desenvuelve así como los valores y principios que se aprenden en la familia. En ella se establecen los principios del aprendizaje de todo individuo y se afianza el

conocimiento recibido que llega a formar después la base para aprendizajes posteriores.

Recuperado de: <https://www.ecured.cu/Aprendizaje>

Estudiante. Existen diversas clasificaciones o tipos de estudiante, que se establecen a partir del modelo de enseñanza, la dedicación temporal que implica el estudio, el plan académico en el que se inscribe y otras características.

 La palabra estudiante suele ser utilizada como sinónimo de alumno. Este concepto hace referencia a aquellos individuos que aprenden de otras personas. El término alumno proviene del latín alumnum, que a su vez deriva de alere ("alimentar").

 Se dice que un sujeto es alumno de la persona que lo educó y lo crió desde su niñez. Sin embargo, también se puede ser alumno de otra persona más joven que uno. Por eso, los términos estudiante, alumno, discípulo e incluso aprendiz suelen ser intercambiables.

Recuperado de:

#### <https://definicion.de/estudiante/>

 Red social. Es una estructura social integrada por personas, organizaciones o entidades que se encuentran conectadas entre sí por una o varios tipos de relaciones como ser: relaciones de amistad, parentesco, económicas, relaciones sexuales, intereses comunes, experimentación de las mismas creencias, entre otras posibilidades.

 La tecnología está volviendo la comunicación a distancia más accesible y las redes sociales forman hoy una parte fundamental en la vida de las personas Sin duda alguna, la principal ventaja que nos brinda este nuevo canal de comunicación es la posibilidad de estar en contacto con personas que están en cualquier lugar y zona horaria, a muy bajo costo. Esto nos permite compartir noticias interesantes sobre nuestra vida a través de estados, imágenes y vídeos que muestren detalles acerca de nuestro día a día, dándoles la oportunidad a nuestros familiares y amigos que viven lejos, de sentir que son parte importante de nuestra vida, sin necesidad de un boleto de avión o de llamadas telefónicas de larga distancia.

Recuperado de:

<https://www.definicionabc.com/social/red-social.php>

Navegador. Un web browser o navegador es una aplicación que opera a través de Internet, interpretando archivos y sitios web desarrollados a menudo en código HTML que contienen información y contenido en hipertexto de todas partes del mundo.

 Los navegadores más populares son el Internet Explorer, Mozilla Firefox, Safari y algunos otros. Cada uno de ellos cuenta con distintas características, pero en general existe un criterio compartido que les permite mostrar tanto texto como gráficos, video, sonido, animaciones y hasta ejecutar programas. En todos los casos, la experiencia de navegación tiene lugar a través del hipertexto o los

hipervínculos, que permiten ir de un lugar a otro, de una página o de un sitio web a otro mediante simples clicks del mouse.

 La principal función del navegador es poner rápida y sencillamente al alcance del usuario toda la información que ha sido subida o incluida en la World Wide Web o, simplemente, la Web por usuarios y desarrolladores de todo el mundo. Así, en todo momento y lugar, mediante una conexión web más simple o más compleja, cualquier persona puede ingresar a sitios web de instituciones, empresas, organizaciones, universidades, bibliotecas e individuos.

Recuperado de:

<https://www.definicionabc.com/tecnologia/navegador.php>

#### **3. Capítulo III**

#### **Diseño de la Investigación**

 Esta es una investigación que reúne las condiciones metodológicas de ser una investigación cuasi-experimental, ya que se usó una herramienta de mediación como lo es el video Tutorial para mejorar el proceso aprendizaje en los grados Décimos en la asignatura de informática. Desglosando lo anterior se trabajó con una variable dependiente como lo es el aprendizaje de la informática, desde una variable independiente como lo fue: la mediación con el video tutorial. Para la creación y difusión de cada una de las herramientas se usaron programas informáticos como: Camtasia Studio 8.

#### **3.1. Tipo y Nivel de investigación**

#### **3.1.1. Investigación aplicada.**

Esta investigación es de tipo aplicada ya que por medio de la variable independiente como lo es, (la mediación del video tutorial) para determinar la eficacia a la hora de alcanzar la variable dependiente (Aprendizaje de la informática) con respecto a la mediación de forma tradicional, en los estudiantes del grado décimo de la Institución educativa Braulio González, Yopal Casanare, Colombia.

#### **3.1.2. Nivel explicativo.**

 En la presente investigación utilizamos el Nivel Explicativo pues se trata de efectuar un proceso de abstracción a fin de destacar aquellos elementos, aspectos o relaciones que se consideraron básicos para comprender los objetos y procesos.

En el aprendizaje en el aula han sido construidos diferentes métodos de enseñanza como videos tutoriales y el aprendizaje tradicional, que ayudan a los educandos a construir su propio conocimiento y a su vez tener esa ayuda en casa para ser repasada cuando se necesite y usada con responsabilidad, se destacan las tendencias aplicadas, el perfil del docente y del estudiante, la forma de adquirir el conocimiento, la evaluación. Además se analizaron los propósitos y las competencias de la educación en informática.

El enfoque que se toma para esta investigación es cuantitativo, por cuanto se recolectaron los datos a través de la técnica del cuestionario y se realizó el análisis mediante el uso de la estadística. El método de análisis de datos se realizó haciendo el proceso siguiente: Seriación, Codificación, Tabulación y Graficación. Y se realizó una prueba de hipótesis con ayuda del programa de

análisis SPSS versión 2.4, además se hizo una revisión de la literatura para construir el marco teórico

La razón de lo anterior radica en que la realidad inmediata e inicial se nos presenta como efecto en la enseñanza de la informática (variable dependiente) y el trabajo científico consiste en descubrir los factores, condiciones o elementos que los generan usando el video tutorial (variables independientes).

#### **3.2. Diseño de la investigación**

Teniendo en cuenta que el diseño de la investigación es el camino a seguir y que nos servirá para alcanzar el propósito de esta investigación, en este caso comprobar la hipótesis que se ha planteado, el método usado para esta investigación es cuasi experimental, ya que permite establecer los resultados de la acción de una variable independiente sobre otra variable dependiente al activar un estímulo, en este respecto el video tutorial, se tomarán dos grupos; uno experimental y el otro de control, dichos grupos elegidos al azar de una población seccionada en 7 grupos de grados décimos, es indudable que estos efectos deberán medirse para conocer su magnitud y trascendencia.

Para esto debemos tener claros los siguientes pasos:

· Definir claramente la/s V.I.

· Definir claramente los sujetos sobre los que va a actuar la/s V.I.

· Definir claramente las circunstancias en las que la/s V.I. va a actuar sobre los sujetos.

· Definir claramente las circunstancias y características específicas de los sujetos sobre los que va a actuar la/s V.I.

· Definir la V.D. de modo claro.

 Para este diseño cuasi-experimental vamos a hacerlo con dos grupos relacionados al azar:

 En este diseño, definiremos una V.I. a la cual trata de variar de dos maneras. Los dos valores que asigna a la V.I. Entonces intentamos determinar si esas dos condiciones afectan o no de manera diferente a la V.D. El procedimiento que sigue se puede resumir del siguiente modo:

- Definición de una cierta población sobre la que desea hacer una afirmación.
- Selección al azar de una muestra de sujetos para estudiar. Puesto que dicha muestra se ha obtenido al azar de la población, se supone que es representativa de la misma.
- División aleatoria de la muestra en dos grupos y asignación de cada tratamiento experimental a cada grupo de sujetos. La razón por la cual éste diseño es denominado "diseño de dos grupos seleccionados al azar", es ahora bastante evidente: los sujetos son asignados al azar a dos grupos. Una presuposición importante y básica que se hace en cualquier tipo de diseño es la de que las medias de los grupos, no se diferencien significativamente antes de iniciarse el experimento.
- Una vez sometidos los dos grupos a valores distintos de la V.I. y habiéndonos asegurado que no existe contaminación de variables extrañas, se registrarían las calificaciones de todos los sujetos con respecto a la V.D. y se someten a análisis estadísticos apropiados.

 Si la prueba estadística apropiada indica que ambos grupos son significativamente diferentes (estadísticamente) en sus puntuaciones en la V.D., puede concluirse que esta diferencia es debida a la variación de la V.I., pues suponiendo que han funcionado los controles experimentales adecuados, puede concluirse que los dos valores de la V.I. son efectivos para producir las diferencias en la V.D.

GE: 
$$
0_1
$$
 X  $0_2$   
GC:  $0_3$  x  $0_4$ 

GE: Grupo experimental

GC: Grupo de control

01: Representa la prueba de entrada del grupo experimental

02: Representa la prueba de salida del grupo experimental

03: Representa la prueba de entrada del grupo de control

04: Representa la prueba de salida del grupo de control

X: variable independiente el uso del video tutorial para el mejoramiento del aprendizaje de la informática.

#### **3.3. Población y muestra**

#### **3.3.1. Población.**

 La institución educativa Braulio González cuenta con 2840 estudiantes distribuidos en sus tres sedes, los estudiantes en un gran conjunto son población flotante ya que provienen de familias disfuncionales, la totalidad de padres no

cuentan con estudios avanzados, razón por la cual algunos son empleados otros comerciantes y una gran mayoría son independientes en este caso tenemos una población son siete grupos de secundaria de los grados décimos, cada uno de ellos tiene en promedio 29 estudiantes que pertenecen a 10 (A, B, C, D, E, F, G) siendo un total de 209 estudiantes con edades entre los 14 y 21 años entre hombres y mujeres, la situación económica de sus familias es un salario mínimo legal vigente el cual tienen que distribuir entre los diferentes miembros que componen dichos hogares, teniendo en cuenta la situación precaria de estas familias podría llegar a afectar el logro de los objetivos previstos en esta propuesta cuasi-experimental.

#### Tabla 3.

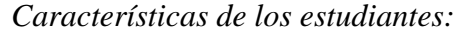

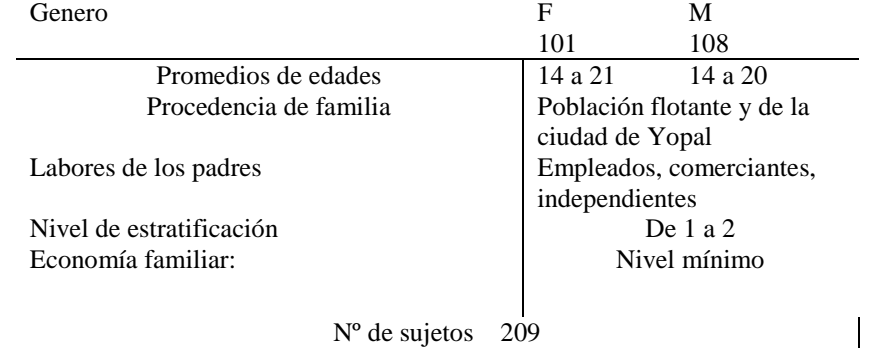

Fuente propia

#### **3.3.2. Muestra.**

La muestra es representativa porque todos sus componentes han sido seleccionados al azar se tomará de forma aleatoriamente de los siete (7) grupos y se escogerán cinco (5) para el grupo experimental y dos (2) para el grupo de control (V.I y V.D). Se excluirán de la muestra los grupos incompletos, conformados por alumnos que no asisten regularmente y los repitentes, teniendo

todas las mismas posibilidades de estar en la muestra, esta es homogénea porque sus componentes tienen características iguales o semejantes, por inclusión utilizaremos los grados décimos para realizar este proyecto. Partimos de un tamaño de muestra de 135 y tendrá que seleccionar al azar de la población 80 varones y 55 mujeres con edades entre 14 y 21 años.

Como referente hacemos uso de la aplicación SurveyMonkey (calculadora estadística) que se muestra en la siguiente figura.

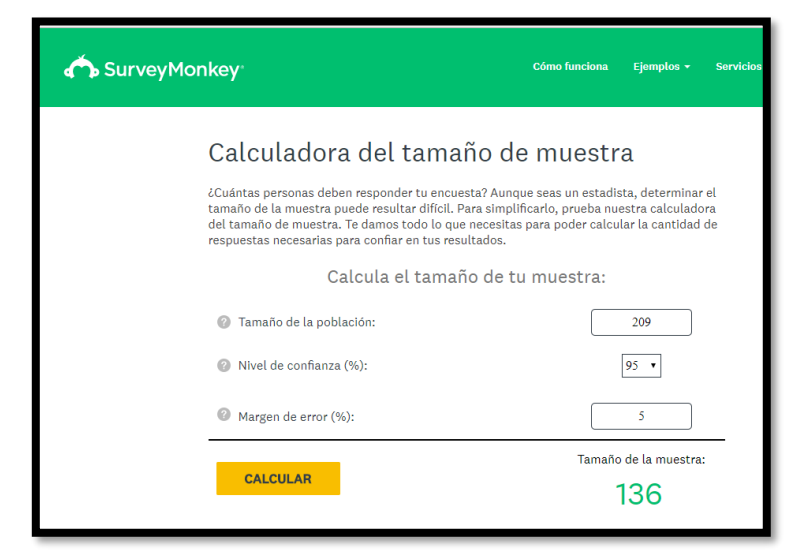

 *Figura No. 1. Uso de la aplicación SurveyMonquey*

#### **3.4. Técnicas e instrumentos de recolección de datos**

 La recolección y tratamiento se hizo a través de la encuesta y el cuestionario estas se aplicaron a los estudiantes de los grados décimos, para determinar los alcances y resultados sobre el uso del video tutorial en el aula de informática, en la mediación pedagógica.

#### **3.4.1. Instrumentos de recolección de datos.**

 Un instrumento de recolección de datos es en principio cualquier recurso de que pueda valerse el investigador para acercarse a los fenómenos y extraer de ellos información. De este modo el instrumento sintetiza en si toda la labor previa de la investigación, resume los aportes del marco teórico al seleccionar datos que corresponden a los indicadores y, por lo tanto a las variables o conceptos utilizados Carlos Sabino (1992), Pág. 149,150 y por técnica vamos a anotar la definición que nos da el diccionario de metodología antes citado.

 Conjunto de mecanismos, medios y sistemas de dirigir, recolectar, conservar, reelaborar y transmitir los datos sobre estos conceptos Fernando Castro Márquez indica que las técnicas están referidas a la manera como se van a obtener los datos y los instrumentos son los medios materiales, a través de los cuales se hace posible la obtención y archivo de la información requerida para la investigación.

#### *3.4.1.1. El cuestionario.*

 El cuestionario es una herramienta útil para recabar datos mediante usa serie de preguntas impresas. Tienen la ventaja de que puede recopilarse información en gran escala y al mismo tiempo. Las preguntas deben ser sencillas, de modo que no impliquen dificultad para emitir la respuesta. Esas preguntas pueden ser de dos tipos: abiertas y cerradas.

 Las preguntas abiertas ofrecen múltiples opciones de respuestas y no ponen límites para expresar ideas y opiniones.

 Las preguntas cerradas permiten al encuestado elegir, entre varias alternativas, la que está de acuerdo con su opinión

#### *3.4.1.2. La encuesta.*

 Es una de las técnicas más utilizadas en la investigación. Se puede definir como una comunicación interpersonal establecida entre el investigador y el sujeto de estudio a fin de obtener respuestas verbales a los interrogantes planteados sobre el problema propuesto. Mediante ésta, una persona (entrevistador) solicita información a otra ( entrevistado ), es un instrumento más valioso para obtener información, aunque aparentemente no necesita estar muy preparada, la entrevista se puede decir que es el "arte de escuchar y captar información" y se estima que es una técnica más eficaz que el cuestionario, porque permite obtener información más completa y a través de ella ,el investigador puede explicar el propósito del estudio y especificar claramente la información que necesita, por lo tanto es necesario determinar el método de recolección de datos para que la investigación sea objetiva, es decir, elimina en el investigador preferencias y sentimientos personales, y se resiste a buscar únicamente aquellos datos que le confirmen su hipótesis, de ahí que debe emplear todos los métodos y/o técnicas posibles para el control crítico de los datos recogidos y los procedimientos adecuados.

#### **3.4.2. Validación del instrumento.**

 El instrumento que tuvo mayor importancia a la hora de la recolección de datos es el cuestionario ya que permitió una aplicación masiva mediante un sistema de muestreo y se extiende a un grupo global, el cual se aplicó mediante una prueba de entrada y una prueba de salida. La validez se hizo por medio de juicio de expertos y la confiabilidad se determinó mediante una prueba piloto aplicada dos veces a un mismo grupo de ocho estudiantes diferentes a los de la muestra con una semana de diferencia sacando un coeficiente de relación igual a 1.

 Los expertos utilizados para validar el instrumento de aplicación fueron tres: uno Mg en Informática, otro ingeniero en telecomunicaciones y el último es ingeniero electrónico, ellos tenían como objetivo evaluar y aportar sugerencias al cuestionario. El procedimiento utilizado fue la explicación del cuestionario y cuál era su objetivo con la prueba piloto. Las Sugerencias aportadas a nivel general por los docentes encuestados están dadas a clarificar algunos aspectos para evitar incertidumbres y obtener mejores resultados en la prueba como tal, otra fue, la evaluación que estuvo orientada al mejoramiento del conocimiento. Es de manifestar que aunque dos de los encuestados son ingenieros, no identificaron problemas relevantes en las preguntas.

### **3.4.3. Confiabilidad del instrumento.**

 Para realizar la confiabilidad y validez del instrumento de recolección de datos se trabajó con el Coeficiente de Alfa de CronBach esta trata de un índice de

consistencia interna que toma valores entre 0 y 1 y que sirve para comprobar si el instrumento que se está evaluando recopila información defectuosa y por tanto nos llevaría a conclusiones equivocadas o si se trata de un instrumento fiable que hace mediciones estables y consistentes.

 Alfa es por tanto un coeficiente de correlación al cuadrado que, a grandes rasgos, mide la homogeneidad de las preguntas promediando todas las correlaciones entre todos los ítems para ver que, efectivamente, se parecen.

 Su interpretación será que, cuanto más se acerque el índice al extremo 1, mejor es la fiabilidad, considerando una fiabilidad respetable a partir de 0,66. Según Herrera (1998):

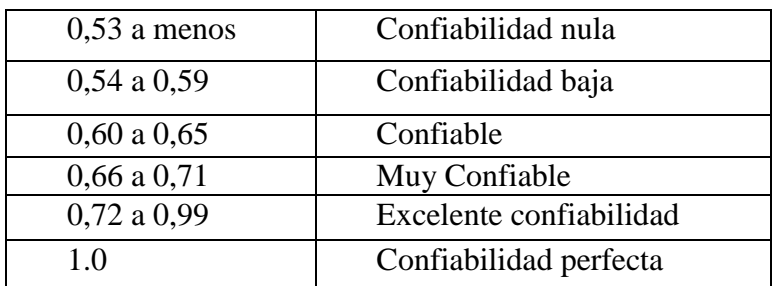

Su fórmula estadística es la siguiente:

$$
\alpha = \frac{K}{K-1} \left[ 1 - \frac{\sum S_i^2}{S_T^2} \right]
$$

Donde:

K: El número de ítems

Si<sup>2</sup>: Sumatoria de Varianzas de los Ítems

 $S_t^2$ : Varianza de la suma de los Ítems

α: Coeficiente de Alfa de CronBach

 Con los resultados de la interpretación de los datos se pudo construir las tablas de frecuencia para determinar el Coeficiente de Alfa de CronBach. Tanto para el instrumento aplicado a los expertos como el instrumento aplicado a los estudiantes.

 La objetividad es el grado en que el instrumento es trasparente a la influencia de los sesgos y tendencias de los investigadores que lo administran, califican e interpretan, La Confiabilidad, la Validez y la Objetividad no deben tratarse de forma separada, sino conjuntamente, sin uno de ellos el instrumento no es útil.

 Como se puede apreciar en la tabla de frecuencias de Excel de los expertos, los datos a tabular fueron más fáciles ya que usamos la escala de Likert para darle el puntaje estimado entre 1 a 5 demostrando si cuenta o no cuenta con los requisitos mínimos de formulación para su aplicación. Dónde: 1 es muy poco, y 5 muy aceptable.

 Para la tabla de frecuencias de los alumnos utilizamos un condicional "SI", donde se codifica el valor 0 si no acertó a la respuesta correcta y el valor 2 si acertó a opción correcta, esto para poder determinar el Coeficiente de Alfa de CronBach. Y así determinar la validez de la prueba piloto. La codificación es necesaria para poder cuantitativamente analizar los datos (aplicar análisis estadístico).

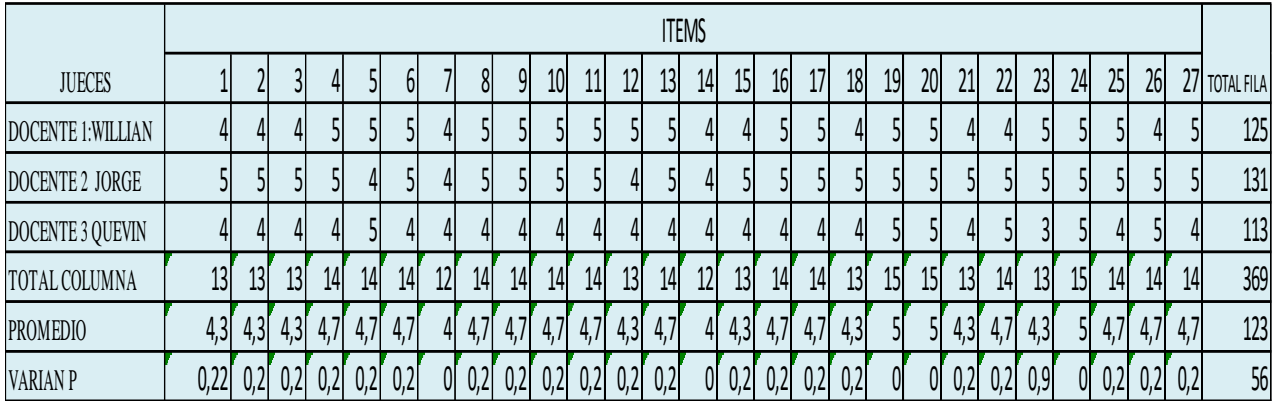

| <b>SVAR. P</b>     | 5,56  |
|--------------------|-------|
|                    |       |
| K                  | 27,00 |
| Vi                 | 5,56  |
|                    | 56,00 |
|                    |       |
|                    |       |
| <b>SECCION 1</b>   | 1,04  |
| <b>SECCION 2</b>   | 0,901 |
| <b>ABSOLUTO S2</b> | 0,901 |
|                    |       |
| ALFA               | 0,935 |

Figura 1 *Coeficiente de Alfa de CronBach de los expertos*. *Elaboración propia*

Como podemos ver el Coeficiente de Alfa de CronBach en los expertos dio

como resultado 0,935, y según Herrera (1998), cuando la prueba está entre 0,72 y

0,99 se puede decir que tiene una excelente validez ya que se acerca al uno.

Además de anexa juicios de expertos. (Anexo 9)

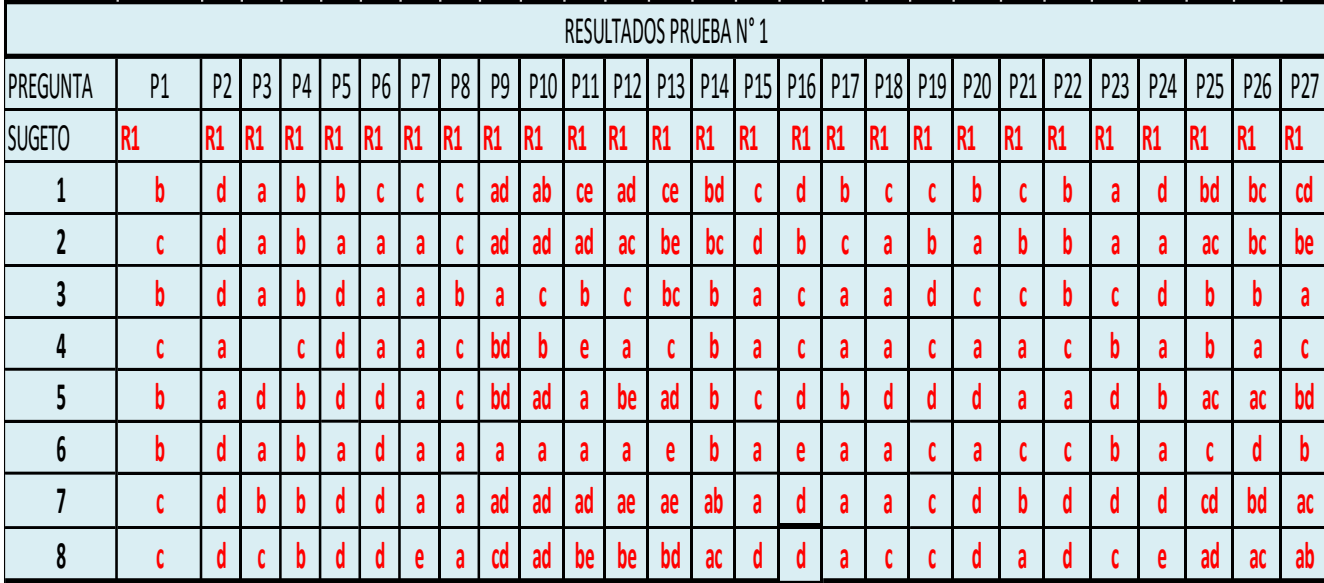

Figura 2 *Coeficiente de Alfa de CronBach de alumnos primera prueba*. *Elaboración propia*

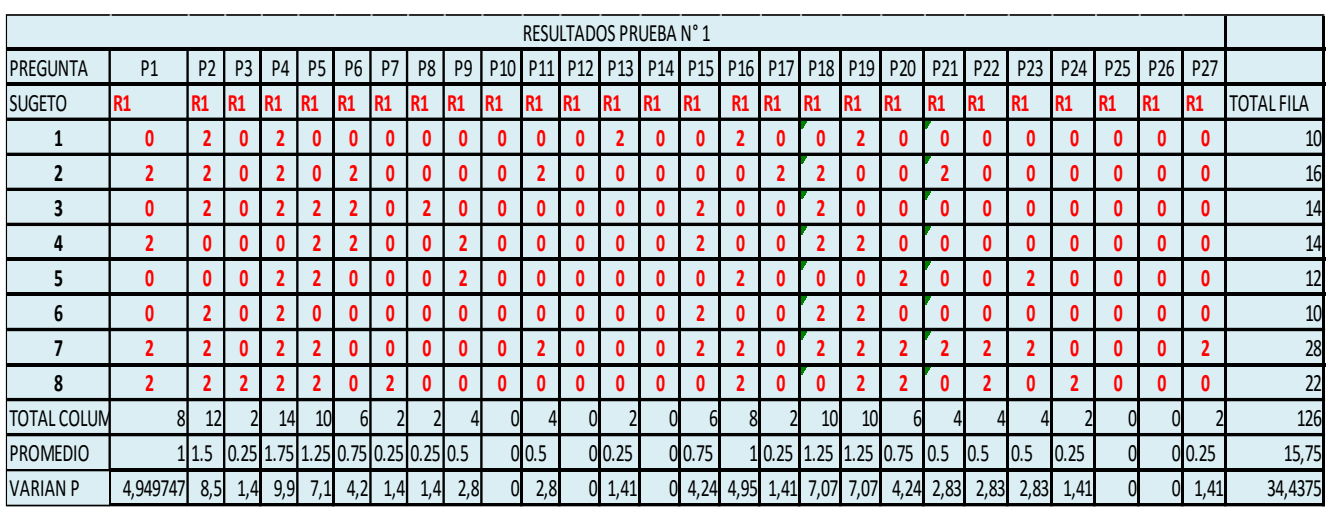

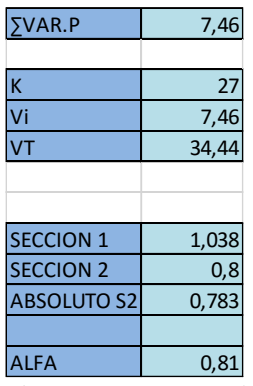

Figura 3 *Coeficiente de Alfa de CronBach de alumnos codificada primera prueba*. *Elaboración propia*

 En la primera prueba aplicada a los alumnos podemos ver que se obtuvo un puntaje de 0,81 en el Coeficiente de Alfa de CronBach, lo que podemos interpretar que se acerca al índice de validez excelente.

|                 | RESULTADOS PRUEBA Nº 2 |                 |                 |           |                 |                 |                |                |                 |                 |                                                 |                 |                 |                                 |                 |                 |                                 |                 |                 |                 |                 |                 |                 |                 |                 |                 |                 |
|-----------------|------------------------|-----------------|-----------------|-----------|-----------------|-----------------|----------------|----------------|-----------------|-----------------|-------------------------------------------------|-----------------|-----------------|---------------------------------|-----------------|-----------------|---------------------------------|-----------------|-----------------|-----------------|-----------------|-----------------|-----------------|-----------------|-----------------|-----------------|-----------------|
| <b>PREGUNTA</b> | P <sub>1</sub>         | P <sub>2</sub>  | P <sub>3</sub>  | <b>P4</b> | P <sub>5</sub>  | <b>P6</b>       | P <sub>7</sub> | P <sub>8</sub> | P <sub>9</sub>  |                 | P <sub>10</sub> P <sub>11</sub> P <sub>12</sub> |                 |                 | P <sub>13</sub> P <sub>14</sub> | P <sub>15</sub> |                 | P <sub>16</sub> P <sub>17</sub> | <b>P18</b>      | P <sub>19</sub> | P <sub>20</sub> | P21             | P <sub>22</sub> | P <sub>23</sub> | P <sub>24</sub> | P <sub>25</sub> | P <sub>26</sub> | P <sub>27</sub> |
| <b>SUGETO</b>   | IR <sub>2</sub>        | I <sub>R2</sub> | IR <sub>2</sub> | <b>R2</b> | I <sub>R2</sub> | IR <sub>2</sub> | <b>R2</b>      | IR2            | I <sub>R2</sub> | I <sub>R2</sub> | <b>R2</b>                                       | I <sub>R2</sub> | IR <sub>2</sub> | I <sub>R2</sub>                 | I <sub>R2</sub> | I <sub>R2</sub> | <b>R2</b>                       | IR <sub>2</sub> | <b>R2</b>       | <b>R2</b>       | IR <sub>2</sub> | <b>R2</b>       | IR <sub>2</sub> | I <sub>R2</sub> | R <sub>2</sub>  | IR <sub>2</sub> | I <sub>R2</sub> |
|                 | b                      | b               | a               |           | d               |                 |                | b              | bd              | ad              | ac                                              | bd              | cd              | ab                              | b               | a               | a                               | d               | b               | a               |                 | n               |                 | n               | ab              | bc              | ab              |
|                 |                        |                 | a               |           | a               | đ               | e              | a              | ad              | ad              | ab                                              | ac              | bd              | ad                              | a               | đ               | a                               | d               |                 |                 | b               | d               |                 |                 | ab              | ad              | ad              |
| З               |                        | α               |                 | n         | a               | α               | e              |                | ad              | a               | de                                              | de              | de              |                                 | a               | e               | a                               | a               | c               | a               | d               | a               | a               | a               | ac              | ad              | ad              |
| 4               |                        | d               | a               | b         | a               | a               | e              |                | ad              | ad              | a                                               |                 | a               | a                               | a               | α               | a                               | a               | a               |                 | a               | n               | a               |                 | a               |                 |                 |
|                 | b                      | d               | a               | b         | b               | d               | a              | b              | ad              | bd              | ab                                              | ad              | ce              | <b>ce</b>                       | a               | d               | b                               | a               | b               |                 | b               | b               |                 | D               | ac              | bd              | be              |
| 6               |                        |                 | a               | b         | a               | d               | a              |                | ad              | ad              | <b>ce</b>                                       | ad              | ae              | bd                              | a               | e               | a                               | a               |                 | a               |                 |                 | d               |                 | bd              | ab              | cd              |
|                 | b                      | a               | đ               | a         | d               | d               | e              | a              | b               | d               |                                                 |                 | b               | a                               | C               | d               | b                               | a               | b               |                 | b               |                 | b               |                 | ad              | <b>ab</b>       | ac              |
| 8               | d                      | d               |                 | b         | d               | đ               | e              | a              | ad              | ad              | ad                                              | ae              | bc              | ad                              | d               |                 | a                               | a               |                 | a               | a               |                 | a               |                 | ab              | ad              | ac              |

Figura 4 *Coeficiente de Alfa de CronBach de alumnos segunda prueba*. *Elaboración propia*

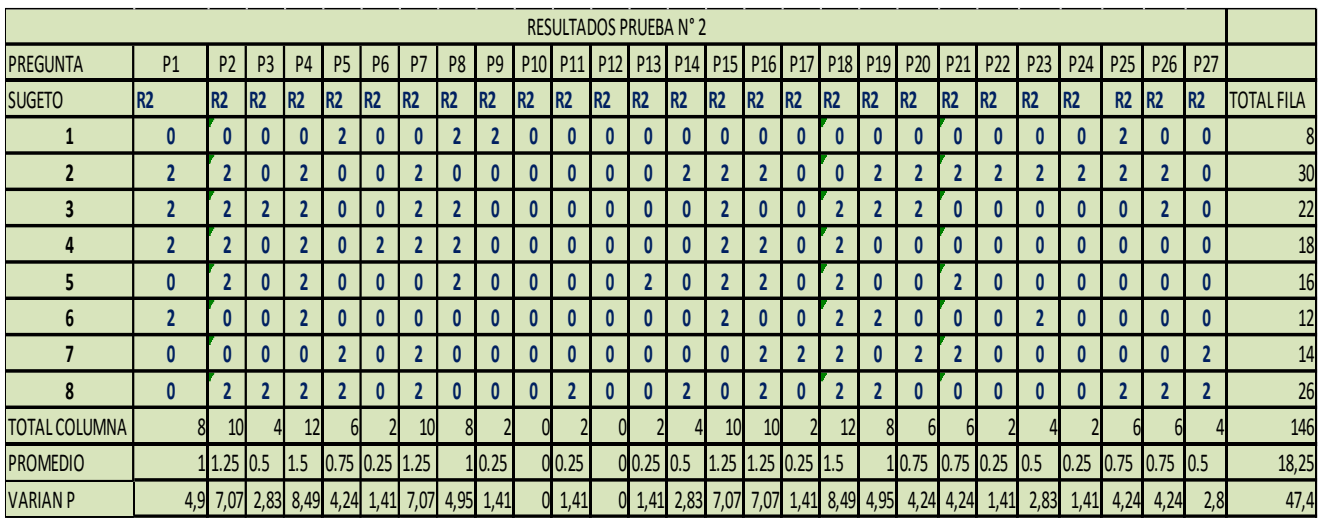

| VAR.P              | 2,5               |
|--------------------|-------------------|
|                    |                   |
| K                  | 27                |
| Vi                 | 2,5               |
|                    | $\overline{47,4}$ |
|                    |                   |
|                    |                   |
| <b>SECCION 1</b>   | 1,04              |
| <b>SECCION 2</b>   | 0,95              |
| <b>ABSOLUTO S2</b> | 0,95              |
|                    |                   |
| ALFA               | 0,983             |

Figura 5 *Coeficiente de Alfa de CronBach de alumnos codificada segunda prueba*. *Elaboración propia*

 En nuestra segunda prueba aplicada tenemos un indicador de 0,983 lo que nos vuelve acercar al 1, de confiabilidad perfecta, es de tener en cuenta que las dos pruebas se aplicaron a un grupo de estudiantes, no son idénticas ya que existen factores que afectan al estudiante para contestar una prueba igual como lo son, el cansancio, poca iluminación, la temperatura, molestias generales del cuerpo, la postura etc.

#### **3.5. Técnicas de procesamiento y análisis de datos**

 Las técnicas de recolección de datos se definen como el conjunto de procedimientos y herramientas para recoger, validar y analizar la información necesaria que permita lograr los objetivos de la investigación, datos, resultados y conclusiones, utilizando diferentes instrumentos de medición como el cuestionario, la observación y el diálogo, la prueba diagnóstico, para lograr cumplir con los objetivos.

 El análisis estadístico: Luego de la recolección de datos a través de la técnica del cuestionario se realizaron los procedimientos de análisis mediante el uso de la estadística descriptiva e inferencial y se comprobó la hipótesis mediante el programa SPSS 2.4.

Método de Análisis de Datos

 El método de análisis se realizó haciendo el proceso siguiente al pre-test y post-test, de la variable dependiente.

 La estadística descriptiva: analiza, estudia y describe a la totalidad de individuos de una población. Su finalidad es obtener información, analizarla, elaborarla y simplificarla lo necesario para que pueda ser interpretada cómoda y rápidamente y, por tanto, pueda utilizarse eficazmente para el fin que se desee.

 La estadística inferencial: trabaja con muestras, subconjuntos formados por algunos individuos de la población. A partir del estudio de la muestra se pretende inferir aspectos relevantes de toda la población. Cómo se selecciona la muestra, cómo se realiza la inferencia, y qué grado de confianza se puede tener en ella son aspectos fundamentales de la estadística inferencial, para cuyo estudio se requiere un alto nivel de conocimientos de estadística, probabilidad y matemáticas.

1. Seriación: Consiste en aplicar un número de serie, correlativo a cada prueba y nos permite tener un mejor tratamiento y control de los mismos.

2. Codificación: Se elaborará un listado donde se asigne un código a cada ítem de respuesta con ello se realizará un mejor control de la tabulación.

3. Tabulación: Aplicación matemática de conteo, se tabulará extrayendo la información ordenándola en cuadro simple y de doble entrada con frecuencia y porcentaje.

4. Graficación: Una vez tabulada la encuesta procederemos a graficar los resultados en un gráfico de barras.

5. Análisis estadístico: Una vez tabulada la información se procederá a hacer la comprobación mediante la prueba t de student usando el programa Spss 2.4.

# **4. Capítulo IV**

## **Presentación y análisis de resultados**

## **4.1 Procesamiento de datos: Resultados**

Tabla 4.

*Resultados obtenidos en la Dimensión 1: Aprendizaje Conceptual.*

#### *PRUEBA DE ENTRADA*

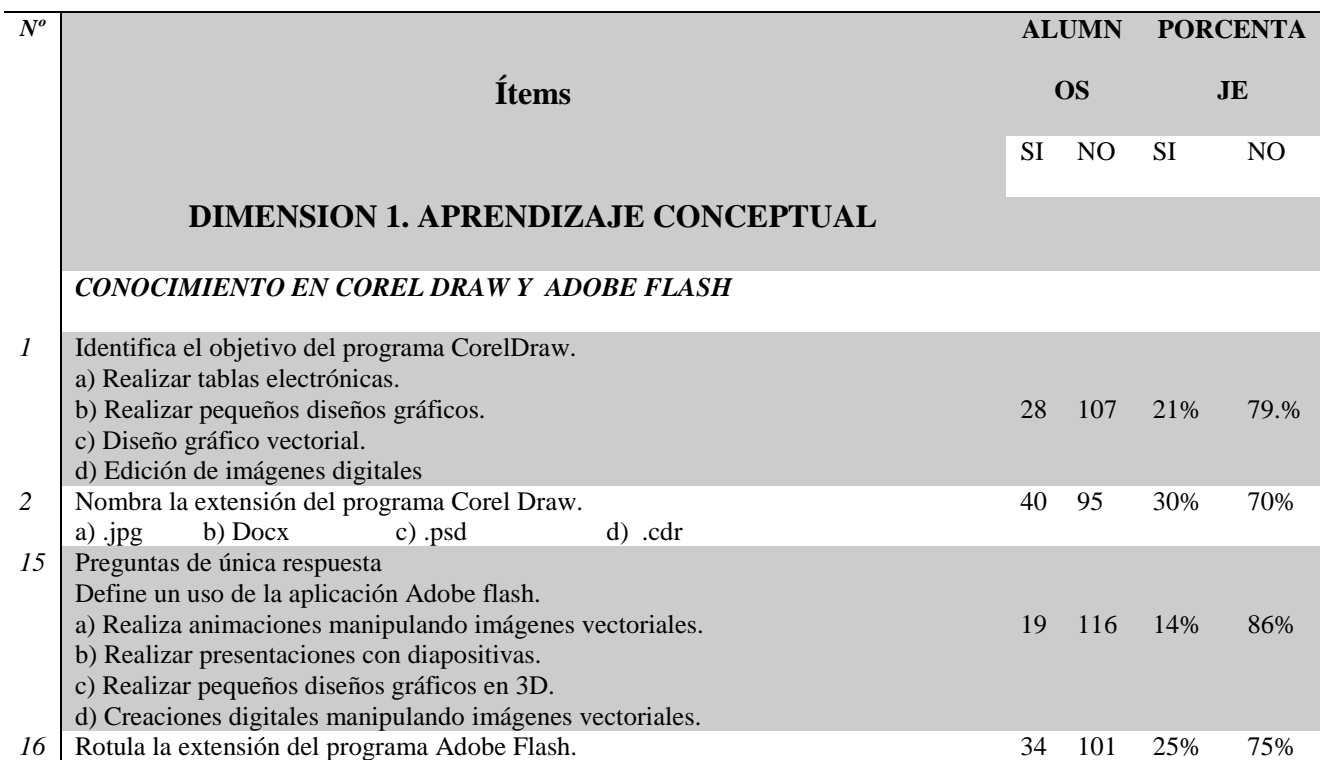
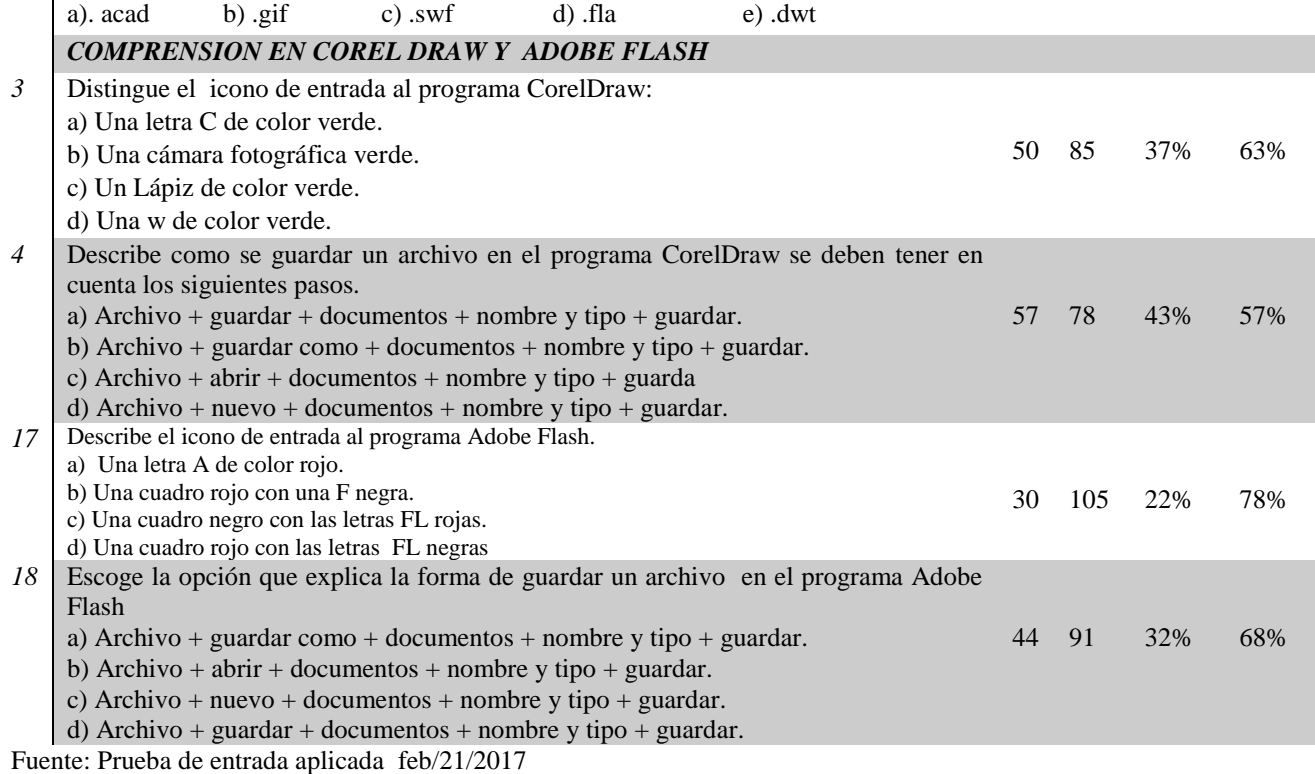

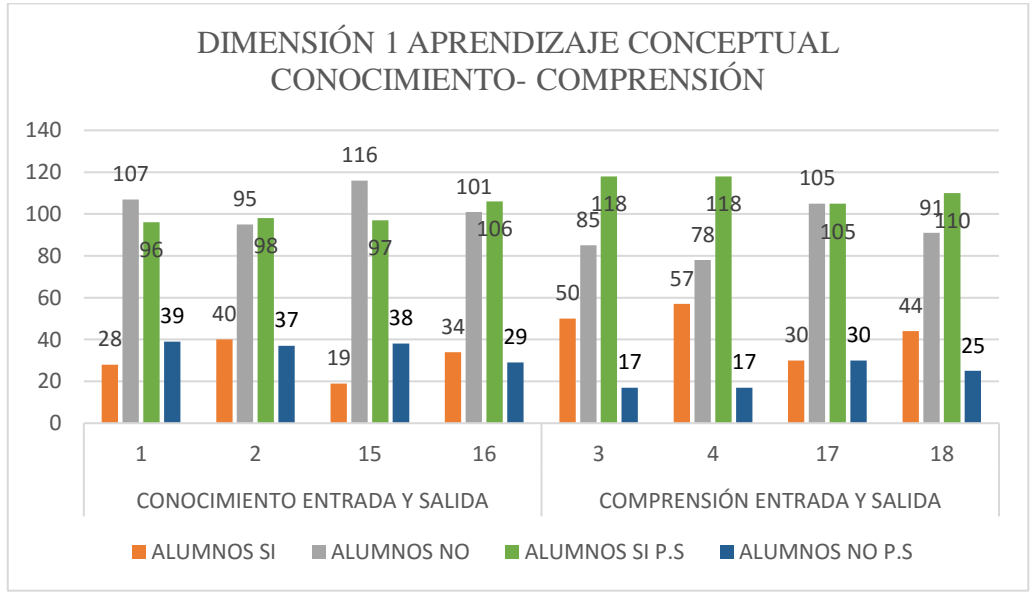

Figura 6. *Resultados obtenidos en la Dimensión 1Aprendizaje Conceptual.* Fuente: Prueba de entrada aplicada feb/21/2017

#### *Interpretación 1.*

Resultados obtenidos en la Dimensión 1. Aprendizaje Conceptual.

 Los estudiantes del Grado décimo de la Institución Educativa Braulio González, ante las preguntas planteadas en la Dimensión 1. Aprendizaje conceptual obtuvieron los siguientes resultados: en las preguntas planteadas al conocimiento que tienen de Corel Draw y Adobe Flash (1, 2, 15, 16) los estudiantes no acertaron a la respuesta correcta en un 79%, 70%, 86% y 75% respecto a cada pregunta alcanzando resultados bajos, mientras que un 21%, 30%, 14% y 25% logró algún resultado positivo en cuanto a conocimiento en los programas informáticos de Corel Draw y Adobe Flash, y en la comprensión de estos programas se obtuvo un resultado de 63%, 57%, 78%, 68%, alumnos que se equivocaron a la hora de dar la respuesta correcta. Y un 37%, 43%, 22%, 32% de los alumnos tienen comprensión en los programas trabajados.

 En el desarrollo del aprendizaje conceptual podemos decir que a pesar de ser en esencia un proceso activo, es una de las competencias con mayor dificultad en la enseñanza aprendizaje de la informática; es por ello, que se vio la necesidad de generar un agrado enorme en los estudiantes para que dicho proceso sea más eficaz y de esta forma, aprender informática no se convierte en algo tedioso y aburrido, sino por el contrario se logra reflejar su necesidad e importancia en el mundo actual. Esta competencia faculta a las personas a entender el mundo tecnológico que les rodea para poder intervenir con criterio sobre el mismo. La

prueba demostró un marcado desinterés y una escasa adquisición de

conocimiento en una clase habitual.

## Tabla 5 *Resultados obtenidos en la Dimensión 1: Aprendizaje Conceptual. PRUEBA DE SALIDA*

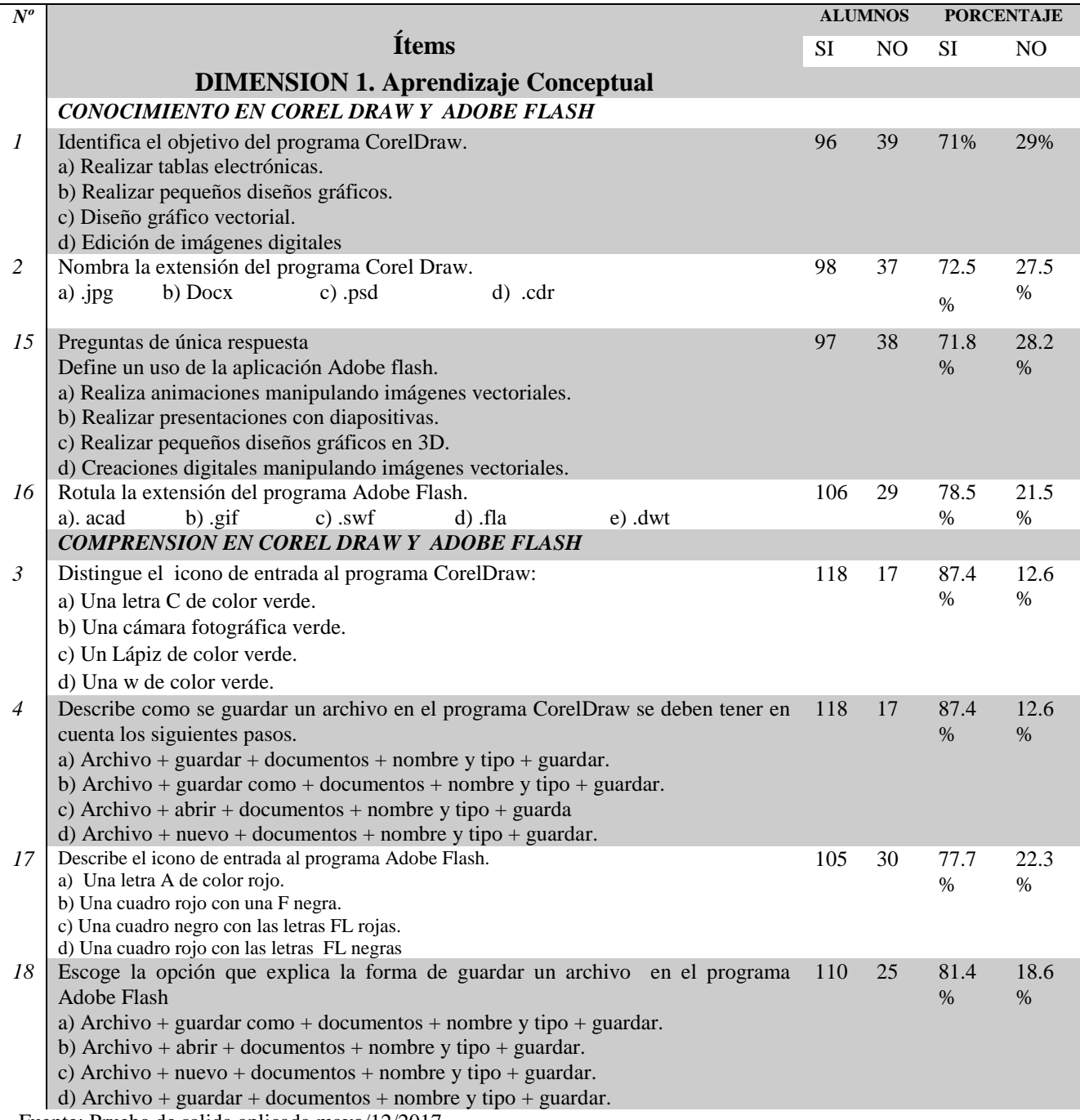

Fuente: Prueba de salida aplicada mayo/12/2017

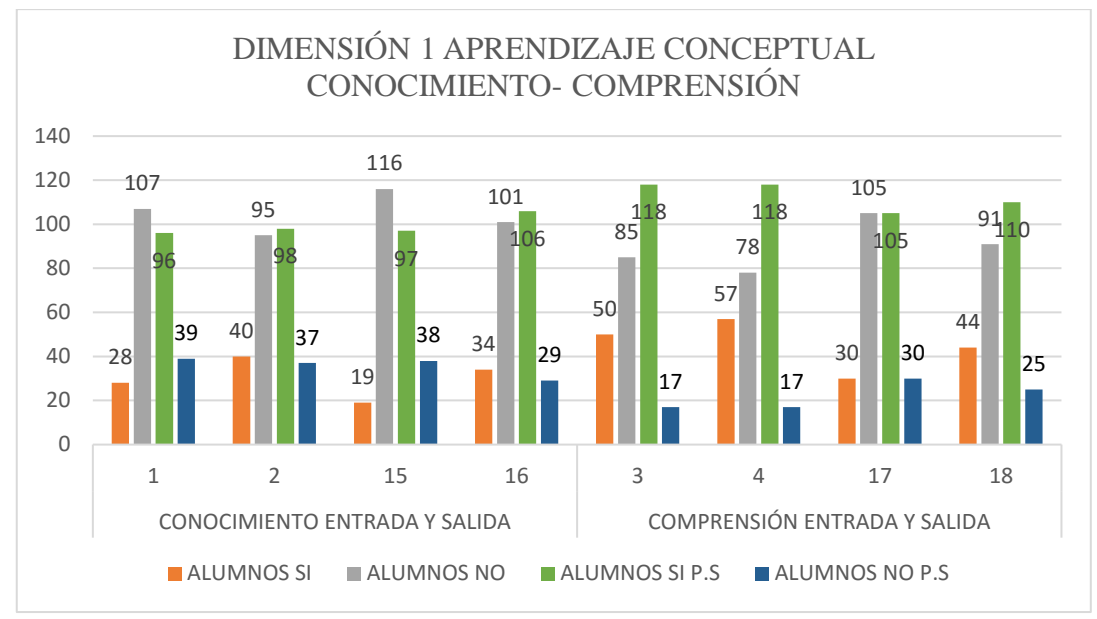

Figura 7. *Resultados obtenidos en la Dimensión 1. Aprendizaje conceptual.*  Fuente: Prueba de salida aplicada mayo/12/2017

## *Interpretación 2.*

Resultados obtenidos en la Dimensión 1. Aprendizaje Conceptual

Los estudiantes del Grado decimo de la Institución Educativa Braulio González, en los ítems mencionados en la dimensión 1 aprendizaje conceptual, obtuvieron los siguientes resultados: el 71%, 72.5%, 71.8%, 78.5% de los estudiantes alcanzaron resultados satisfactorios, mientras que un 29%, 27.5%, 28.2%, 21.5% obtuvo un resultado bajo. Esto demostró un marcado interés en los estudiantes en el proceso de aprendizaje conceptual utilizando el video tutorial como herramienta de mediación y adquisición del aprendizaje significativo en el conocimiento y la comprensión de programas informáticos como Corel Draw y Adobe Flash, en comparación con lo adquirido con el método tradicional de enseñar clases.

Tabla 6

| Resultados obtenidos en la Dimensión 2: Aprendizaje Procedimental. |  |  |  |
|--------------------------------------------------------------------|--|--|--|
|--------------------------------------------------------------------|--|--|--|

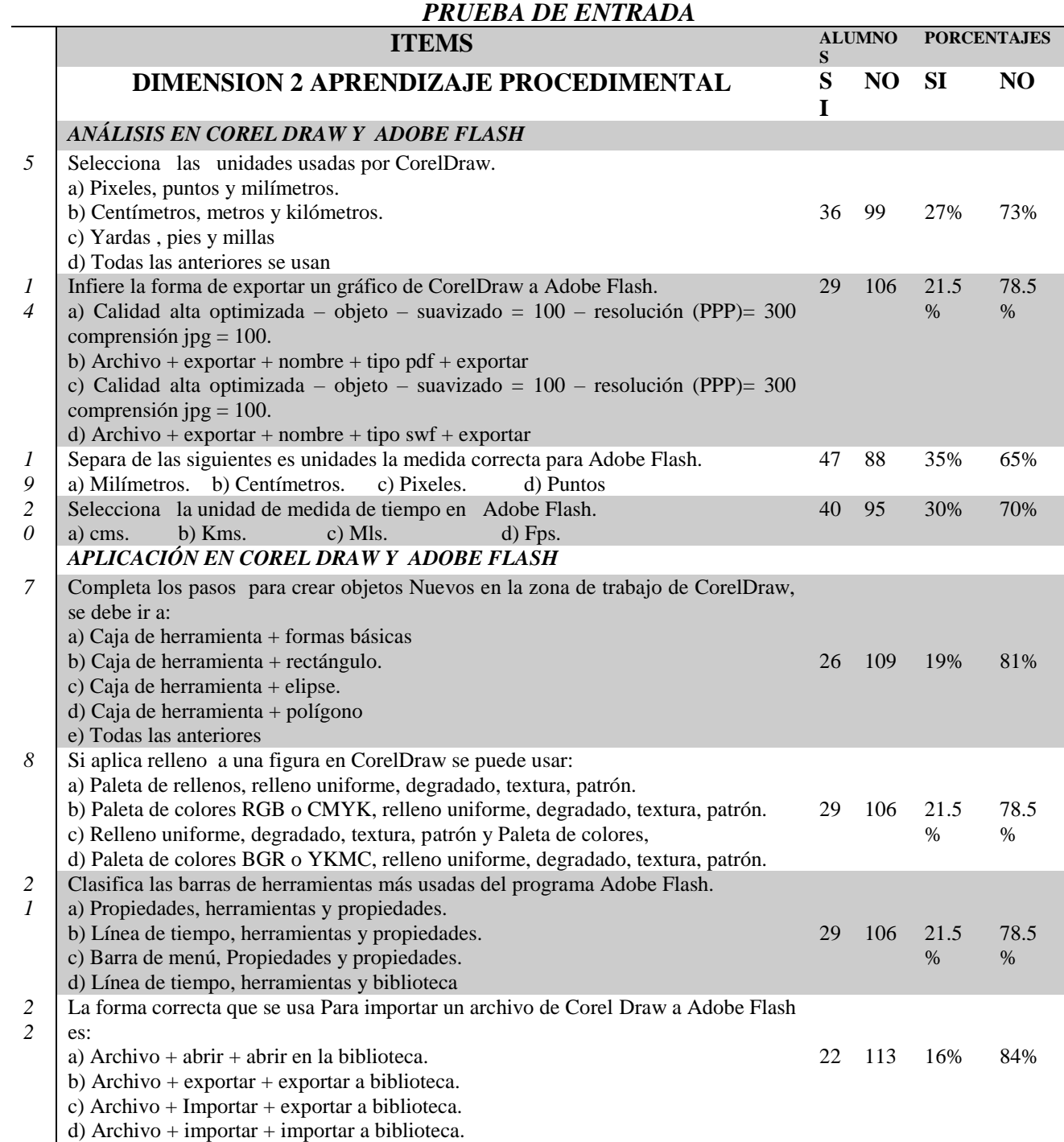

Fuente: Prueba de entrada aplicada feb/21/2017

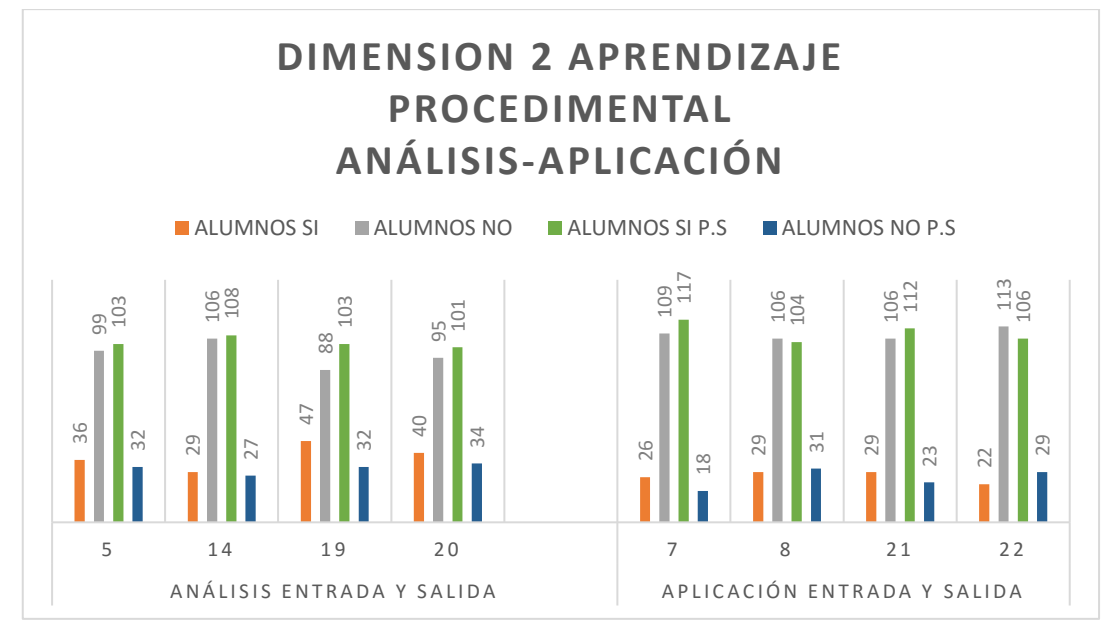

Figura 8. *Resultados obtenidos en la Dimensión 2. Aprendizaje procedimental.* Fuente: Prueba de entrada aplicada feb/21/2017

## *Interpretación 3.*

Resultados obtenidos en la Dimensión 2 Aprendizaje Procedimental.

 Los estudiantes del Grado Decimo de la Institución Educativa Braulio González, frente las preguntas enunciadas en la dimensión 2 mostraron los siguientes resultados: 99, 106, 88, 95 de los estudiantes alcanzó resultados desfavorables en el análisis de los programas informáticos y 109, 106, 106, 113, estudiantes en la aplicación de programas como Corel Draw y Adobe Flash en la enseñanza tampoco alcanzaron un resultado favorable, al presentar la prueba de entrada, mientras que 36, 29, 47, 40, 26, 29, 29, 22 de los estudiantes lograron algún resultado positivo usando el aprendizaje cotidiano de la informática. Es por ello que se vio la necesidad de buscar herramientas metodológicas que formen en **Estudiantes and activities and activities and activities interferences and activities in the setudiant social activities in the setudiant social activities in the setudiant social activities in the setudiant social activ** 

Tabla 7

*Resultados obtenidos en la Dimensión 2: Aprendizaje Procedimental.*

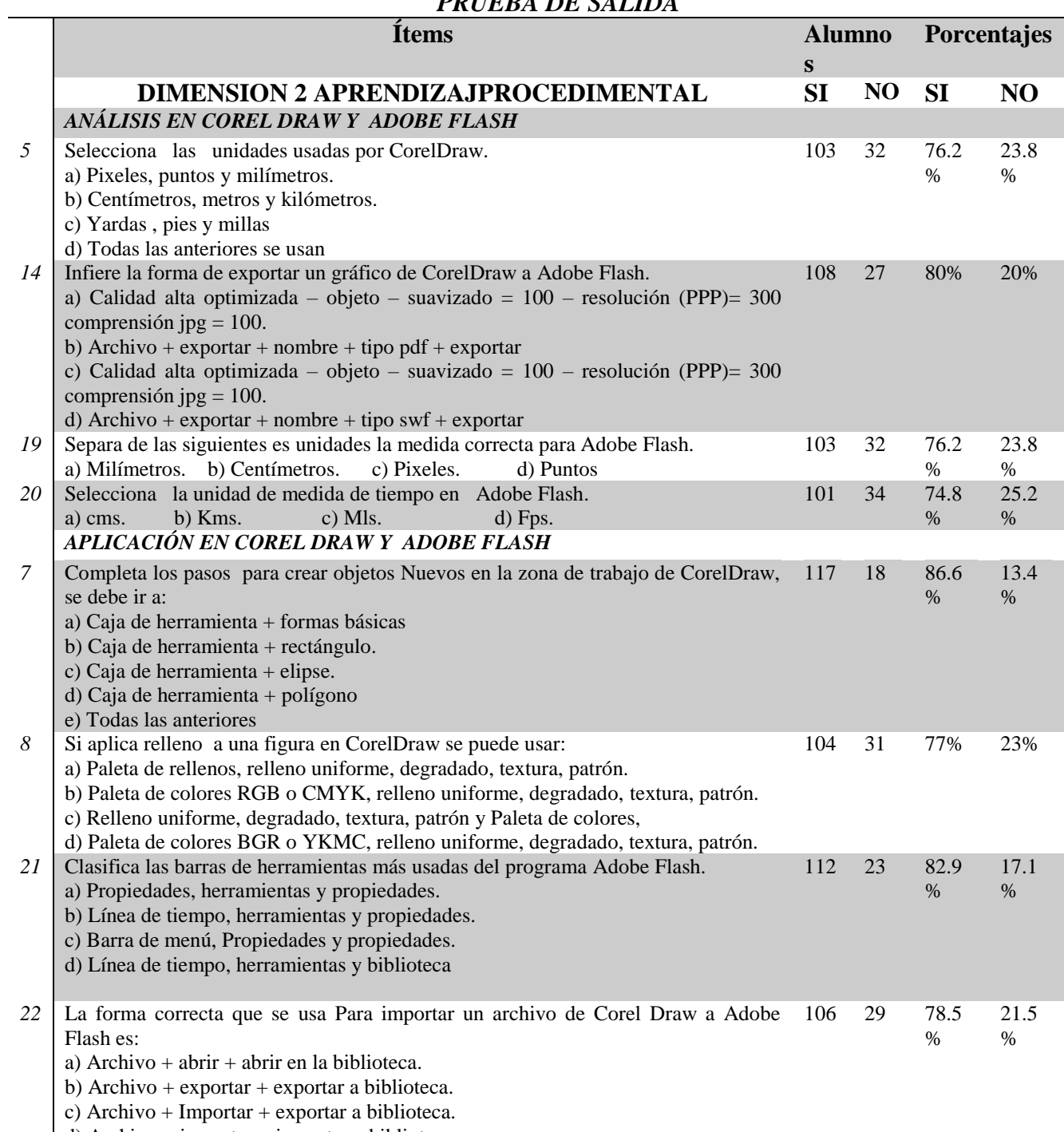

# *PRUEBA DE SALIDA*

 $d)$  Archivo + importar + importar a biblioteca. Fuente: Prueba de salida aplicada mayo/12/2017

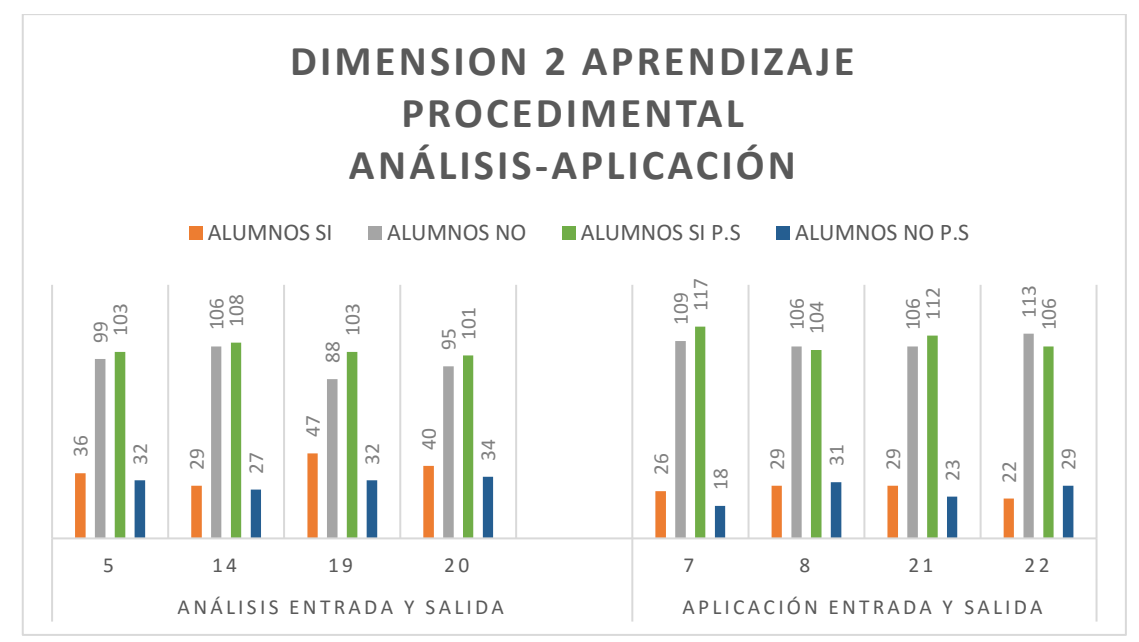

Figura 9. *Resultados obtenidos en la Dimensión 2. Aprendizaje Procedimental*  Fuente: Prueba de salida aplicada mayo/12/2017

## *Interpretación 4.*

Resultados obtenidos en la Dimensión 2 Aprendizaje Procedimental

 Los estudiantes del Grado Decimo de la Institución Educativa Braulio González, en los ítems mencionados en la dimensión del Aprendizaje procedimental, obtuvieron los siguientes resultados: en cada ítems 103 de los135 estudiantes aproximadamente alcanzaron resultados superiores, mientras que unos 30 alumnos no obtuvieron un resultado positivo usando el video tutorial en las habilidades como el análisis y la aplicación de estos programas. **Example 20** 28 22 2017<br> **Example 20** 22 2017<br> **Example 20** 22 2017<br> **Example 20** 22 2017<br> **Example 20** 2017<br> **Example 20** 2017<br> **Example 20** 2017<br> **Example 20** 2017<br> **Example 2018**<br> **Example 2018**<br> **Example 2019**<br> **Inter** 

 Cuando los estudiantes inician su proceso de mediación con videos tutoriales hacen un proceso de adquisición de contexto, de cultura, de aprendizajes

informáticos, sino por el contrario tiene la posibilidad de dar solución a problemas

de la vida cotidiana.

# Tabla 8

*Resultados obtenidos en la Dimensión 3: Aprendizaje Actitudinal.*

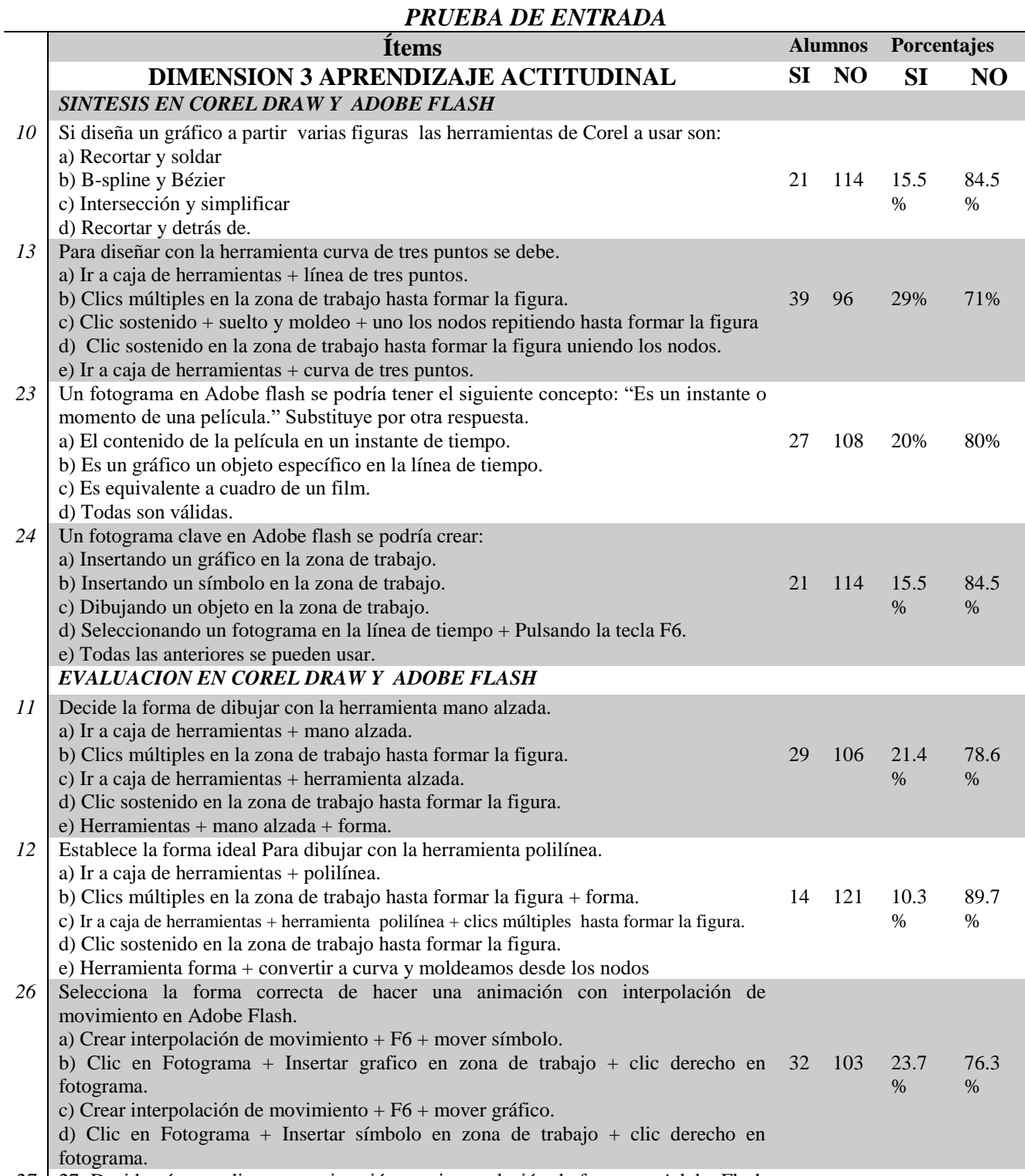

*27* 27. Decide cómo realizar una animación con interpolación de forma en Adobe Flash

debo.

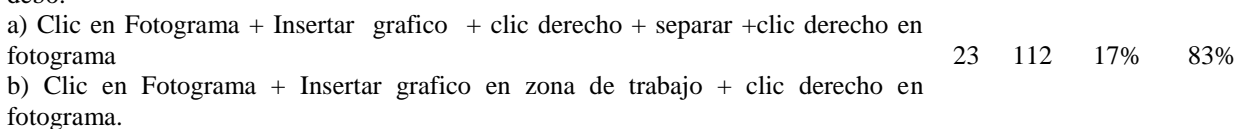

a) Crear interpolación de forma + fotograma 25 + F6 + suprimir y cambiar símbolo.

b) Crear interpolación de forma + F6 + mover gráfico.

c) Clic en Fotograma + Insertar símbolo en zona de trabajo + clic derecho en fotograma.

Fuente: Prueba de entrada aplicada feb/21/2017

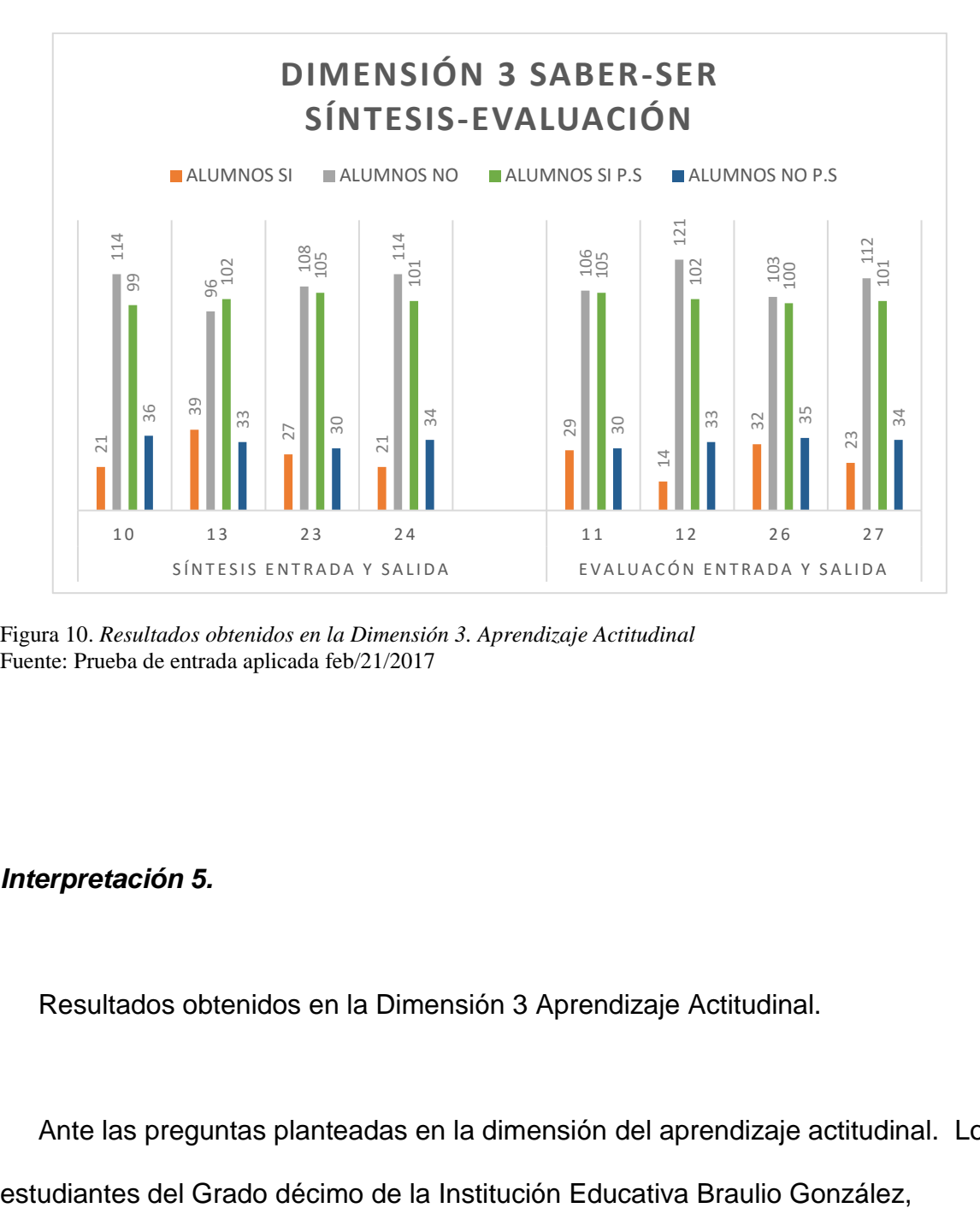

Figura 10. *Resultados obtenidos en la Dimensión 3. Aprendizaje Actitudinal*  Fuente: Prueba de entrada aplicada feb/21/2017

## *Interpretación 5.*

Resultados obtenidos en la Dimensión 3 Aprendizaje Actitudinal.

Ante las preguntas planteadas en la dimensión del aprendizaje actitudinal. Los

obtuvieron los siguientes resultados: 84,5%, 71%, 80%, 84,2% de los estudiantes alcanzó resultados bajos, mientras que 15,5%, 29%, 20%, 15,5% de los alumnos lograron algún resultado positivo usando el aprendizaje cotidiano.

 Se necesita Mantener e incrementar el interés de los estudiantes. Por ello es indispensable generar flexibilidad y creatividad en su enseñanza, a lo largo de todos los niveles educativos. Se sugiere trabajar la motivación a través del estímulo de la curiosidad tecnológica, para mostrar su pertinencia en la realidad local y su contribución a la satisfacción de necesidades básicas. Pero la tarea no es simplemente para el sector educativo; también los medios de comunicación, las comunidades de ingenieros y productores de tecnología en general comparten la responsabilidad de ampliar la divulgación de la tecnología a todos los sectores de la sociedad.

Tabla 9

# *Resultados obtenidos en la Dimensión 3: Aprendizaje Actitudinal*

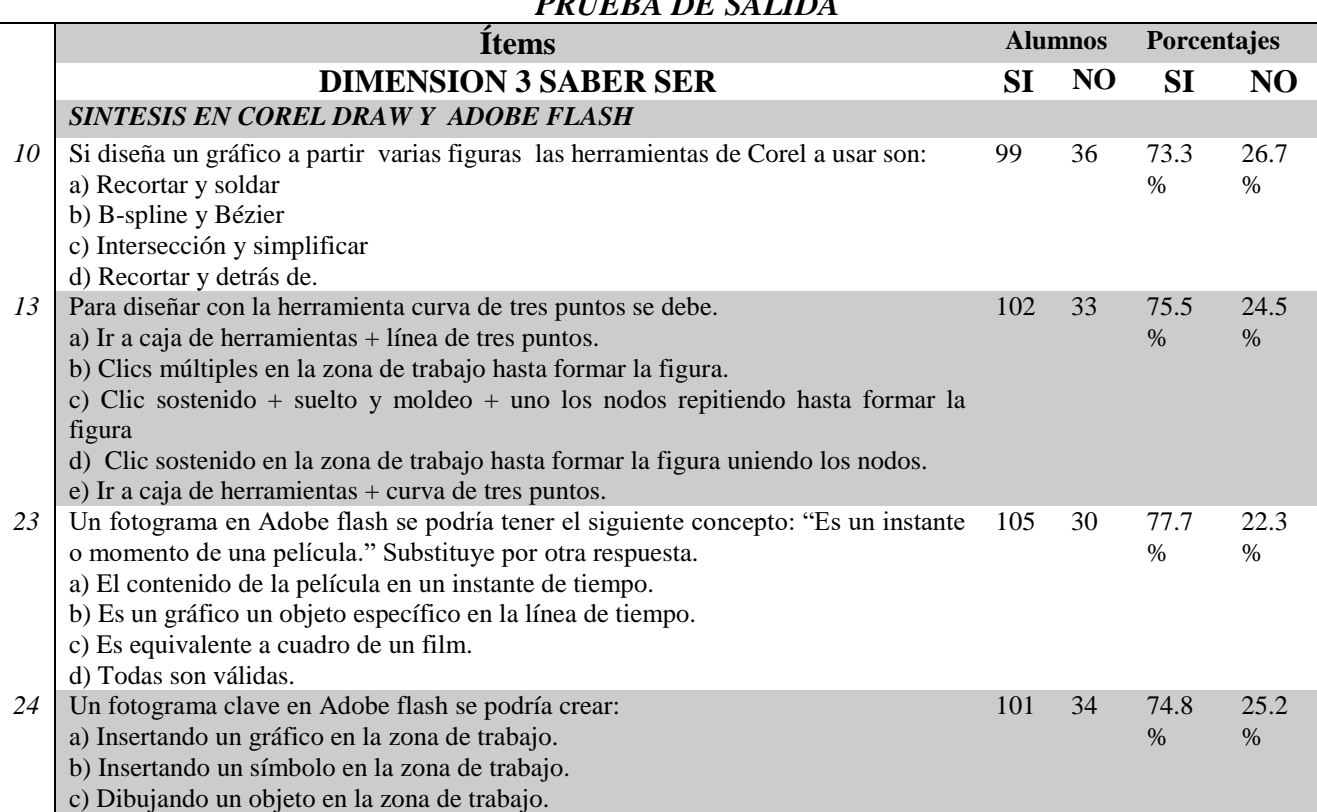

## *PRUEBA DE SALIDA*

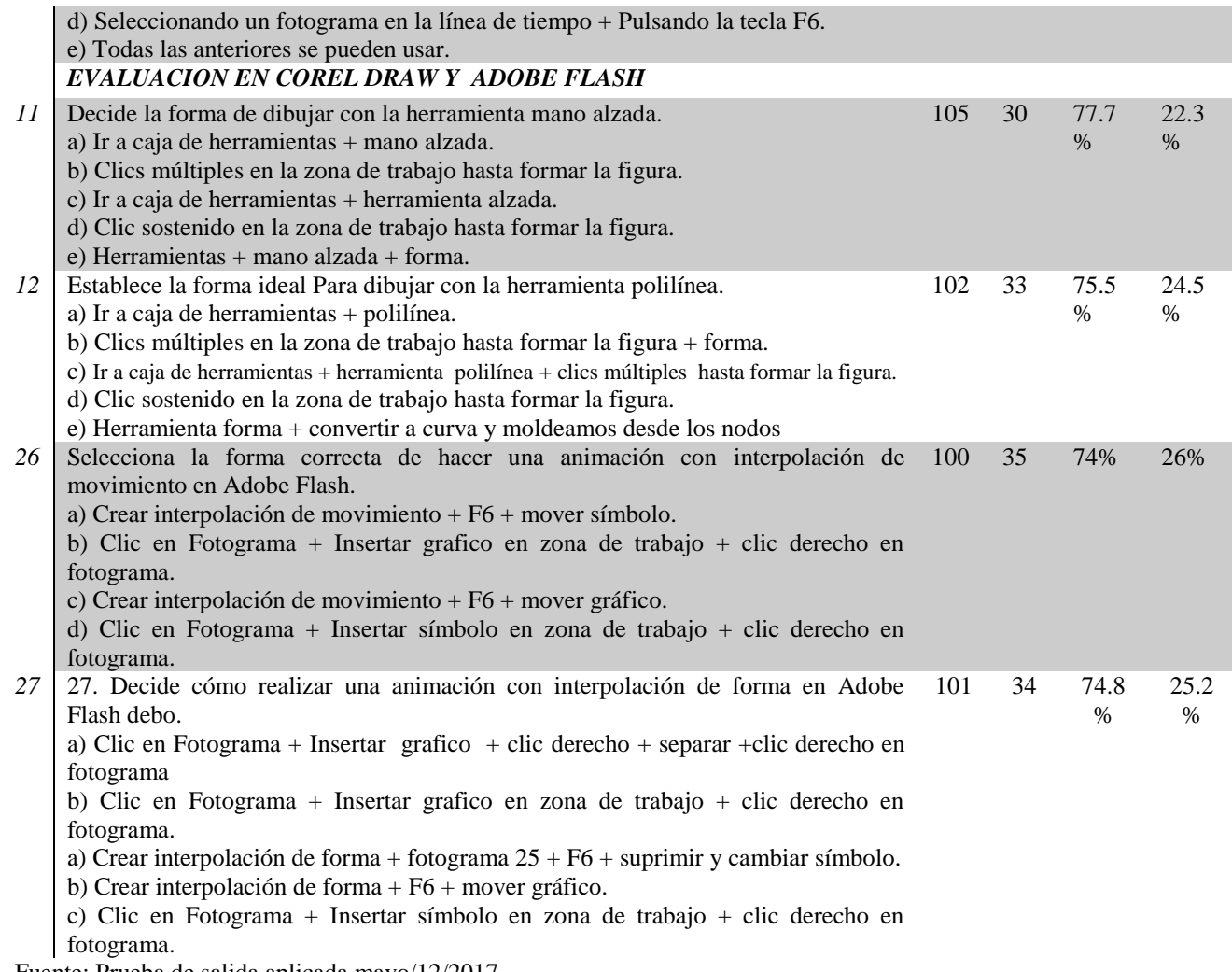

Fuente: Prueba de salida aplicada mayo/12/2017

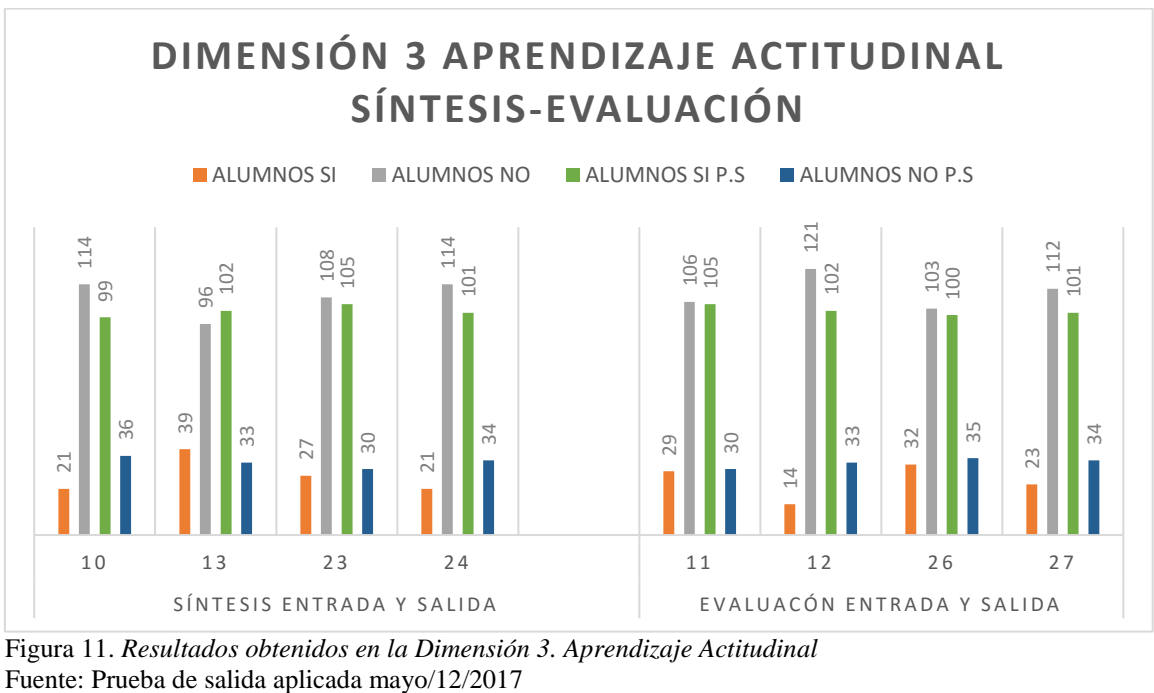

Figura 11. *Resultados obtenidos en la Dimensión 3. Aprendizaje Actitudinal*

### *Interpretación 6.*

Resultados obtenidos en la Dimensión 3 Aprendizaje Actitudinal

En los ítems mencionados en la dimensión Aprendizaje actitudinal , Los estudiantes del Grado decimo de la Institución Educativa Braulio González, obtuvieron como resultados 26.7%, 24.5%, 22.3%, 25.2%, de los estudiantes a pesar de usar los videos tutoriales alcanzaron resultados bajos, mientras que 73.3%, 75.5%, 77.7%, 74.8% de los estudiantes obtuvieron un resultado positivo se percibió como el video tutorial de manera directa a través del proceso enseñanza aprendizaje con los estudiantes de grado décimo lograron superar deficiencias marcadas que anteriormente les era imposible detectar por su falta de interés y colaboración con los compañeros, y de esta forrma han adquirido destrezas y entrenamiento. Los compromisos adquiridos por los estudiantes gracias al hecho de tener en cuenta sus conocimientos previos para la autoconstrucción de su saber, se logró gracias a las posibilidades que nos aportó el video tutorial y a todos los instrumentos que nos brindó el uso de la tecnología informática en las clases.

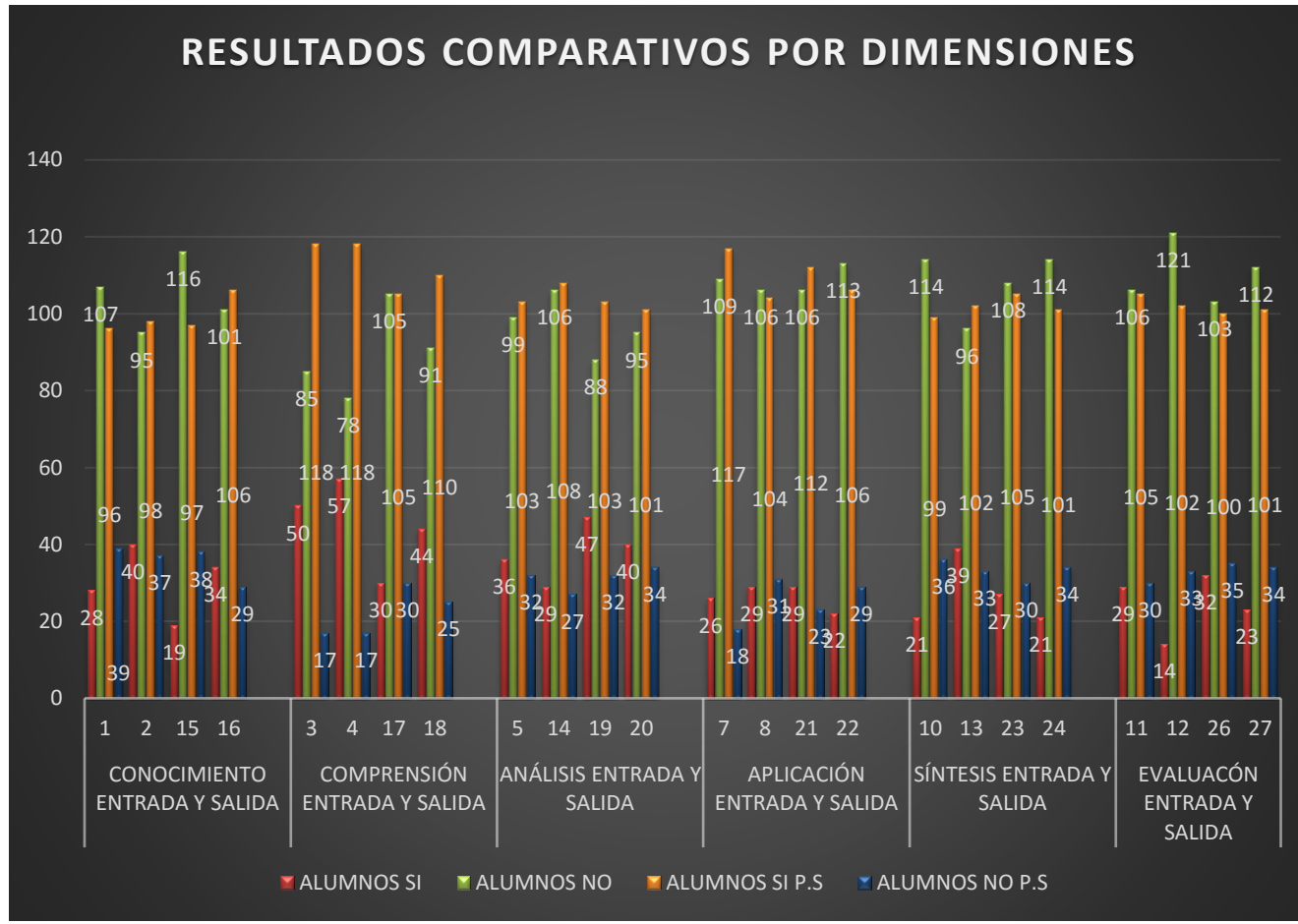

Figura 12. *Resultados comparativos por dimensiones.* Fuente: Prueba de entrada aplicada febrero/21/2017/. Prueba de salida aplicada mayo/12/2017

# *Interpretación 7.*

Resultados comparativos por dimensiones.

 Los estudiantes de los grados decimo de la Institución Educativa Braulio González se enfrentaron a dos Test de aprendizaje: Un test de entrada en donde se llevaba el método tradicional de enseñanza en la informática y otro de salida después de haber aplicado "el video tutorial". Haciendo la comparación entre las dimensiones se notó un avance significativo en el proceso de enseñanza

aprendizaje en los estudiantes con el uso de "el video tutorial", en relación a la forma tradicional que se acostumbraba hacer.

 En la dimensión 1 Aprendizaje conceptual: Los estudiantes contestaron en el test de aprendizaje de entrada que un 22% ha aprendido significativamente esta habilidad con el aprendizaje habitual y en el test de salida un 77% respondieron que con el aprendizaje a través del uso del video tutorial se logró aprender mejor la parte conceptual de la informática, como lo muestra hubo un 55% de diferencia entre las dos pruebas.

 En la dimensión 2 Aprendizaje Procedimental: Los Estudiantes en la prueba de Entrada muestran que en promedio unos 32 alumnos desarrollaron esta habilidad de forma tradicional, en relación en la prueba de salida con ayuda del video tutorial, se obtuvo un promedio de 103 alumnos que lograron mejorar los métodos de realizar sus trabajos a través de esta mediación.; con una diferencia de 71 alumnos que alcanzaron obtener un mejoramiento en la informática entre las dos pruebas.

 En la dimensión 3. Aprendizaje Actitudinal: Los estudiantes en la prueba de entrada muestran que entre 14 y 39 alumnos alcanzaron el desarrollo de este aprendizaje de manera tradicional en cambio en la prueba de salida entre 99 y 105 alumnos demostraron que su habilidad ha sido mejorada gracias al uso orientado del video tutorial, por lo que muestra una diferencia de 66 a 85 alumnos entre las dos.

 Con lo que se muestra que realmente la aplicación del video tutorial como estrategia de aprendizaje funciona significativamente en la adquisición de nuevos métodos de aprendizaje de la informática educativa.

#### **4.2. Prueba de hipótesis**

De lo hasta aquí desarrollado a lo largo de la presente investigación, con la información teórica y la información estadística presentada a lo largo del trabajo y de los cuestionarios aplicados a 135 estudiantes de los grados décimos de la Institución Educativa Braulio González, cuyas guías aplicadas se encuentran en los anexos; se ha podido demostrar las hipótesis planteadas al comienzo de este trabajo como respuesta tentativa a esta investigación.

 El estudio y contrastación de las variables independientes y dependientes correspondiente a la hipótesis objeto de la actual tesis, permitió determinar lo siguiente:

 **a). El uso del video tutorial como herramienta de mediación mejora significativamente el proceso de aprendizaje conceptual de la informática en los estudiantes del grado décimo del colegio Braulio Gonzales de Yopal, Colombia, en el año 2017.**

# **a) Conocimiento**

#### Prueba T COMPARACIÓN DE MEDIAS T PARA MUESTRAS RELACIONADAS

#### Estadísticas de muestras emparejadas

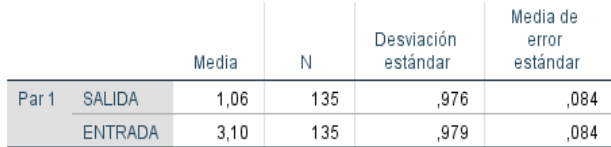

#### Correlaciones de muestras emparejadas

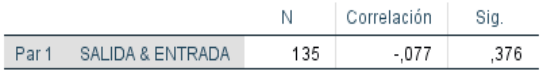

#### Prueba de muestras emparejadas

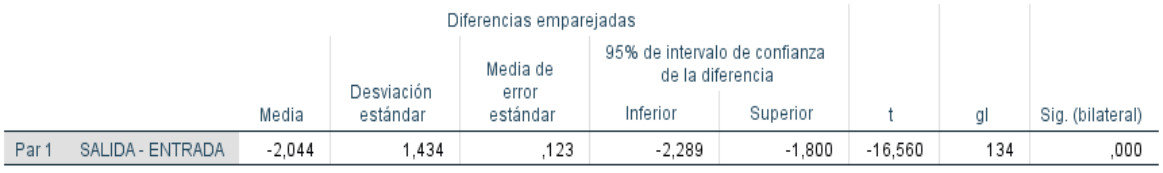

## Prueba T PARA UNA MUESTRA CON UNA VARIABLE DIFERENCIA SALIDA MENOS ENTRADA

#### Estadísticas de muestra única

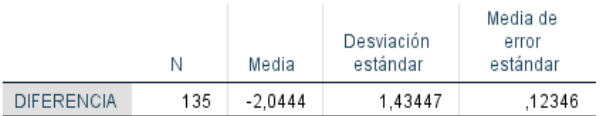

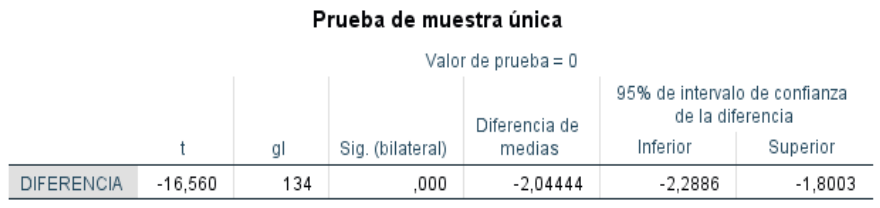

Fuente 1: *Resultados obtenido con el programa IBM SPSS Static24. Resultados generales obtenidos del aprendizaje de la informática. Dimensión 1 Aprendizaje conceptual.*

# **b) Comprensión**

### Prueba T comparación de medias T para muestras relacionadas

### Estadísticas de muestras emparejadas

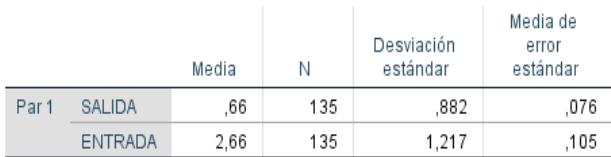

#### Correlaciones de muestras emparejadas

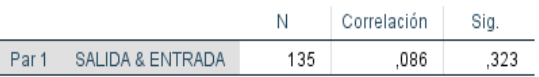

#### Prueba de muestras emparejadas

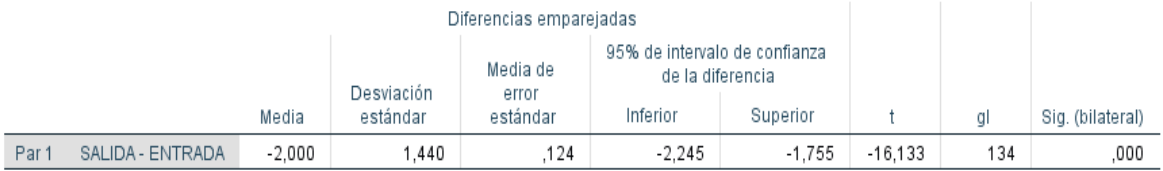

# Prueba T PARA UNA MUESTRA CON UNA VARIABLE DIFERENCIA SALIDA MENOS ANTES

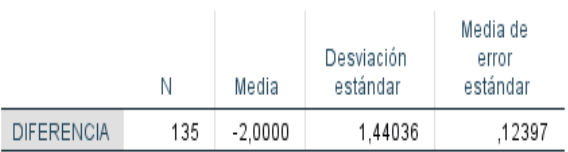

### Estadísticas de muestra única

## Prueba de muestra única

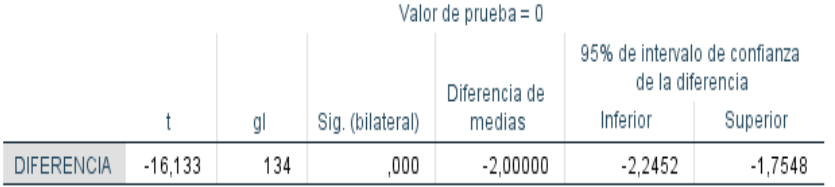

Fuente 2: *Resultados obtenido con el programa IBM SPSS Static24. Resultados generales obtenidos del* 

*aprendizaje de la informática. Dimensión 1 Aprendizaje conceptual.*

 Se acepta la hipótesis general: El uso del video tutorial como herramienta de mediación mejora significativamente el proceso de aprendizaje de la informática en los estudiantes del grado décimo del colegio Braulio Gonzales de Yopal, Colombia, en el año 2017, porque al ser comprobada con la *prueba t de students,*  en la dimensión 1, se encontró una diferencia demostrativa, en los indicadores de las distribuciones se observó un valor de t de -16,133, gl =134 grados de libertad, y p= 0.000 o significancia asintótica bilateral, siendo este menor que 0,05, lo que indica que el antes y el después provienen de una población normalmente distribuida, en las pruebas de muestras relacionadas el p- valor nos dio nuevamente 0.000 lo que nos llevó a concluir que el después tiene mejor rendimiento que el antes, esto indica que los estudiantes después de hacer la intervención mejoraron significativamente en el uso e identificación de programas informáticos como Corel Draw y Adobe Flash. Y rechazamos la hipótesis nula. Determinar en qué medida el uso del video tutorial como herramienta de mediación no mejora significativamente el proceso de aprendizaje de la informática, en los estudiantes del grado décimo del colegio Braulio Gonzales de Yopal, Colombia, en el año 2017. Reafirmamos que el uso del video tutorial como herramienta de mediación mejoran el aprendizaje de la informática en los alumnos de la Institución Educativa Braulio González, descubriendo el mejoramiento de los estudiantes después de hacer la intervención.

 **b). El uso del video tutorial como herramienta de mediación mejora significativamente el proceso de aprendizaje procedimental de la informática en los estudiantes del grado décimo del colegio Braulio Gonzales de Yopal, Colombia, en el año 2017.**

# **a) Análisis**

#### Prueba T COMPARACION DE MUESTRAS T PARA MUESTRAS RELACIONADAS

#### Estadísticas de muestras emparejadas

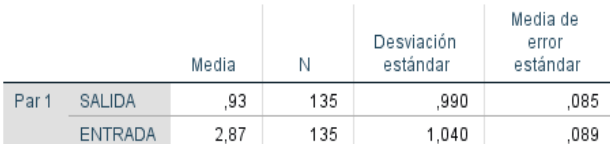

#### Correlaciones de muestras emparejadas

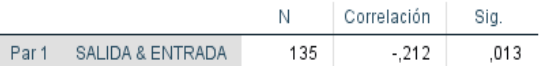

#### Prueba de muestras emparejadas

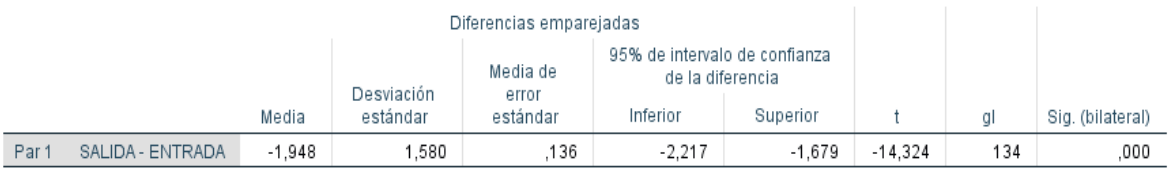

# Prueba T PARA UNA MUESTRA CON UNA VARIABLE DIFERENCIA SALIDA MENOS ANTES

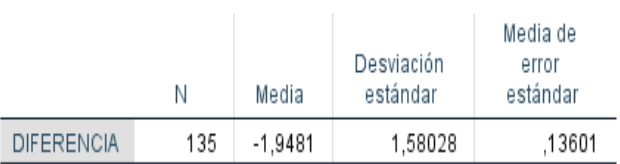

Estadísticas de muestra única

## Prueba de muestra única

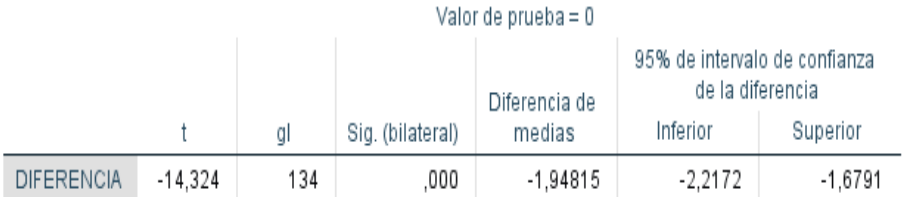

Fuente 3: *Resultados obtenido con el programa IBM SPSS Static24. Resultados generales obtenidos del aprendizaje de la informática. Dimensión 2 Aprendizaje Procedimental. .*

#### **b) Aplicación**

## Prueba T COMPARACIÓN DE MUESTRAS T PARA MUESTRAS RELACIONADAS

#### Estadísticas de muestras emparejadas Media de Desviación error Media N estándar estándar Par 1 SALIDA .75 135 ,808 ,070 ENTRADA  $3,21$ 135 ,867  $,075$

#### Correlaciones de muestras emparejadas

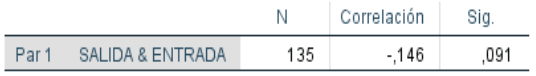

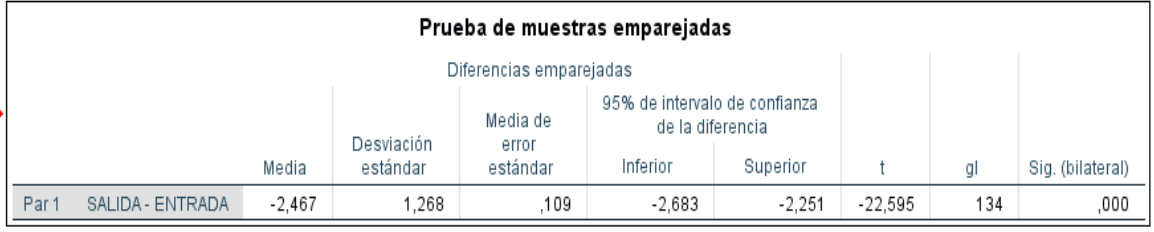

## Prueba T PARA UNA MUESTRA CON UNA VARIABLE DIFERENCIA SALIDA MENOS ANTES

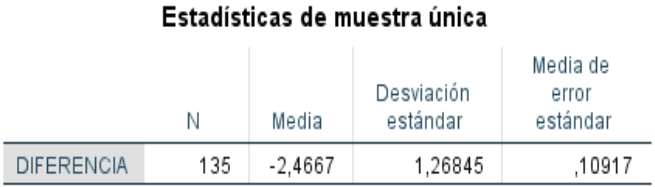

| Prueba de muestra única |           |     |                  |               |                                                   |           |  |  |  |
|-------------------------|-----------|-----|------------------|---------------|---------------------------------------------------|-----------|--|--|--|
| Valor de prueba = 0     |           |     |                  |               |                                                   |           |  |  |  |
|                         |           |     |                  | Diferencia de | 95% de intervalo de confianza<br>de la diferencia |           |  |  |  |
|                         |           | al  | Sig. (bilateral) | medias        | Inferior                                          | Superior  |  |  |  |
| <b>DIFERENCIA</b>       | $-22.595$ | 134 | .000             | $-2.46667$    | $-2.6826$                                         | $-2.2507$ |  |  |  |

Fuente 4: *Resultados obtenido con el programa IBM SPSS Static24. Resultados generales obtenidos del aprendizaje de la informática. Dimensión 2 Aprendizaje Procedimental.*

 Se acepta la hipótesis general: El uso del video tutorial como herramienta de mediación mejora significativamente el proceso de aprendizaje de la informática, en los estudiantes del grado décimo del colegio Braulio Gonzales de Yopal,

Colombia, en el año 2017, porque al ser comprobada con la *prueba t de students,*  en la dimensión 2, se encontró una diferencia demostrativa al comparar los indicadores de las distribuciones se observó un valor de t de -22,595, gl =134 grados de libertad, y p= 0.000 o significancia asintótica bilateral, siendo este menor que 0,05, lo que indica que el antes y el después provienen de una población normalmente distribuida, en las pruebas de muestras relacionadas el pvalor nos dio nuevamente 0.000 lo que nos llevó a concluir que el después tiene mejor rendimiento que el antes, esto indica que los estudiantes después de hacer la intervención mejoraron significativamente. y rechazamos la hipótesis nula Determinar en qué medida el uso del video tutorial como herramienta de mediación no mejora significativamente el proceso de aprendizaje de la informática, en los estudiantes del grado décimo del colegio Braulio Gonzales de Yopal, Colombia, en el año 2017. Reafirmamos que el uso del video tutorial como herramienta de mediación mejoran el aprendizaje de la informática en cuanto a las materiales usados, la forma de medir y crear en los alumnos de la Institución Educativa Braulio González, descubriendo el mejoramiento de los estudiantes después de hacer la intervención.

 **c). El uso del video tutorial como herramienta de mediación mejora significativamente el proceso de aprendizaje actitudinal de la informática en los estudiantes del grado décimo del colegio Braulio Gonzales de Yopal, Colombia, en el año 2017.**

# **a) Síntesis**

## Prueba T COMPARACION DE MUESTRAS T PARA MUESTRAS RELACIONADAS

#### Estadísticas de muestras emparejadas

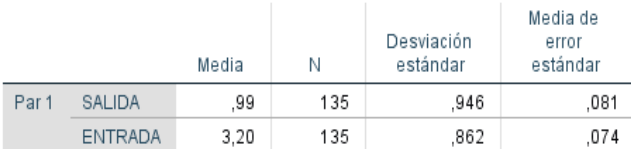

#### Correlaciones de muestras emparejadas

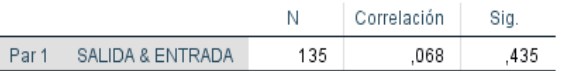

#### Prueba de muestras emparejadas

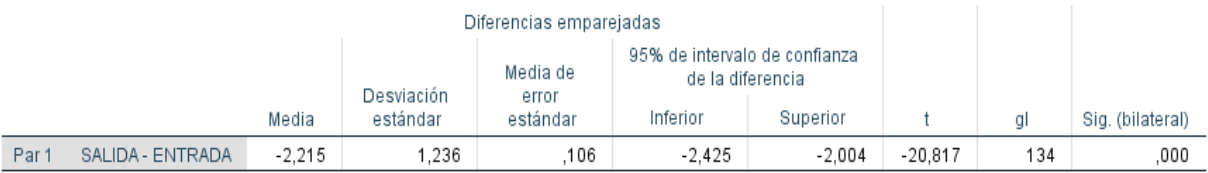

# Prueba T PARA UNA MUESTRA CON UNA VARIABLE DIFERENCIA SALIDA MENOS ANTES

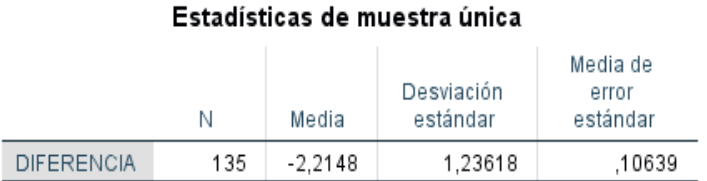

## Prueba de muestra única

#### Valor de prueba =  $0$

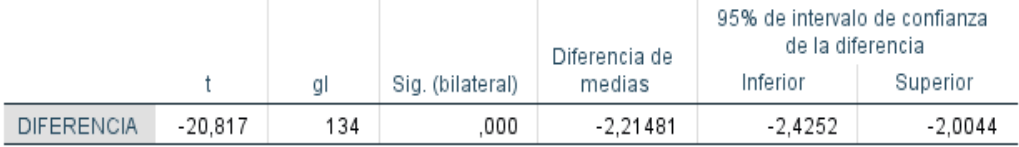

Fuente 5: *Resultados obtenido con el programa IBM SPSS Static24. Resultados generales obtenidos del aprendizaje de la informática. Dimensión 3 Aprendizaje Actitudinal.*

# **b) Evaluación**

#### Prueba T COMPARACION DE MUESTRAS T PARA MUESTRAS RELACIONADAS

#### Estadísticas de muestras emparejadas Media de Desviación error Media  $\bar{\rm N}$ estándar estándar Par1 SALIDA .98 135 .942 .081 ENTRADA 3,27 135 ,074 859

#### Correlaciones de muestras emparejadas

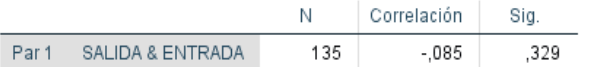

#### Prueba de muestras emparejadas

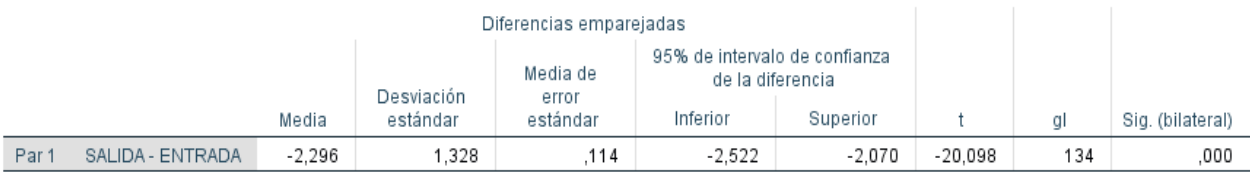

# Prueba T PARA UNA MUESTRA CON UNA VARIABLE DIFERENCIA SALIDA MENOS ANTES

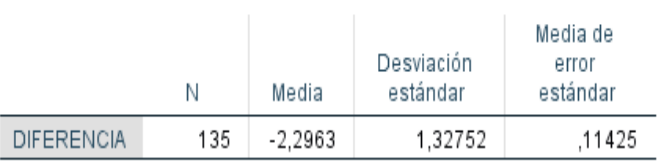

Estadísticas de muestra única

# Prueba de muestra única

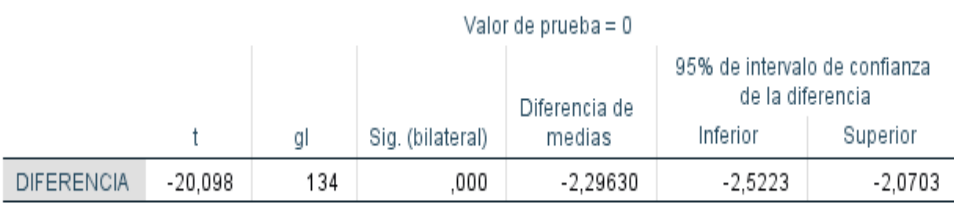

Fuente 6: *Resultados obtenido con el programa IBM SPSS Static24. Resultados generales obtenidos del aprendizaje de la informática. Dimensión 3 Aprendizaje Actitudinal.*

 Se acepta la hipótesis general: El uso del video tutorial como herramienta de mediación mejora significativamente el proceso de aprendizaje de la informática en los estudiantes del grado décimo del colegio Braulio Gonzales de Yopal,

Colombia, en el año 2017, porque al ser comprobada con la *prueba t de students,*  en la dimensión 3, se encontró una diferencia demostrativa al comparar los indicadores de las distribuciones se observó un valor de t de -20,098, gl =134 grados de libertad, y p= 0.000 o significancia asintótica bilateral, siendo este menor que 0,05, lo que indica que el antes y el después provienen de una población normalmente distribuida, en las pruebas de muestras relacionadas el pvalor nos dio nuevamente 0.000 lo que nos llevó a concluir que el después tiene mejor rendimiento que el antes, la probabilidad asociada al estadístico calculado nos dio 0.000 al ser *t* un valor positivo + (˃) la significancia asintótica bilateral nos lleva a ser = 0. Esto indica que los estudiantes después de hacer la intervención mejoraron significativamente, y rechazamos la hipótesis nula Determinar en qué medida el uso del video tutorial como herramienta de mediación no mejora significativamente el proceso de aprendizaje de la informática, en los estudiantes del grado décimo del colegio Braulio Gonzales de Yopal, Colombia, en el año 2017. Al momento de hacer, unir, dibujar, y además tener la capacidad de autoevaluación usando Corel Draw y Adobe Flash en la aplicación Camtasia Studio.

## **4.3. Discusión de resultados**

 La hipótesis 1 dice: "El uso del video tutorial como herramienta de mediación mejora significativamente el proceso de aprendizaje conceptual de la informática en los estudiantes del grado décimo del colegio Braulio Gonzales de Yopal, Colombia, en el año 2017". Los resultados obtenidos en la dimensión 1 Los estudiantes contestaron en el test de aprendizaje de entrada que un 22% ha

aprendido los conceptos básicos de Corel Draw y Adobe flash significativamente mediante el aprendizaje habitual y en el test de salida un 77% respondieron que con el aprendizaje de estos programas informáticos a través del uso del video tutorial se logró aprender mejor la parte conceptual de la informática, como lo muestra hubo un 55% de diferencia entre las dos pruebas. Logrando cumplir con el objetivo específico 1 que dice: "Determinar en qué medida el uso del video tutorial como herramienta de mediación mejora el proceso de aprendizaje conceptual de la informática, en los estudiantes del grado décimo del colegio Braulio Gonzales de Yopal, Colombia, en el año 2017". En el marco teórico se cita a José Antonio Cárdenas Martínez, que dice: que el uso video tutorial virtual nos devela el potencial que tiene como herramienta de mediación, para lograr aprendizajes en asignaturas más complejas incluso que la misma informática y en niveles superiores de la educación. Mostrándonos una adquisición del aprendizaje conceptual en el post test donde el 60% de los alumnos lograron resultados excelentes en geometría analítica. Además, permitió al estudiante realizar un autoaprendizaje y reforzar los conocimientos que ya han sido adquiridos elevando su nivel académico. Y teniendo en cuenta que en esta investigación se resalta la dificultad que se tiene a la hora de obtener un aprendizaje conceptual por parte de los estudiantes en la informática educativa. Y se concluye que el uso del video tutorial como herramienta de mediación crea eficacia en elementos como la concentración, motivación, el conocimiento y la comprensión, creando un mejor aprovechamiento de las explicaciones del docente, haciéndolas más efectivas para la adquisición de nuevos conocimientos.

La hipótesis 2 dice: "El uso del video tutorial como herramienta de mediación mejora significativamente el proceso de aprendizaje procedimental de la informática en los estudiantes del grado décimo del colegio Braulio Gonzales de Yopal, Colombia, en el año 2017", los resultados de la dimensión 2 dice Los Estudiantes en la prueba de Entrada muestran que en promedio unos 32 alumnos desarrollaron esta habilidad de forma usual, y en relación en la prueba de salida con ayuda del video tutorial, se obtuvo un promedio de 103 alumnos que lograron mejorar los métodos de realizar sus trabajos a través de esta mediación.; con una diferencia de 71 alumnos que alcanzaron obtener un mejoramiento en la informática entre las dos pruebas. Alcanzando el objetivo específico 2 dice: "Determinar en qué medida el uso del video tutorial como herramienta de mediación mejora el proceso de aprendizaje procedimental de la informática en los estudiantes del grado décimo del colegio Braulio Gonzales de Yopal, Colombia, en el año 2017". En el marco teórico se cita a Juan Alberto Meza Manzano, que dice: determinar las incidencias que tiene el uso del video tutorial, en la creación de nuevas herramientas informáticas por parte de docentes, demostrando que con la herramienta del video tutorial el aprendizaje se puede lograr de una forma autónoma, eficaz y fácil…. La investigación de Meza aporta a la nuestra ya que da luz al enfoque que se debe trabajar, además da un valor agregado ya que esta fue realizada con docentes que cuentan con un nivel educativo avanzado. Y se concluye: Este logro altamente positivo de los estudiantes se demostró en un test de salida donde los estudiantes mejoraron su capacidad procedimental en un 78% en comparación de los resultados de la prueba de entrada, a través del manejo de las clases utilizando el video tutorial como herramienta de mediación.

La hipótesis 3 dice: "El uso del video tutorial como herramienta de mediación mejora significativamente el proceso de aprendizaje actitudinal de la informática en los estudiantes del grado décimo del colegio Braulio Gonzales de Yopal, Colombia, en el año 2017", los resultados dicen que los estudiantes en la prueba de entrada muestran que entre 19,05% de los alumnos alcanzaron el desarrollo de este aprendizaje de manera tradicional en cambio en la prueba de salida entre 75,41% alumnos demostraron tener actitudes de trabajo y responsabilidad gracias al uso orientado del video tutorial, por lo que muestra una diferencia de mejoramiento del 56,36% de los alumnos entre las dos pruebas. Consiguiendo el objetivo específico 3 que dice: "Determinar en qué medida el uso del video tutorial como herramienta de mediación mejora el proceso de aprendizaje actitudinal de la informática, en comparación con el aprendizaje tradicional en los estudiantes del grado décimo del colegio Braulio Gonzales de Yopal, Colombia, en el año 2017". En el marco teórico se cita a María Guadalupe Mendoza Santander, que dice: Nos muestra como el uso del video tutorial puede ser en cualquier asignatura, como en este caso donde se pretende mejorar el aprendizaje en las ciencias naturales, utilizado para dinamizar, motivar y retroalimentar las clases y tuvo como objetivo, evaluar el uso del tutorial multimedia como una forma aprendizaje para estudiantes de grado sexto. Los video tutoriales tienen gran flexibilidad ya que permiten un proceso auto guiado en el cual cada persona construye su conocimiento según el ritmo de aprendizaje, enseña al estudiante a tener iniciativa en pocas palabras fortalece la parte actitudinal, un estudiante así va más allá de su rol y llega más lejos que aquel que es pasivo y solo espera las instrucciones del docente. Y se concluye que un chico que logre su independencia a través del

video tutorial será una persona, capaz de resolver problemas de la vida diaria, reafirmará su confianza, autonomía y su autoestima.

Se relaciona los hallazgos de estudio con la investigación realizada por María Guadalupe Mendoza Santander. Porque nos muestra esa faceta del estudiante en su dimensión del ser un poco más evidente ya que no es muy marcado en las demás investigaciones citadas.

## **5. Capítulo V**

## **Conclusiones y Recomendaciones**

## **5.1 Conclusiones**

 1. Después de haber codificado, tabulado, analizado los resultados , aplicado la prueba estadística t de students para muestras relacionadas y muestra con una variable diferencia y tomando como referente el marco teórico de esta investigación; se puede concluir que en el uso del video tutorial como herramienta de mediación mejora significativamente el proceso de aprendizaje de la informática en los estudiantes del grado décimo del colegio Braulio Gonzáles de Yopal, ya que se puede verificar que la motivación e interés por aprender se eleva cuando los estudiantes tienen contacto directo con ambientes de su cotidianidad, ambientes llamados "Tecnología".

 2. Teniendo como base el resultado estadístico se determinó que el uso del video tutorial como herramienta de mediación mejora significativamente el proceso de aprendizaje conceptual de la informática en los estudiantes del grado

décimo del colegio Braulio Gonzales de Yopal, Colombia, en el año 2017. Para determinar el nivel de aprendizaje conceptual por parte de los estudiantes se procedió a aplicar prueba de entrada y salida, Arrojando en la prueba de entrada que el 37% de los estudiantes han tenido un aprendizaje conceptual básico a través del aprendizaje tradicional. Y en la prueba de salida de esta misma dimensión el 78% de la muestra adquirió un aprendizaje conceptual significativo mediante el uso del video tutorial como herramienta de mediación. En esta medida se observó una diferencia obtenida en esta dimensión entre la prueba de salida y la prueba de entrada de 41% de mejoramiento y el p valor de la prueba de t de students fue de 0,000. Al ser comparada la hipótesis.

 3. El uso del video tutorial como herramienta de mediación mejora el proceso de aprendizaje procedimental de la informática en los estudiantes del grado décimo del colegio Braulio Gonzales de Yopal. De acuerdo con los resultados se obtuvo una diferencia de 55% de progreso y el p valor de la prueba t de students fue menor que 0,05. Por lo tanto se determina una evolución en esta habilidad lo que generó en los estudiantes un motivo y agrado por aprender y crear los diferentes dibujos, seguir instrucciones, participar y crear sus propias animaciones, desarrollando proyectos pedagógicos institucionales.

 4. En último lugar se determinó que el uso del video tutorial como herramienta de mediación mejoró el proceso de aprendizaje actitudinal de la informática en los estudiantes del grado décimo del colegio Braulio Gonzales de Yopal, Como resultado del proceso de recolección y procesamiento de datos se obtuvo una diferencia de 56% de aumento y el p valor de la prueba de t de students fue de

0,000, señalando para la evaluación de esta competencia una actitud completa de los estudiantes hacia la informática educativa, enseñando al educando a ser independiente, fortaleciendo su confianza, autonomía, y su autoestima. Resolviendo situaciones que se presentan en su cotidianidad y mostrando el deseo de adquirir conocimiento y habilidades adicionales utilizando diversos recursos y métodos.

## **5.2 Recomendaciones**

 Se diseñó e implementó una estrategia de enseñanza para el grado décimo (Anexo 8), usando el video tutorial como herramienta de mediación para mejorar el aprendizaje de la informática de la Institución Educativa Braulio González de la ciudad de Yopal-Casanare. Esta metodología apoyada en el video tutorial permitió desarrollar recursos, estrategias y técnicas que crearon resultados en el aprendizaje conceptual, procedimental y actitudinal, aún más, cuando se incluyeron prácticas de trabajo grupal se permitió el complemento de habilidades e inteligencias, posibilitando transformaciones positivas en la personalidad y sus relaciones con el entorno.

 Se evaluó los alcances y las limitaciones de la implementación de la metodología del video tutorial, dentro de los alcances, además de los mencionados con anterioridad se pueden resaltar:

 1. Es importante el uso de las nuevas tecnologías de la información y la comunicación en el aula de clase ya que los modelos pedagógicos del siglo pasado se han quedado cortos con los cambios agigantados en la educación y las nuevas generaciones de estudiantes.

 2. Los docentes del siglo XXI deben estar preparados para los cambios que suceden día a día en el proceso de enseñanza ya que no somos los portadores de conocimientos, ahora debemos guiar al estudiante a nuevas herramientas que faciliten la apropiación de los nuevos conocimientos y además sepa cuando usarlos en la solución de problemas.

 3. Los docentes de otras asignaturas diferentes a informática deben fomentar y aplicar el uso del video tutorial ya que no solo es una herramienta que facilita el aprendizaje, sino que también ayuda al docente en el proceso de enseñanza, las clases son más amenas el docente libera el estrés de estar repitiendo y el estudiante de estar preguntando en todo momento.

 4. No se debe tratar únicamente de buscar videos en la red, el docente debe crearlos y agregarle ese componente pedagógico que no lo tiene cualquier YouTuber, es decir tener una buena secuencia, una visual perfecta de lo que se hace, instrucciones claras, no ser extensivo y si se puede amenizar con música para que el estudiante se motive.

# **6. Capítulo VI**

## **Fuentes bibliográficas**

Álvarez, Miguel (2009)

Análisis del programa Camtasia Studio, que permite grabar la pantalla del ordenador, editar el vídeo resultante de la grabación y luego producirlo en diferentes formatos. Diseño web.com. Recuperado de:

<http://www.desarrolloweb.com/articulos/camtasia-studio.html>

Andrade M. y Gálvez P. (2012)

Teorías del aprendizaje. Quellón. Recuperado de:

www.**desamquellon**.**cl**[/.../Modelos%20Teoricos%20que%20sustentan%20](http://www.desamquellon.cl/.../Modelos%20Teoricos%20que%20sustentan%20el%20cambi) [el%20cambi](http://www.desamquellon.cl/.../Modelos%20Teoricos%20que%20sustentan%20el%20cambi)

Argudín, Y y Argudín M (2007)

Enfoques educativos modelos centrados en el desempeño. UAM-A. Recuperado de:

<http://hadoc.azc.uam.mx/enfoques/significativodes.htm>

Aulaneo (2012)

Tipos de aprendizaje. Recuperado de:

<https://aulaneo.wordpress.com/didactica/el-proceso-ensenanzaaprendizaje/>

Cárdenas, Martínez José Antonio (2013)

Video tutorial virtual como herramienta didáctica en el desarrollo de

capacidades en geometría analítica en los estudiantes de ingeniería. Lima,

Perú. Recuperado de:

[www.repositorioacademico.usmp.edu.pe/handle/usmp/1144?mode=full](http://www.repositorioacademico.usmp.edu.pe/handle/usmp/1144?mode=full)

# Consejo Mexicano de Investigación Educativa (2003)

La Investigación Educativa en México 1992‐2002, Saberes Científicos,

Humanísticos y Tecnológicos. Mexico DF. Recuperado de:

[www.comie.org.mx/doc/portal/publicaciones/ec2002/ec2002\\_v07\\_t2.pdf](http://www.comie.org.mx/doc/portal/publicaciones/ec2002/ec2002_v07_t2.pdf)

González, Yazmín (2013)

El video tutorial como herramienta de apoyo pedagógico. Universidad

Autónoma del Estado de Hidalgo. Recuperado de:

<https://www.uaeh.edu.mx/scige/boletin/prepa4/n1/e8.html>

LEY 115 DE 1994 (febrero 8) Diario Oficial No. 41.214 de 8 de febrero de 1994. Por la cual se expide la ley general de educación<Resumen de Notas de Vigencia>. Recuperado de

[http://www.secretariasenado.gov.co/senado/basedoc/ley/1994/ley\\_0115\\_1994\\_pr](http://www.secretariasenado.gov.co/senado/basedoc/ley/1994/ley_0115_1994_pr001.html) [001.html](http://www.secretariasenado.gov.co/senado/basedoc/ley/1994/ley_0115_1994_pr001.html)

Ley 715 de Diciembre 21 de 2001, Dada en Bogotá, D. C. Recuperado de [http://www.mineducacion.gov.co/1621/articles-86098\\_archivo\\_pdf.pdf](http://www.mineducacion.gov.co/1621/articles-86098_archivo_pdf.pdf)

Meza, Manzano Juan Alberto (2015)

Utilización de video tutoriales como mediador del proceso enseñanza aprendizaje para la capacitación en el diseño de cursos virtuales en el instituto superior pedagógico Dr. Misael acosta Solís. Ambato, Ecuador. Recuperado de:

<http://repositorio.pucesa.edu.ec/handle/123456789/1494>

Mendoza, Santander María Guadalupe (2012)

Uso de un Tutorial Interactivo Multimedia en los Alumnos de Sexto grado de una escuela del municipio de Plato. Plato Magdalena, Colombia. Recuperado de:

<http://hdl.handle.net/11285/571602>
Padrón, Jesús (2005)

En su monografía, Las nuevas tecnologías de la información y de la comunicación. Universidad de Villa Clara Cuba. Recuperado de: [http://www.monografias.com/trabajos23/nuevas-tecnologias/nuevas](http://www.monografias.com/trabajos23/nuevas-tecnologias/nuevas-tecnologias.shtml)[tecnologias.shtml](http://www.monografias.com/trabajos23/nuevas-tecnologias/nuevas-tecnologias.shtml)

Pérez, J y Gardey, A (2016).

Definición.de, Definición de aprendizaje. Recuperado de: <http://definicion.de/aprendizaje/>

Red social Facebook (n.d)

Wikipedia. Recuperado el 15 de diciembre, 2016 de:

<https://es.wikipedia.org/wiki/Facebook>

Red social YouTube (n.d)

Wikipedia. Recuperado el 15 de diciembre, 2016 de:

<https://es.wikipedia.org/wiki/YouTube>

Soto, Moreno Ángel Marcelo (2015)

Uso de tutoriales multimedia como complemento pedagógico para la

enseñanza de funciones de variable real en educación media. Riobamba,

Ecuador. Recuperado de:

<http://dspace.espoch.edu.ec/handle/123456789/4535>

Siemens, George (2004)

Conectivismo: Una teoría de aprendizaje para la era digital. Medellín.

Recuperado de:

[www.diegoleal.org/docs/2007/Siemens\(2004\)-](http://www.diegoleal.org/docs/2007/Siemens(2004)-Conectivismo.doc)**Conectivismo**.doc

Urbina, Santos. (1999)

Informática y teorías del aprendizaje. Pixel-Bit. Revista de Medios y Educación. Depósito de investigación Universidad de Sevilla. Recuperado de:

<http://hdl.handle.net/11441/45480>

Villalobos, Mario (2011)

Definición de video tutorial. Tecnológico de Costa Rica. Recuperado de: [http://videotutorialescr.blogspot.com.co/2011/04/definicion-de-video](http://videotutorialescr.blogspot.com.co/2011/04/definicion-de-video-tutorial.html)[tutorial.html](http://videotutorialescr.blogspot.com.co/2011/04/definicion-de-video-tutorial.html)

## **ANEXO N° 01:**

## **MATRIZ DE CONSISTENCIA DE LA INVESTIGACIÓN**

## **TITULO: EL VIDEOTUTORIAL COMO HERRAMIENTA DE MEDIACIÓN EN EL APRENDIZAJE DE LA INFORMÁTICA EN LA INSTITUCION EDUCATIVA BRAULIO GONZALEZ, COLOMBIA, 2017**

### **AUTOR: Asdrúbal Gutiérrez Sambrano**

### **Hernando Pabón Gómez**

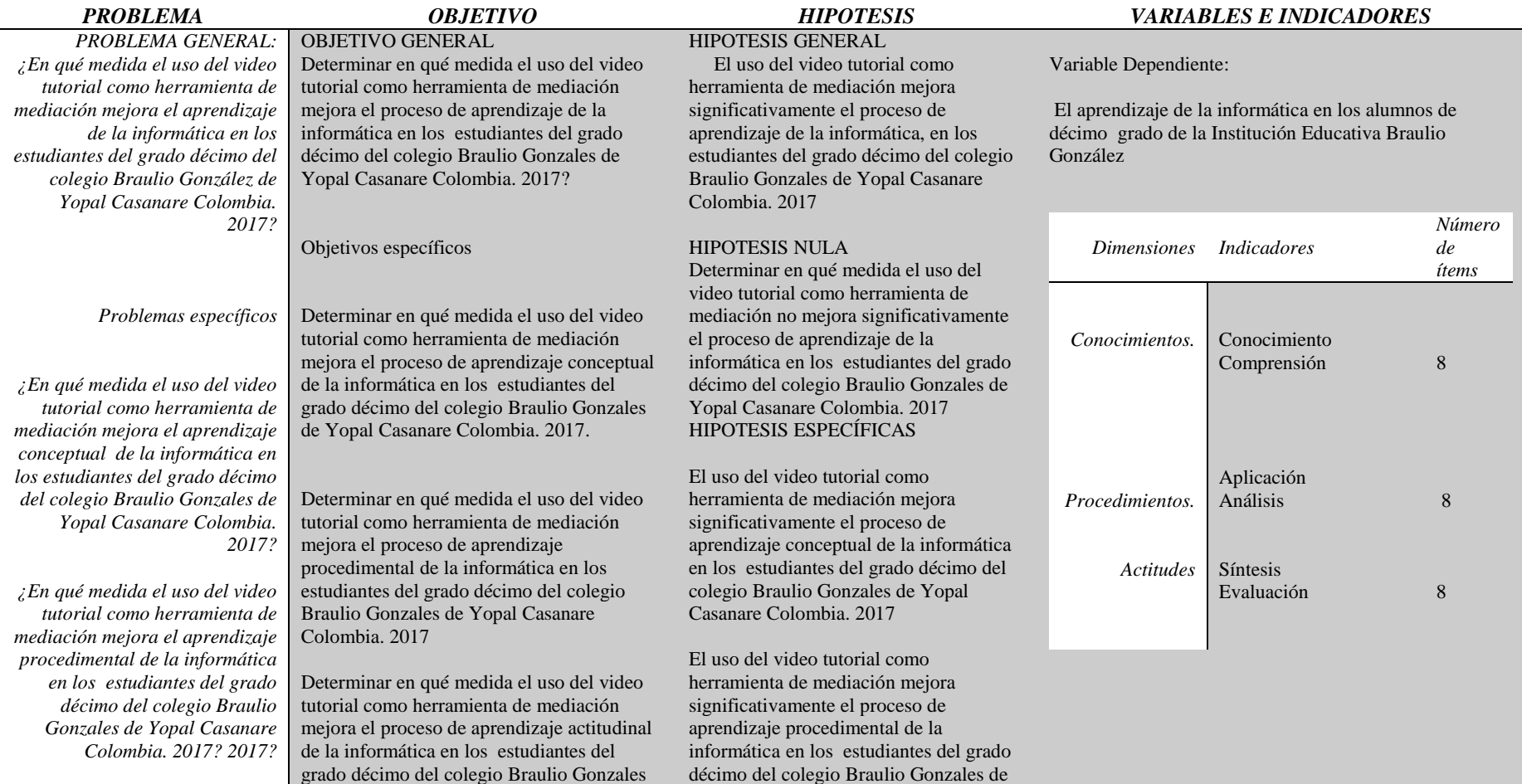

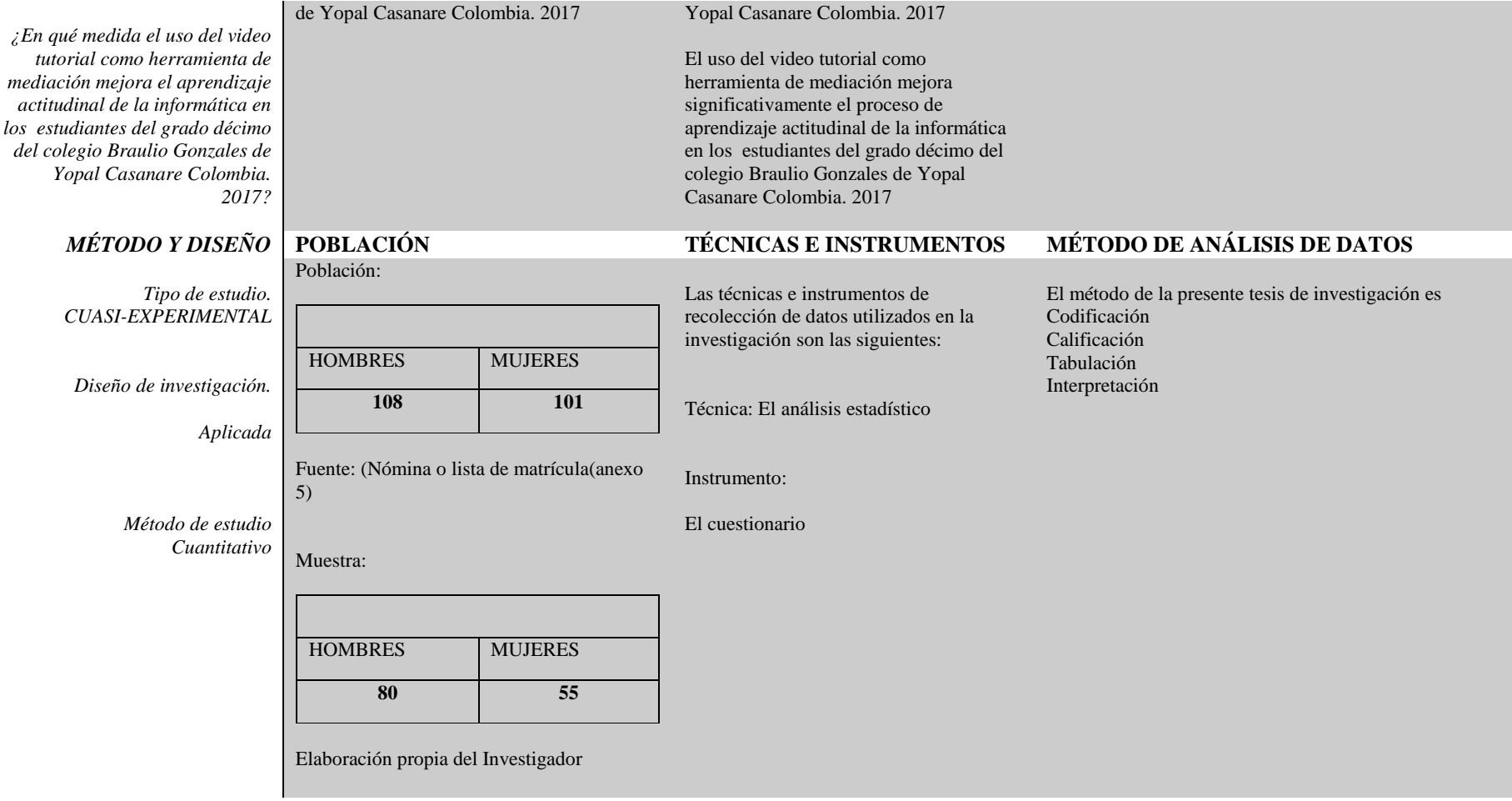

## **Anexo Nº 02**

# **MATRIZ DE OPERACIONALIZACIÓN DE VARIABLES (MODELOS CUANTITATIVO)**

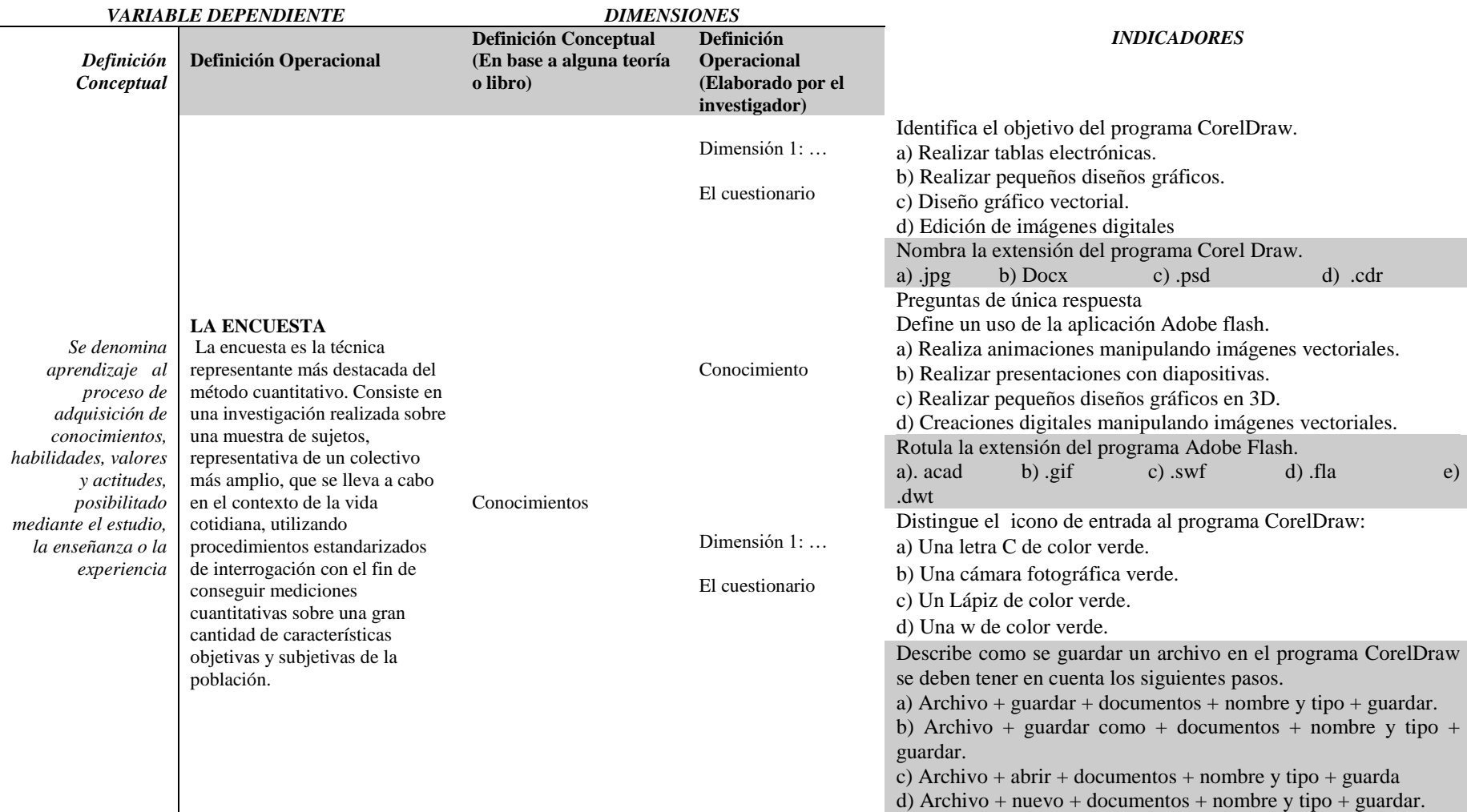

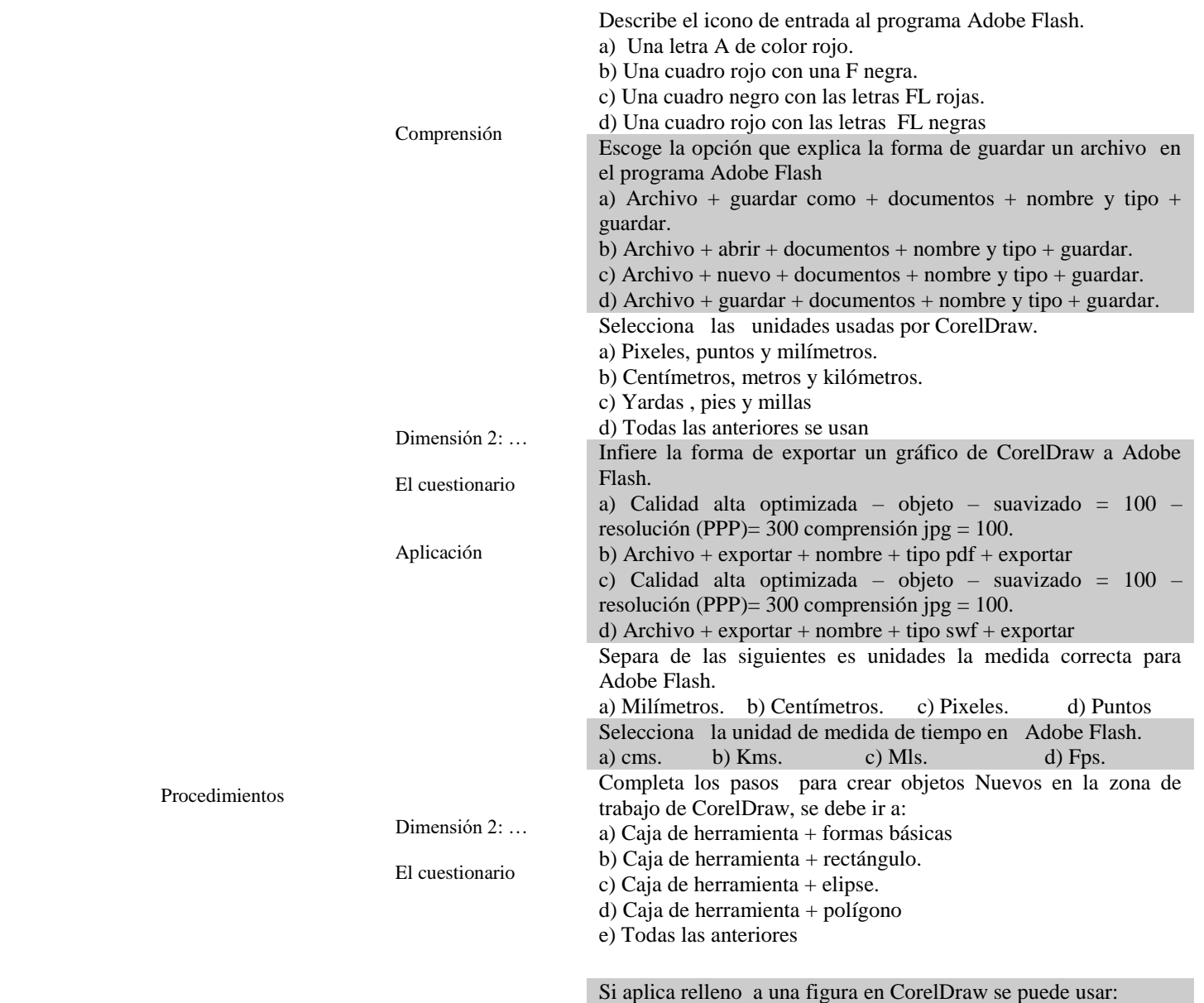

Aprendizaje de la informática es la adquisición de habilidades en herramientas utilitarias, basado en el uso de las TIC

potencializador de nuevos aprendizajes de forma creativa y significativa.

como

a) Paleta de rellenos, relleno uniforme, degradado, textura,

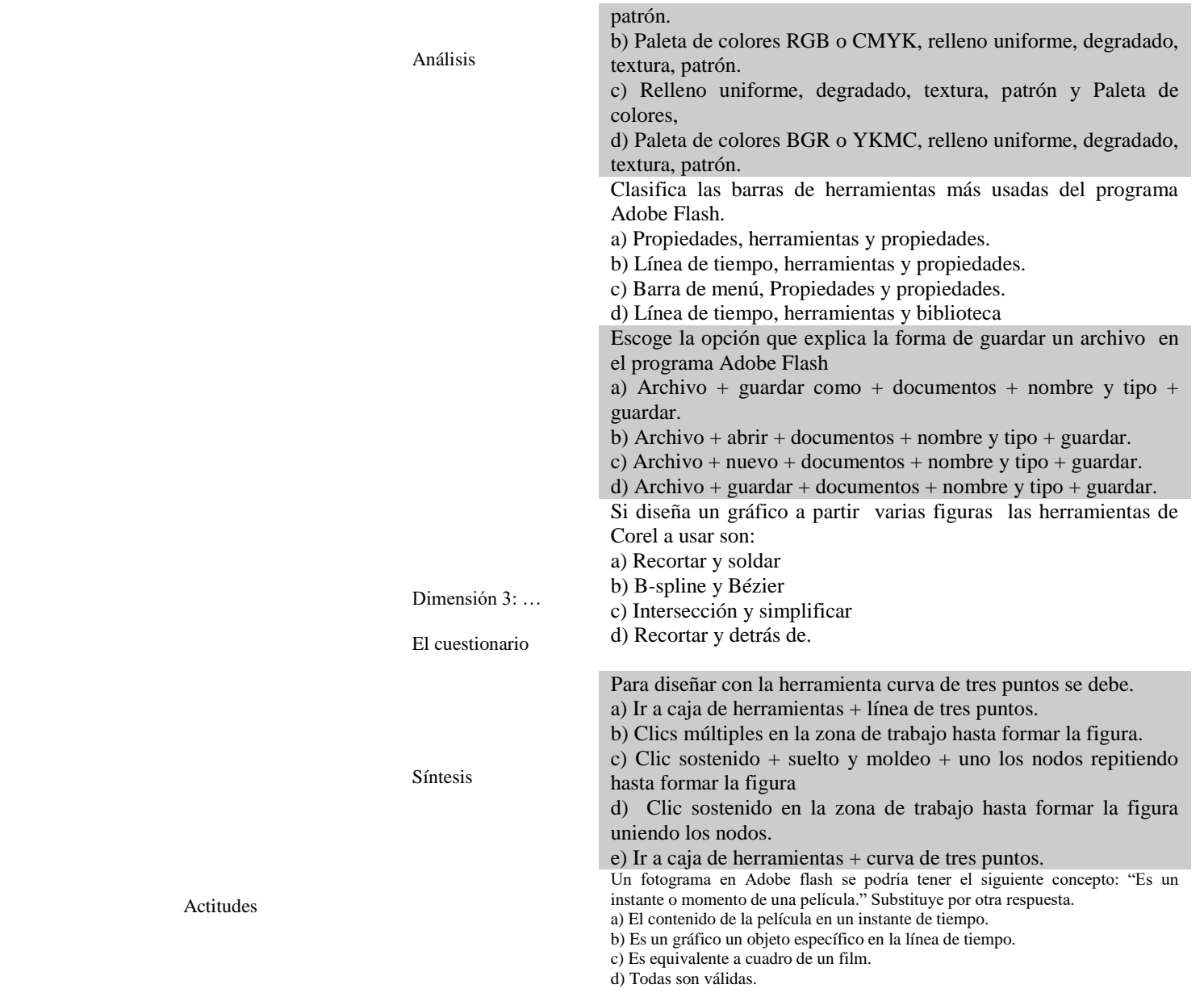

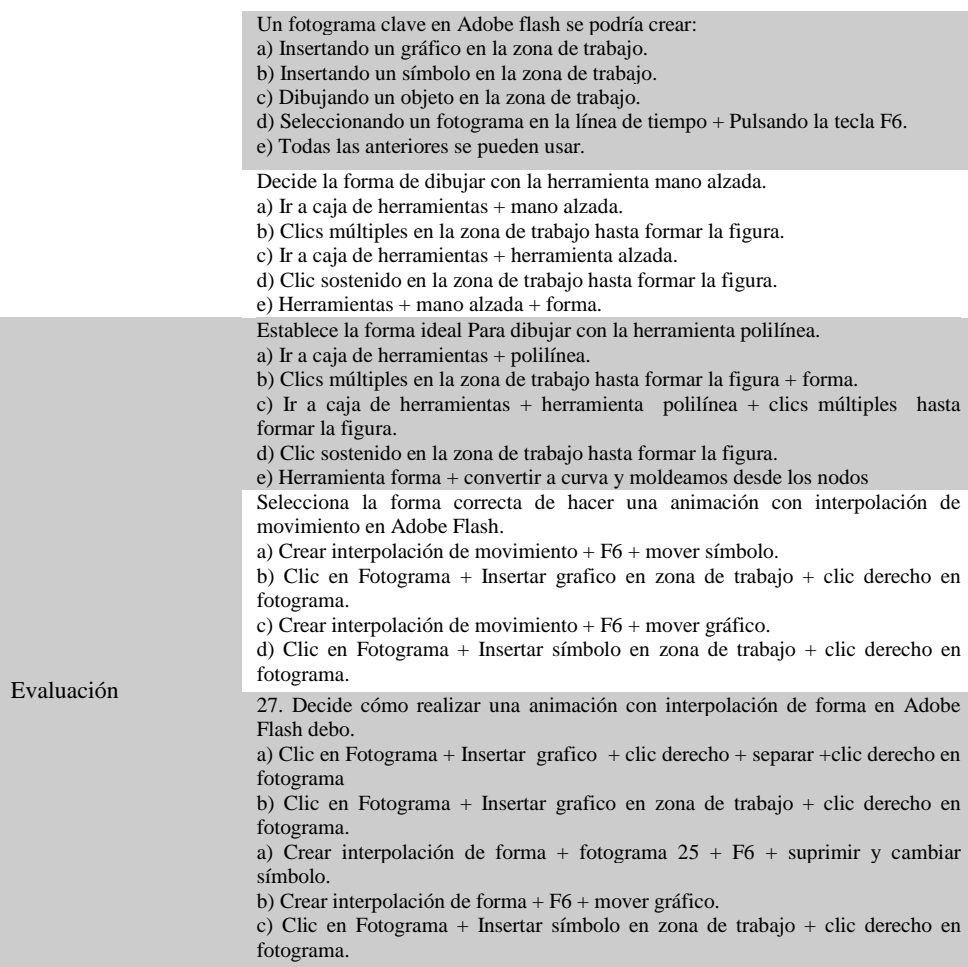

### **Anexo n° 03: MATRIZ DEL INSTRUMENTO PARA LA RECOLECCIÓN DE DATOS**

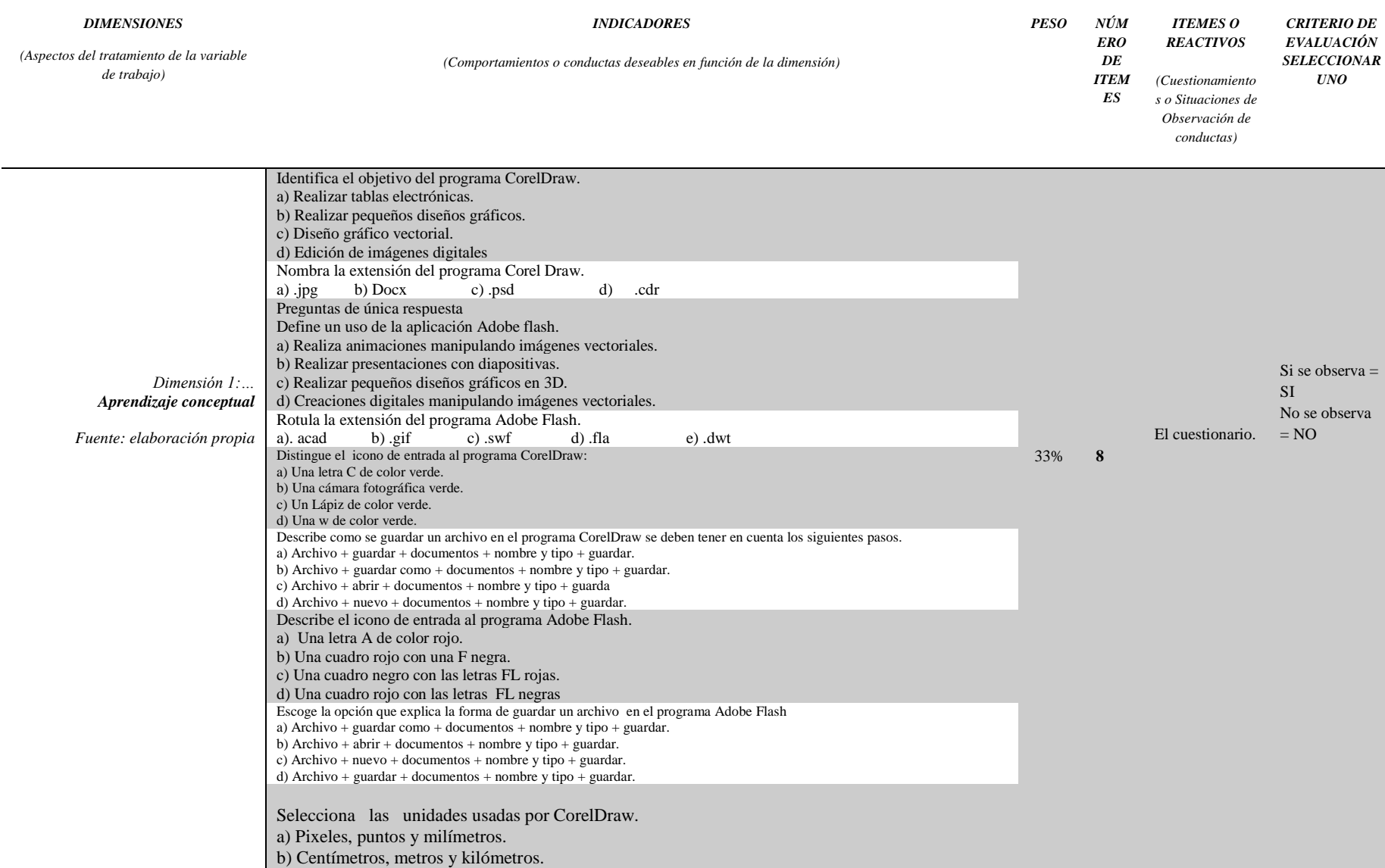

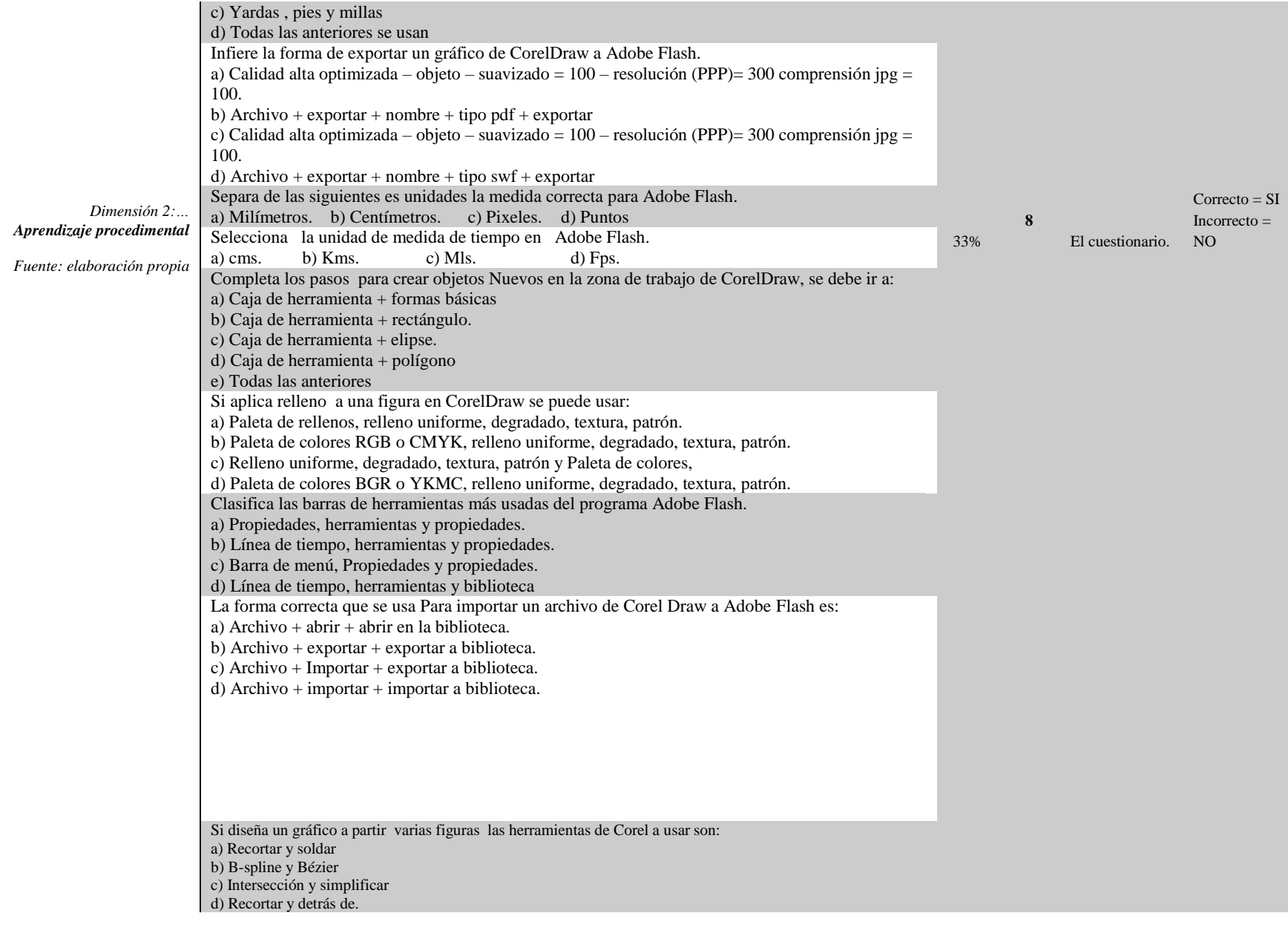

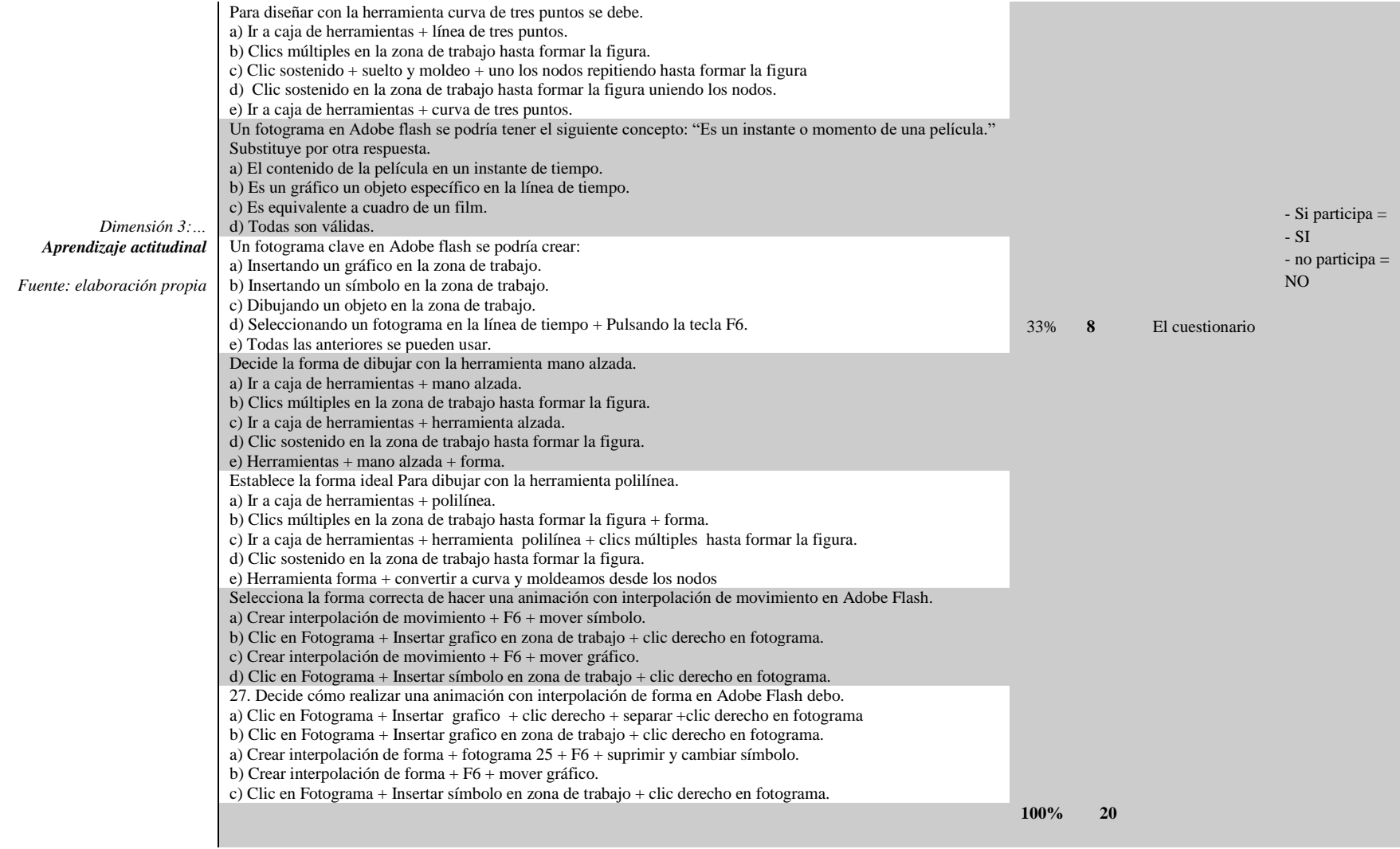

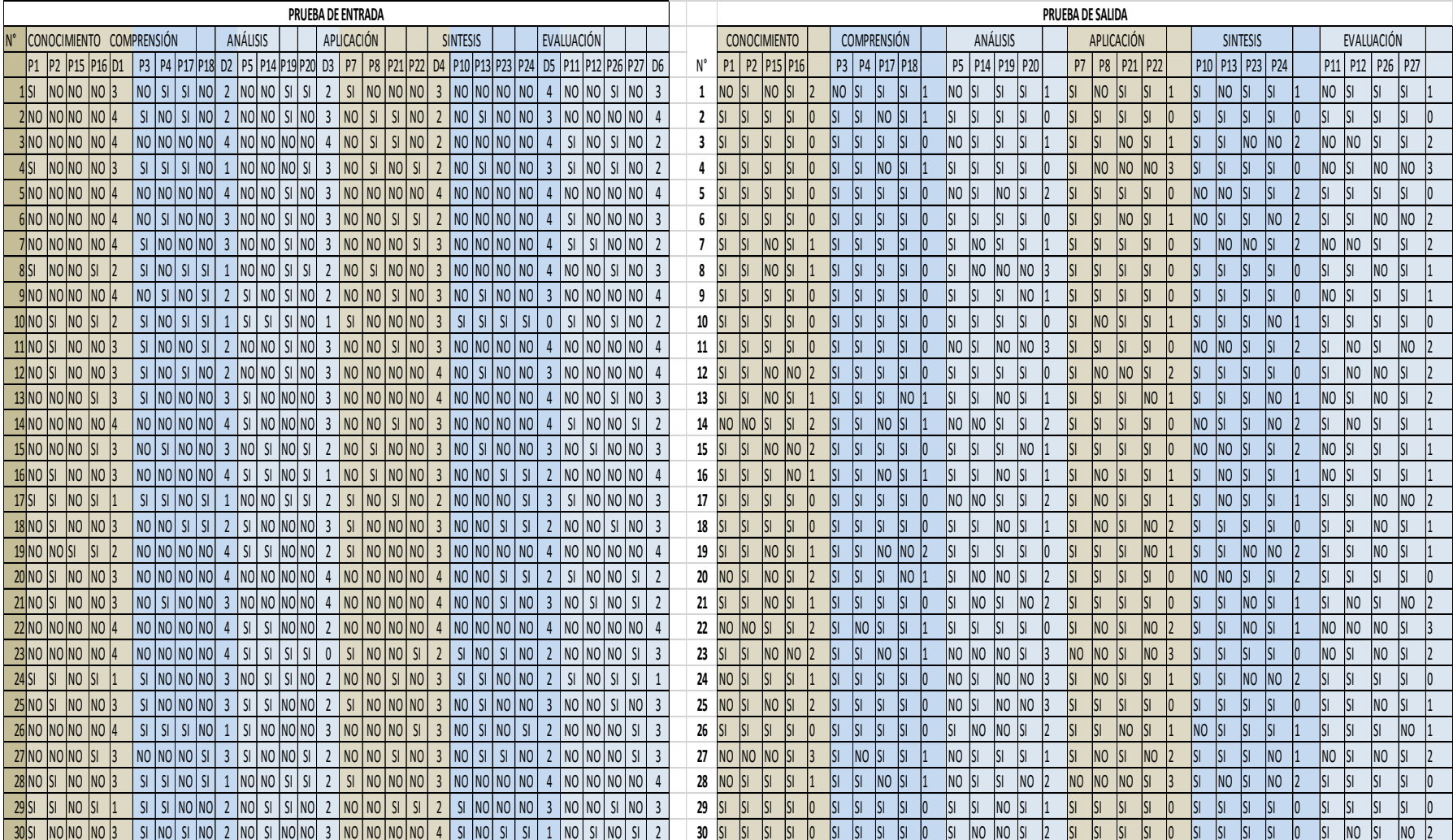

## **Anexo N°04 DATA CONSOLIDADA DE RESULTADOS**

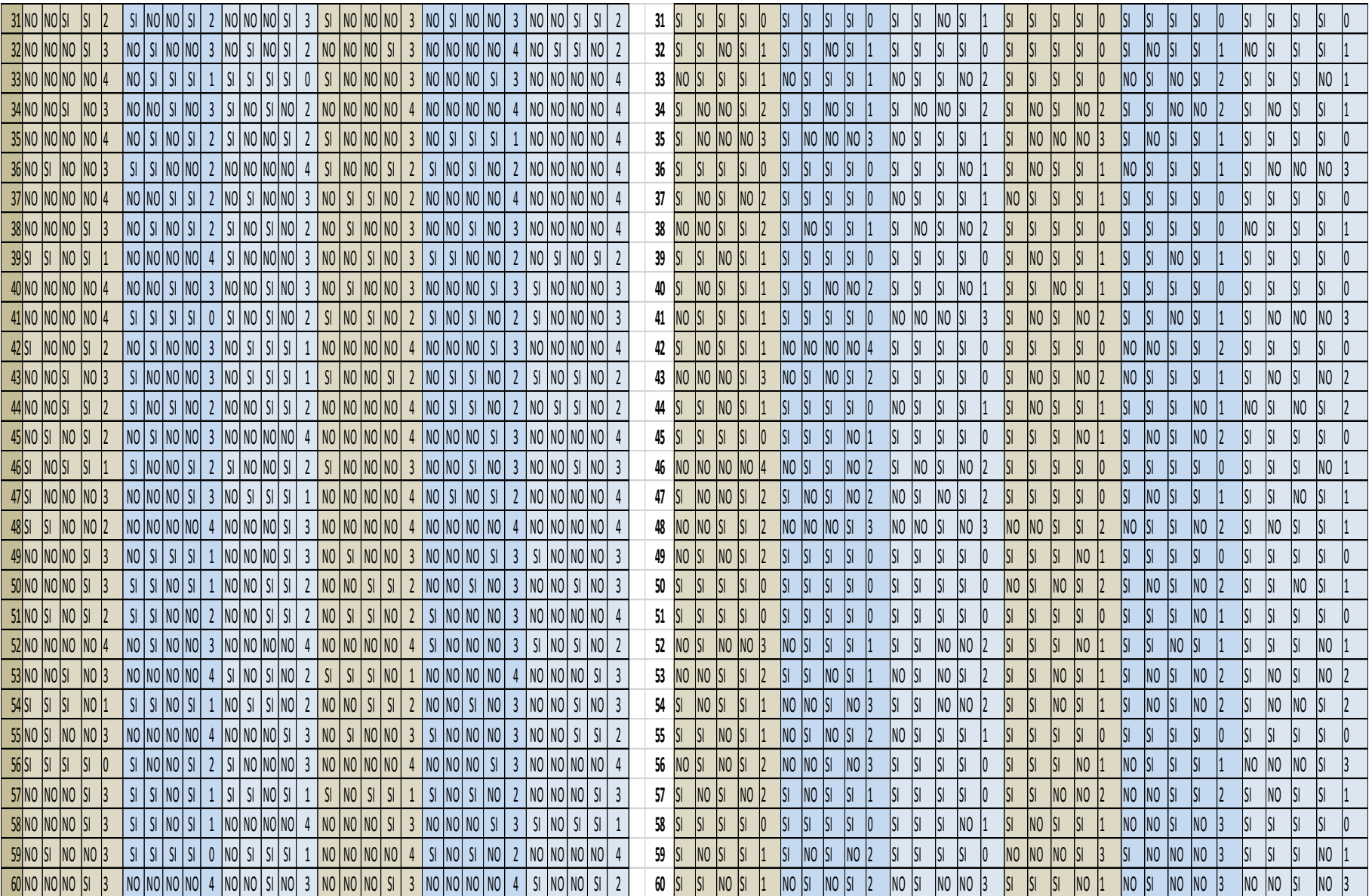

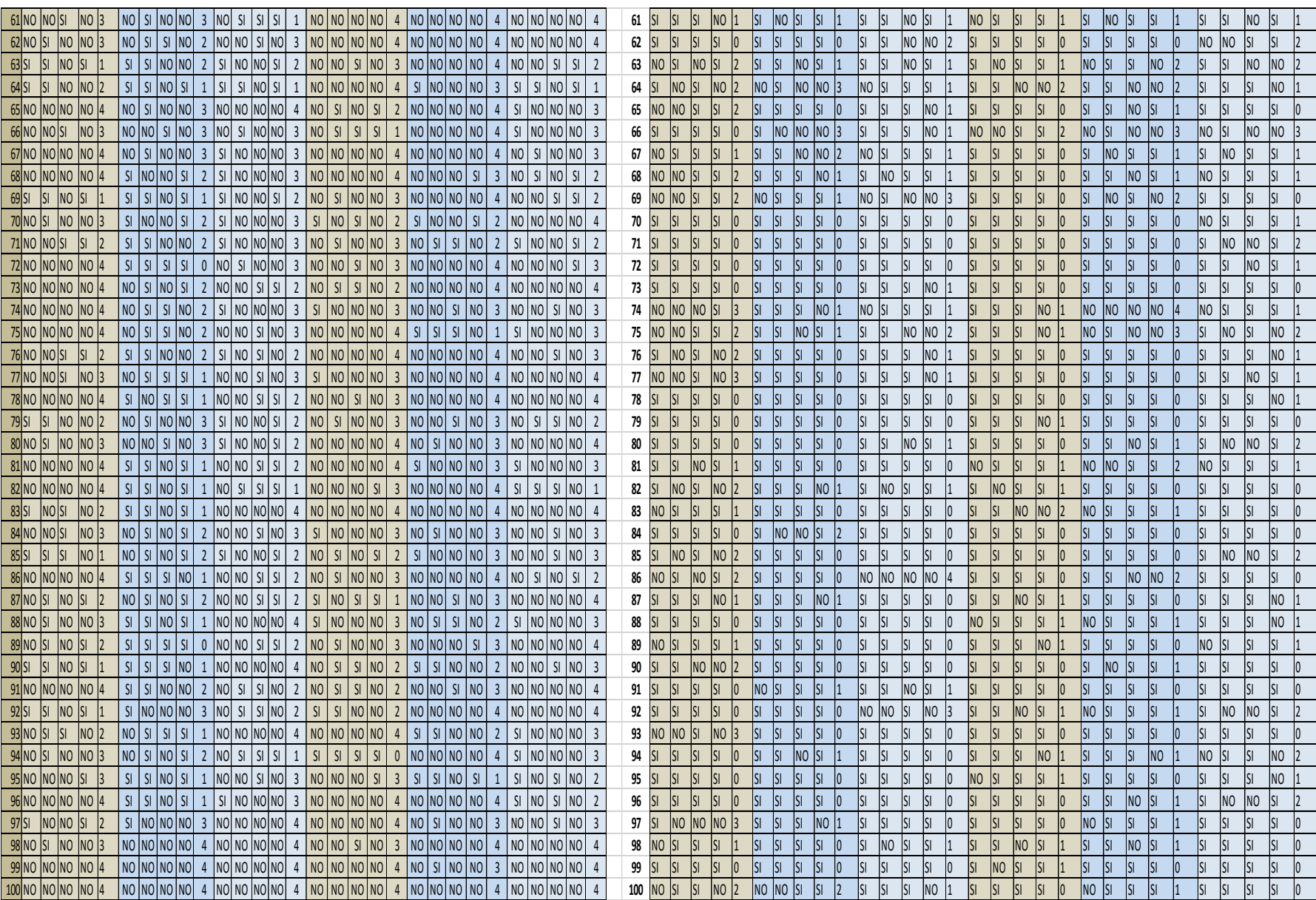

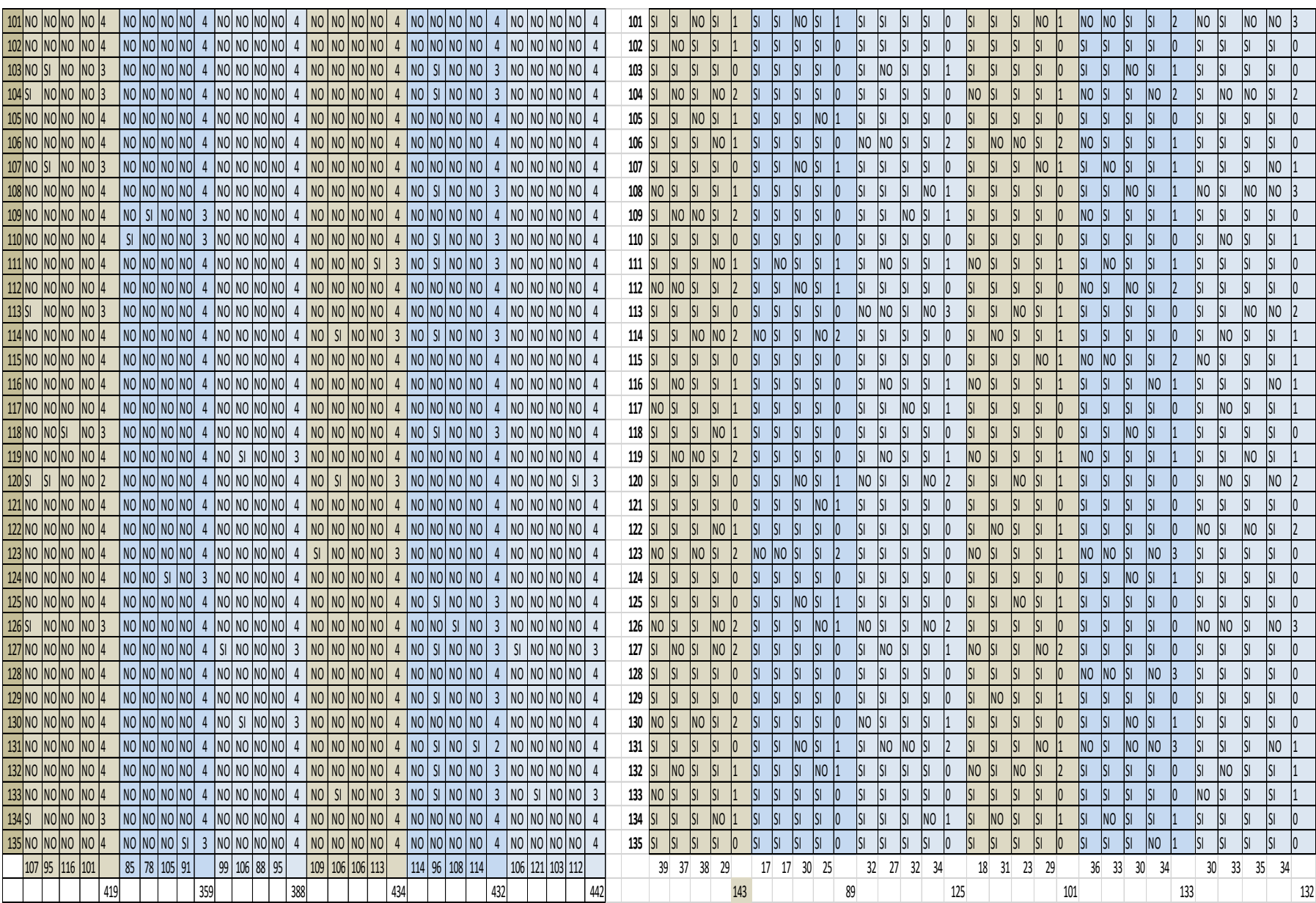

## **Anexo N° 5 LISTA DE PARTICIPANTES**

![](_page_159_Picture_543.jpeg)

![](_page_160_Picture_441.jpeg)

![](_page_161_Picture_536.jpeg)

![](_page_162_Picture_422.jpeg)

![](_page_163_Picture_517.jpeg)

![](_page_164_Picture_441.jpeg)

![](_page_165_Picture_574.jpeg)

![](_page_166_Picture_559.jpeg)

 **Fuente: Tomado del listado del SIMAT de la Institución Educativa Braulio González**

| <b>FECHA</b> | NRO. DE<br><b>SESIÓN</b> | <b>NOMBRE DE</b><br>LA<br><b>ACTIVIDAD</b> | <b>INDICADORES</b><br><b>DIM</b><br><b>DIM</b><br><b>DIM</b><br>$\overline{2}$<br>3<br>$\mathbf{1}$ |                                                        |                                              | <b>SECUENCIA</b><br>METODOLÓGICA                                                                                                    | <b>TIEMPO</b>             | <b>RECURSOS Y</b><br><b>MATERIALES</b>                         | <b>INVESTIGADOR</b><br><b>RESPONSABLE</b>                              |
|--------------|--------------------------|--------------------------------------------|----------------------------------------------------------------------------------------------------|--------------------------------------------------------|----------------------------------------------|----------------------------------------------------------------------------------------------------|---------------------------|----------------------------------------------------------------|------------------------------------------------------------------------|
| 02/21/2017   | 1 <sub>ra</sub>          | <b>TEST DE</b><br>APRENDIZAJE              | $\mathbf{1}$<br>2<br>15<br>16<br>3<br>4<br>17<br>18                                                 | 5<br>14<br>19<br>20<br>$\overline{7}$<br>8<br>21<br>22 | 10<br>13<br>23<br>24<br>11<br>12<br>26<br>27 | Inicio<br>Se elaboró el test y<br>aplico a 135<br>Estudiantes del<br>Institución<br>Educativa Braulio<br>González<br>"cuestionario para el<br>mejoramiento del<br>aprendizaje en la<br>informática<br>educativa"  | 2 horas por<br>cada curso | Papel<br>Tablero<br>Marcador                                   | <b>ASDRUBAL</b><br><b>GUTIERREZ</b><br><b>HERNANDO</b><br><b>PABÓN</b> |
| 05/12/2017   | 2da                      | <b>TEST DE</b><br><b>APRENDIZAJE</b>       | 1<br>$\overline{2}$<br>15<br>16<br>3<br>4<br>17<br>18                                               | 5<br>14<br>19<br>20<br>$\overline{7}$<br>8<br>21<br>22 | 10<br>13<br>23<br>24<br>11<br>12<br>26<br>27 | Inicio<br>Se elaboró el test y<br>aplico a 135<br>Estudiantes del<br>Institución<br>Educativa Braulio<br>González,<br>"cuestionario para el<br>mejoramiento del<br>aprendizaje en la<br>informática<br>educativa" | 2 horas por<br>cada curso | Computador por<br>alumno<br>1 video beam<br>Internet<br>Sonido | <b>ASDRUBAL</b><br><b>GUTIERREZ</b><br><b>HERNANDO</b><br><b>PABÓN</b> |

**ANEXO Nº 6 CRONOGRAMA DEL PROGRAMA EXPERIMENTAL** 

┱

┯

 $\mathbf{\mathsf{r}}$ 

## **ANEXO N° 7**

## **CONSTANCIA DE APLICACIÓN DE PROGRAMAS EXPERIMENTALES**

Ynpal, Engro 10 de 2017 Doctor: Juan José Sarmiento Rector Institución Educativa Braulio González Cordial saludo: Me dirijo a usted como rector de la Institución Educativa con el fin de aplicar un instrumento de medida Me cinjo a usted como rector de la Institución Educativa con el fin de apisar.<br>para la ejecución de mi proyecto de grado de maestria titulado: "El vidao tutorial como harramienta de para la specición de mi proyecto de grado de materria trutado: "El vidao futonal como como González,<br>mediación en el aprendizaje de la informática en la institución Educativa Braulio González, Colombia, 2017 Le pido amabiemente me permita utilizar: El requiso humano, como son los estudiantes de los grados décimos para aplicar un instrumento de El requiso humano, como son los estudiantes de los grados decimos pere ajuda como herramienta de mediación en el auta de informática. Sala de informática de la institución educativa para el desarrollo del proyecto. Material de apoyo como: computadores, internet. Agradezco la atención prestada y su apoyo para lograr culminar mis metas y así poder brindar soporte a Agradezco la atención prestada y su apoyo para lograr currimar mais es TIC en la institución. y solicito<br>los docentes interesados en el aprendizaje y apicación de las TIC en la institución. y solicito<br>amablemente se me esp amablemente se ma espida una Constancia o Resolución de usas como substancia da realización veraz de la investigación. La emite usted como la floridad y señala los periodos de aplicación así como los responsables que son La emite usted como isubridad y señala los periodos de aprosoun así como co rispo.<br>los investigadores. Va dirigida a quien corresponda, es decir que no tiene un destinatario personal. Los periodos son los comprencidos entre enero 2016 a la fecha que culmine la investigación. Responsables del proyecto: Asdrúbal Quilàmez Sambrano, C.C. 7232349 de Monterrey Casanare, Lic. en Responsables del proyecto: Asdrubal Guilamez Sambrano. C.C. / 232349.06 Monterley Pabon Gómez C.C.<br>Informática Educativa, Esp. En Administración de la Informática Educativa, Hernando Pabon Gómez C.C. Informatica Educativa, Esp. En Administración de la informatica Educativa, Herrardo, y Deporte, Esp. En Administración de la Informática Educativa. Herrishda Pabon Gomez Juan José Samilento Asdrubal Gutlerrez Sambrano Rector LE. Braullo Genzalez Decente invitado Docente de informática

**ANEXO N° 8 TESTIMONIOS FOTOGRÁFICOS**

## *1.* **Aprendizaje conceptual.**

![](_page_169_Picture_2.jpeg)

*Fig.* 8 Foto de estudiantes del décimo grado

En esta foto los estudiantes están adquiriendo nuevos conocimientos sobre el programa de animación Adobe Flash CS6 usando como herramienta de aprendizaje el videotutorial, herramienta que modifica la estructura mental del estudiante de una forma pausada o rápida dependiendo de las habilidades del estudiantes y de esta forma desarrollar ejercicios prácticos planteados en la clase.

*2.* **Aprendizaje procedimental.**

![](_page_170_Picture_1.jpeg)

*Fig.* 9 Foto de estudiantes del décimo grado

En esta foto los estudiantes están usando los conocimientos previa mente adquiridos sobre el programa de animación Adobe Flash CS6 y gráficos vectoriales en CorelDraw para realizar animaciones básicas, en algunos casos desarrollan las actividades paso a paso observando el videotutorial en otros caso ya las desarrollan sin observar ya que han interiorizado los conocimientos a su estructura mental.

## *3.* **Aprendizaje Actitudinal.**

![](_page_171_Picture_1.jpeg)

*Fig. 10* Foto de estudiantes del décimo grado

En esta foto los estudiantes están trabajando de una forma autónoma sin necesidad de una supervisión de ningún tutor ya que lo primero que exige el uso del video tutorial es compromiso y dedicación por parte del estudiante para alcanzar un aprendizaje integral y significativo.

## **ANEXO N° 09: PLANILLA JUICIO DE EXPERTOS**

### **Jurado N° 1**

#### **JUICIO DE EXPERTO** UNIVERSIDAD NORBERT WIENER MAESTRIA EN INFORMATICA EDUCATIVA.

![](_page_172_Picture_4.jpeg)

#### TESIS: EL VIDEOTUTORIAL COMO HERRAMIENTA DE MEDIACIÓN EN EL APRENDIZAJE DE LA INFORMÁTICA EN LA INSTITUCION EDUCATIVA BRAULIO GONZALEZ.

Indicaciones: Señor especialista se le pide su colaboración para que luego de un riguroso análisis de los Ítems de la prueba de entrada de Informática que aparece a continuación, marque con una equis (X) en el valor que usted cree conveniente de acuerdo a su criterio y experiencia profesional, demostrando si cuenta o no cuenta con los requisitos mínimos de formulación para su aplicación.

Nota: para cada pregunta se considera la escala de 1 a 5 donde:

![](_page_172_Picture_40.jpeg)

![](_page_173_Picture_10.jpeg)

 $\mathcal{L}^{\mathcal{L}}(\mathcal{L}^{\mathcal{L}}(\mathcal{L}^{\mathcal{L$ 

 $\sim$ 

![](_page_174_Picture_11.jpeg)

Recommendationes: Talta un encanozado general donde includu al formulando.<br>Estudiante que debe hacer con las preguntas que se otávilominado.  $\overline{a}$ 

![](_page_174_Picture_12.jpeg)

### VALIDEZ DEL INSTRUMENTO DE INVESTIGACION **JUICIO DE EXPERTO** UNIVERSIDAD NORBERT WIENER MAESTRIA EN INFORMATICA EDUCATIVA.

 $\mathcal{L}_{\mathcal{A}}$ 

RESPONSABLES: Asdrúbal Gutiérrez Sambrano Hernando Pabón Gómez

### TESIS: EL VIDEOTUTORIAL COMO HERRAMIENTA DE MEDIACIÓN EN EL APRENDIZAJE DE LA INFORMÁTICA EN LA INSTITUCION EDUCATIVA BRAULIO GONZALEZ.

Indicaciones: luego de analizar y cotejar el instrumento de investigación "PRUEBA ESCRITA" con la matriz de consistencia de la presente, le solicitamos que en base a su criterio y experiencia profesional valide dicho instrumento para su aplicación.

![](_page_175_Picture_42.jpeg)

![](_page_175_Picture_43.jpeg)

Puntuación

![](_page_175_Picture_7.jpeg)

![](_page_175_Picture_44.jpeg)

### **INSTTRUMENTO DE VALIDACION**

### **1. DATOS GENERALES**

1.1. Apellidos y Nombes:

1.2. Cargo e Institución donde labora:

1.3. Nombre del instrumento de evaluación: Cuestionario para estudiantado

1.4. Título de la Investigación: EL VIDEOTUTORIAL COMO HERRAMIENTA DE MEDIACIÓN EN EL APRENDIZAJE DE LA INFORMÁTICA EN LA INSTITUCION EDUCATIVA BRAULIO GONZALEZ.

1.5. Autores del instrumento de validación: Asdrúbal Gutiérrez Sambrano

Hernando Pabón Gómez

![](_page_176_Picture_59.jpeg)

Aportes y sugerencias:

Opinión de aplicabilidad

a) regular

 $\bar{z}$ 

b) buena

c) muy buena

 $\overline{a}$ 

 $\epsilon$ 

![](_page_176_Picture_60.jpeg)

#### **JUICIO DE EXPERTO** UNIVERSIDAD NORBERT WIENER MAESTRIA EN INFORMATICA EDUCATIVA.

![](_page_177_Picture_2.jpeg)

#### TESIS: EL VIDEOTUTORIAL COMO HERRAMIENTA DE MEDIACIÓN EN EL APRENDIZAJE DE LA INFORMÁTICA EN LA INSTITUCION EDUCATIVA BRAULIO GONZALEZ.

Indicaciones: Señor especialista se le pide su colaboración para que luego de un riguroso análisis de los Ítems de la prueba de<br>entrada de Informática que aparece a continuación, marque con una equis (X) en el valor que us Indicaciones: Señor especialista se le pide su colaboración para que luego de un riguroso análisis de los Ítems de la prueba de

Nota: para cada pregunta se considera la escala de 1 a 5 donde:<br>
1- Muy poco 2- Poco 3- Regular

![](_page_177_Picture_31.jpeg)

![](_page_178_Picture_4.jpeg)

![](_page_179_Picture_10.jpeg)

Recomendaciones: - Describir mejor algunos preguntas con<br>el uso adecuado de sus palabras y utilizar signos de puntuació

![](_page_179_Picture_11.jpeg)
#### VALIDEZ DEL INSTRUMENTO DE INVESTIGACION **JUICIO DE EXPERTO** UNIVERSIDAD NORBERT WIENER MAESTRIA EN INFORMATICA EDUCATIVA.

RESPONSABLES: Asdrúbal Gutiérrez Sambrano Hernando Pabón Gómez

#### TESIS: EL VIDEOTUTORIAL COMO HERRAMIENTA DE MEDIACIÓN EN EL APRENDIZAJE DE LA INFORMÁTICA EN LA INSTITUCION EDUCATIVA BRAULIO GONZALEZ.

Indicaciones: luego de analizar y cotejar el instrumento de investigación "PRUEBA ESCRITA" con la matriz de consistencia de la presente, le solicitamos que en base a su criterio y experiencia profesional valide dicho instrumento para su aplicación.

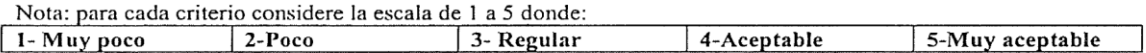

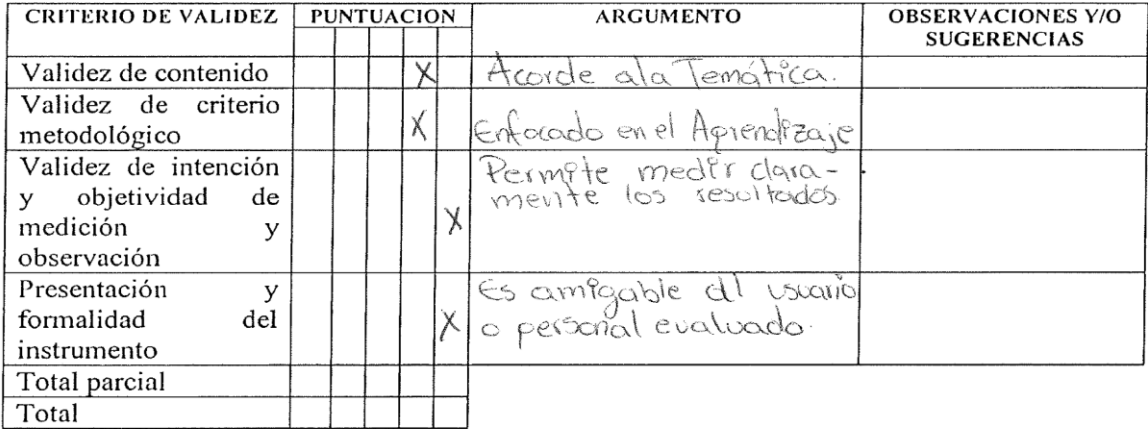

Puntuación

De 4 a 11 no valida, reformular De 12 a 14 no valido, modificar De 15 a 17 valido, mejorar De 18 a 20 valido, aplicar.

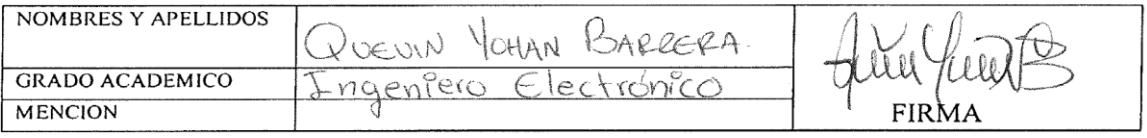

## **INSTTRUMENTO DE VALIDACION**

### **1. DATOS GENERALES**

1.1. Apellidos y Nombes: Rearrera Quevin Yohan

1.2. Cargo e Institución donde labora: DCCevi te - Institución Educativa Bicavio Con<br>1.3. Nombre del instrumento de evaluación: Cuestionario para estudiantado

1.4. Título de la Investigación: EL VIDEOTUTORIAL COMO HERRAMIENTA DE MEDIACIÓN EN EL APRENDIZAJE DE LA INFORMÁTICA EN LA INSTITUCION EDUCATIVA BRAULIO **GONZALEZ.** 

1.5. Autores del instrumento de validación: Asdrúbal Gutiérrez Sambrano Hernando Pabón Gómez

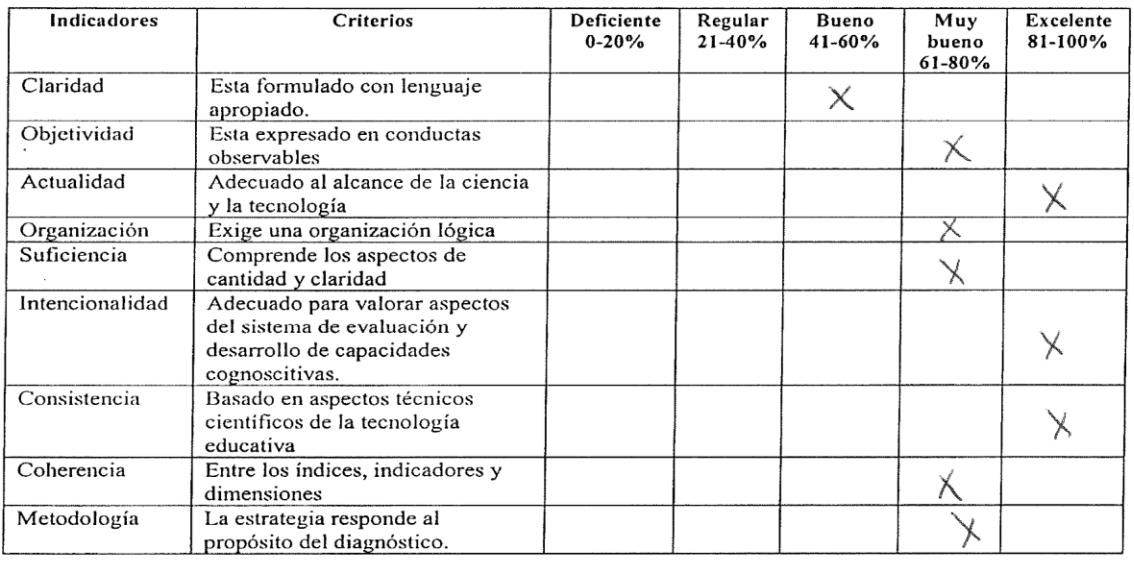

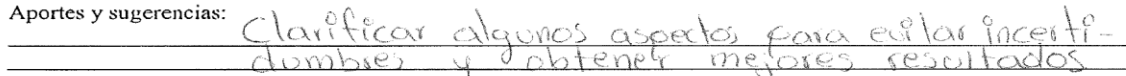

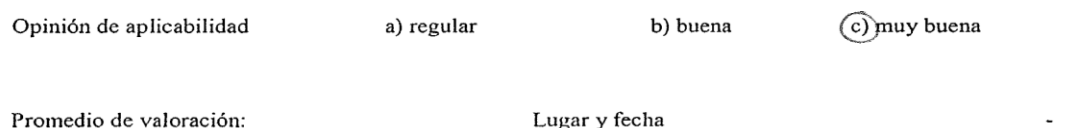

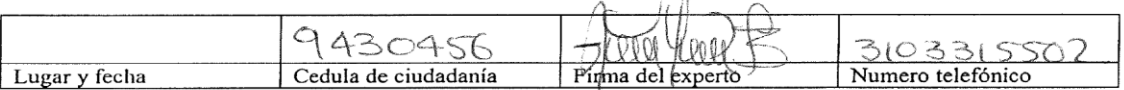

 $\sim$ 

#### **JUICIO DE EXPERTO** UNIVERSIDAD NORBERT WIENER MAESTRIA EN INFORMATICA EDUCATIVA.

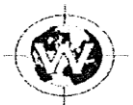

#### TESIS: EL VIDEOTUTORIAL COMO HERRAMIENTA DE MEDIACIÓN EN EL APRENDIZAJE DE LA INFORMÁTICA EN LA INSTITUCION EDUCATIVA BRAULIO GONZALEZ.

Indicaciones: Señor especialista se le pide su colaboración para que luego de un riguroso análisis de los Ítems de la prueba de entrada de Informática que aparece a continuación, marque con una equis (X) en el valor que usted cree conveniente de acuerdo a su criterio y experiencia profesional, demostrando si cuenta o no cuenta con los requisitos mínimos de formulación para su aplicación.

Nota: para cada pregunta se considera la escala de 1 a 5 donde:

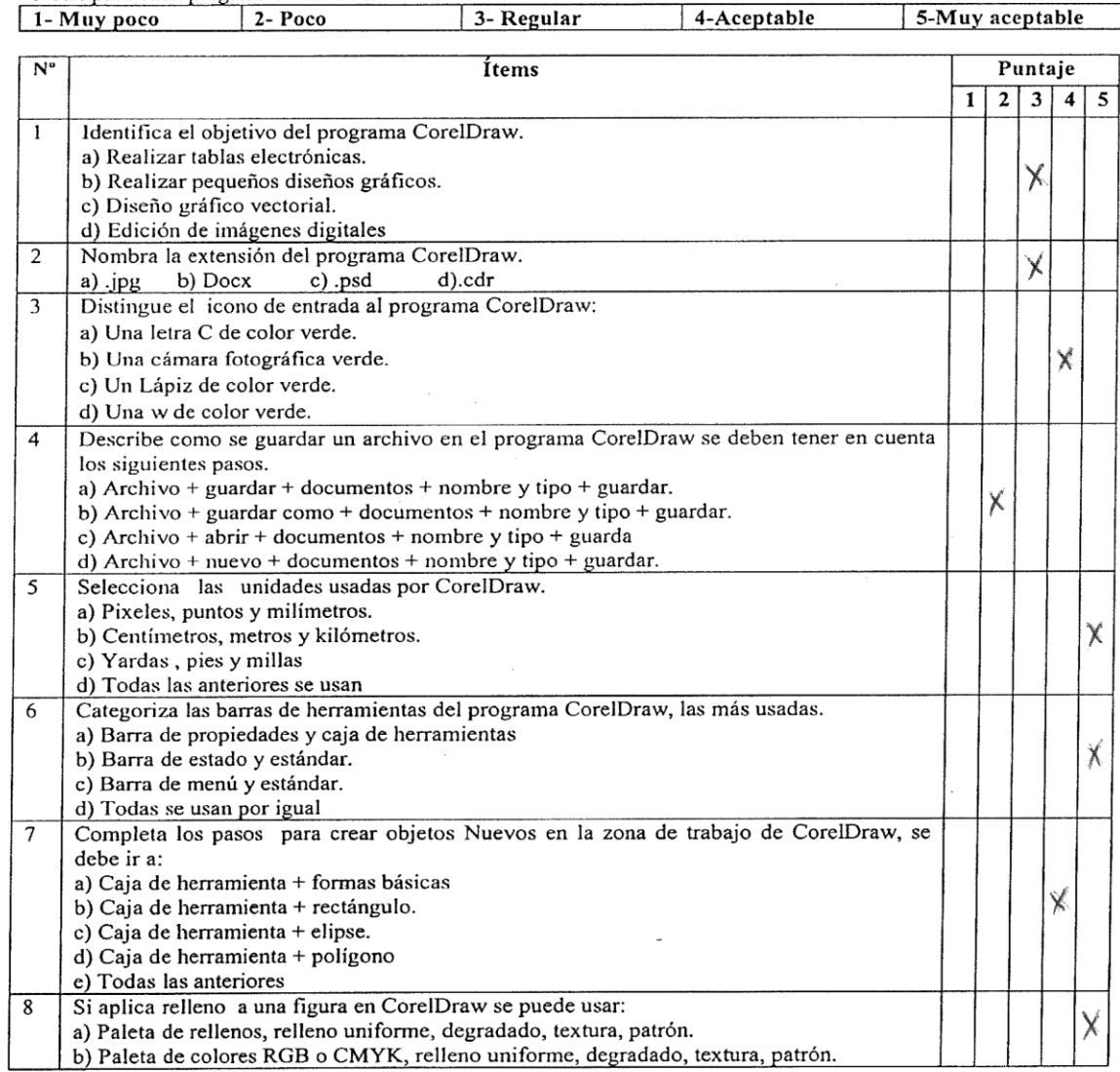

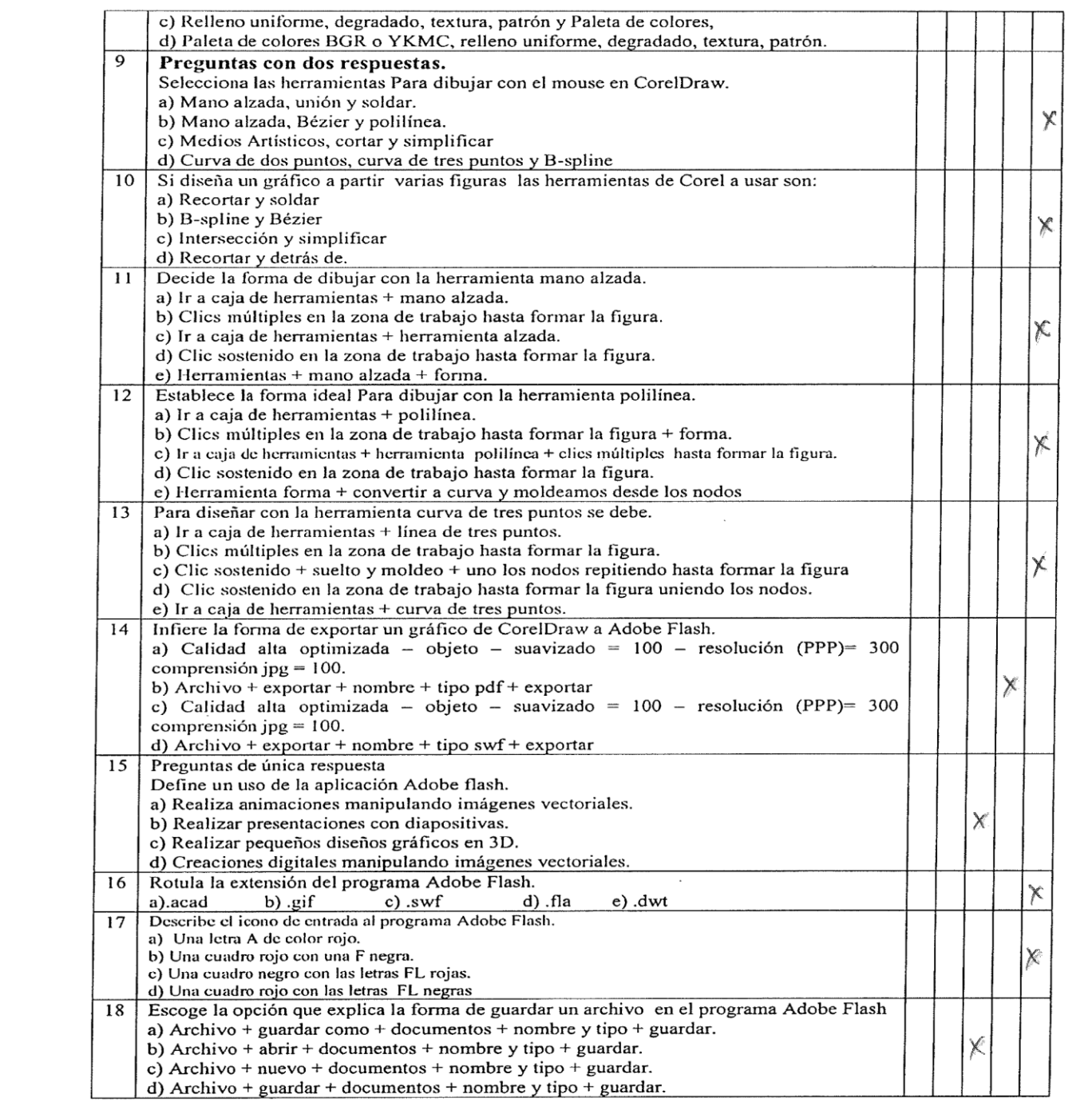

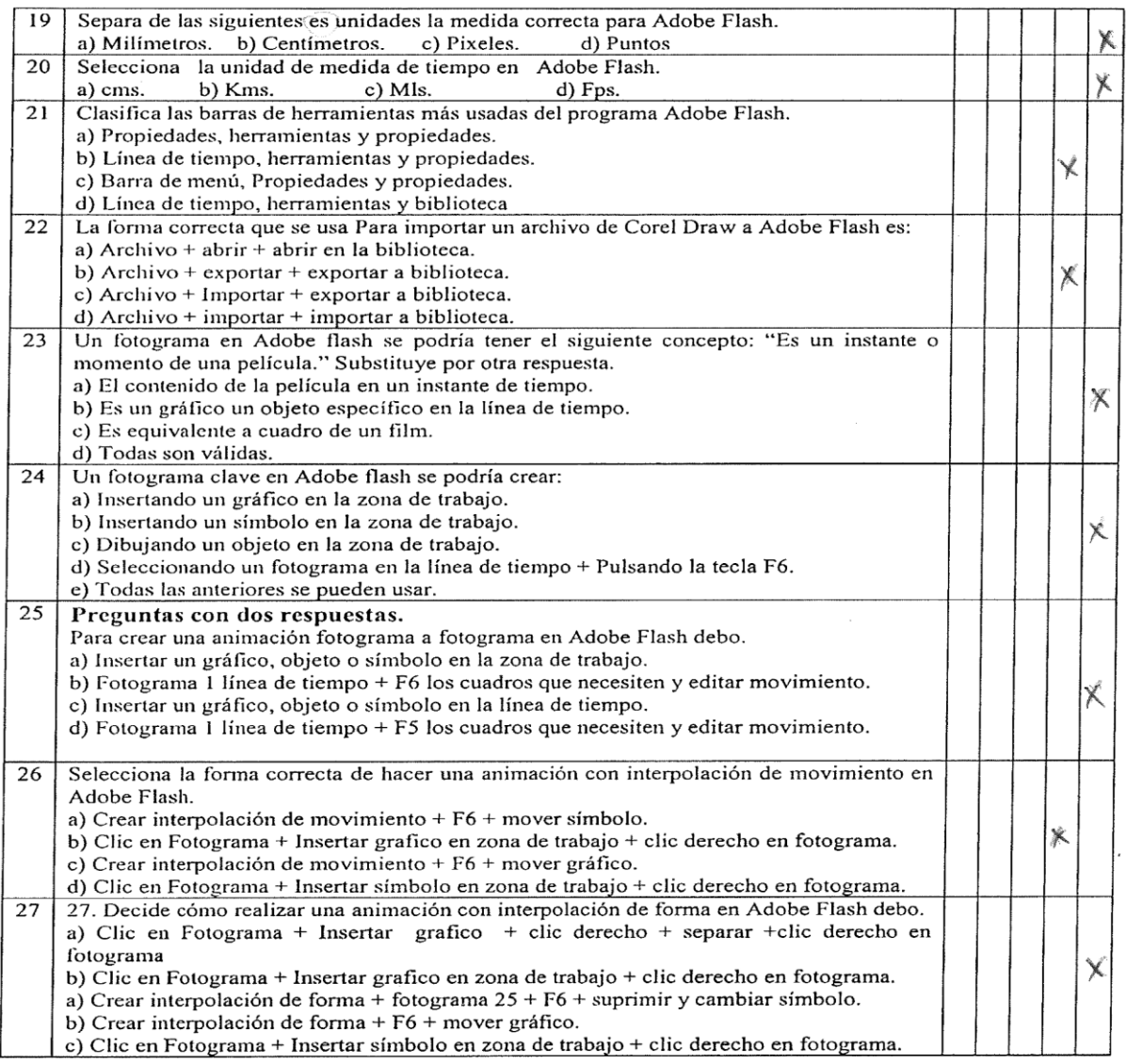

les versiones Programas swtema el NOMBRES Y APELLIDOS Ma  $()$ drès Barrera V.  $4\alpha$ w **GRADO ACADEMICO** pecialite  $E$  s MENCION **FIRMA**  $Esp.$ 

Teleconneros

cuenta

 $\mathcal{O}$ 

 $c_{\frown}$ 

<u>de</u>

 $\sqrt{\circ}$ 

Recomendaciones: <u>Tener</u>

#### VALIDEZ DEL INSTRUMENTO DE INVESTIGACION **JUICIO DE EXPERTO** UNIVERSIDAD NORBERT WIENER MAESTRIA EN INFORMATICA EDUCATIVA.

#### RESPONSABLES: Asdrúbal Gutiérrez Sambrano Hernando Pabón Gómez

#### TESIS: EL VIDEOTUTORIAL COMO HERRAMIENTA DE MEDIACIÓN EN EL APRENDIZAJE DE LA INFORMÁTICA EN LA INSTITUCION EDUCATIVA BRAULIO GONZALEZ.

Indicaciones: luego de analizar y cotejar el instrumento de investigación "PRUEBA ESCRITA" con la matriz de consistencia de la presente, le solicitamos que en base a su criterio y experiencia profesional valide dicho instrumento para su aplicación.

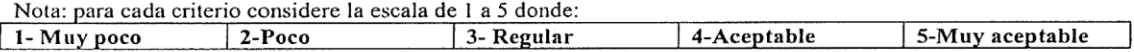

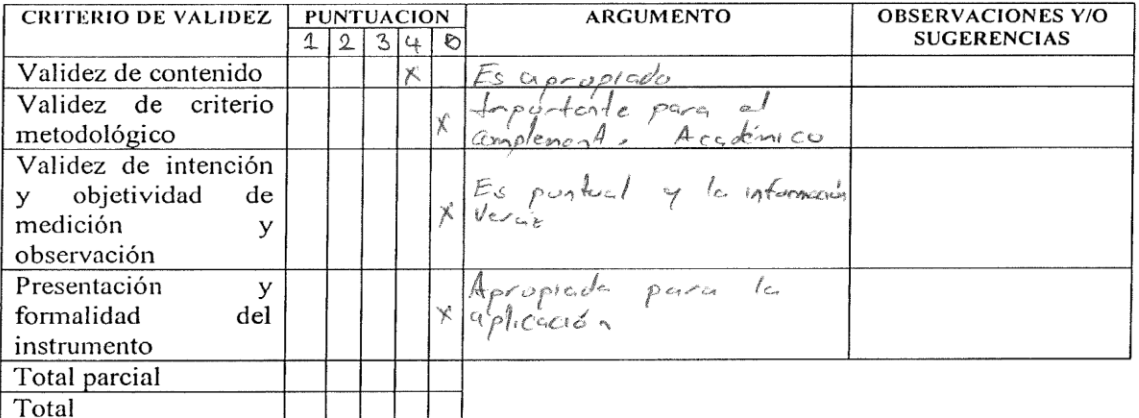

Puntuación

De 4 a 11 no valida, reformular De 12 a 14 no valido, modificar De 15 a 17 valido, mejorar De 18 a 20 valido, aplicar.

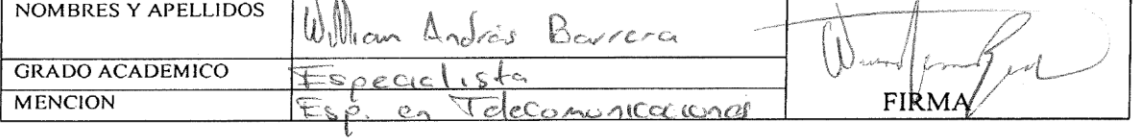

## **INSTTRUMENTO DE VALIDACION**

### **1. DATOS GENERALES**

1.1. Apellidos y Nombes:

1.2. Cargo e Institución donde labora:

1.3. Nombre del instrumento de evaluación: Cuestionario para estudiantado

1.4. Título de la Investigación: EL VIDEOTUTORIAL COMO HERRAMIENTA DE MEDIACIÓN EN EL APRENDIZAJE DE LA INFORMÁTICA EN LA INSTITUCION EDUCATIVA BRAULIO GONZALEZ.

1.5. Autores del instrumento de validación: Asdrúbal Gutiérrez Sambrano

Hernando Pabón Gómez

| <b>Indicadores</b>                                                    | <b>Criterios</b>                                                                                             | Deficiente<br>$0 - 20%$ | Regular<br>$21 - 40%$ | Bueno<br>41-60% | Muy<br>bueno<br>$61 - 80%$ | Excelente<br>$81 - 100%$ |
|-----------------------------------------------------------------------|----------------------------------------------------------------------------------------------------|-------------------------|-----------------------|-----------------|----------------------------|--------------------------|
| Claridad                                                              | Esta formulado con lenguaje<br>apropiado.                                                                    |                         |                       |                 | Х                          |                          |
| Objetividad                                                           | Esta expresado en conductas<br>observables                                                                   |                         |                       |                 | $\times$                   |                          |
| Actualidad                                                            | Adecuado al alcance de la ciencia<br>y la tecnología                                                         |                         |                       |                 |                            | Х                        |
| Organización                                                          | Exige una organización lógica                                                                                |                         |                       |                 | Х                          |                          |
| Suficiencia                                                           | Comprende los aspectos de<br>cantidad y claridad                                                             |                         |                       |                 | Χ                          |                          |
| Intencionalidad                                                       | Adecuado para valorar aspectos<br>del sistema de evaluación y<br>desarrollo de capacidades<br>cognoscitivas. |                         |                       |                 | χ                          |                          |
| Consistencia                                                          | Basado en aspectos técnicos<br>científicos de la tecnología<br>educativa                                     |                         |                       |                 |                            | Χ                        |
| Coherencia                                                            | Entre los índices, indicadores y<br>dimensiones                                                              |                         |                       |                 |                            | Χ                        |
| Metodología                                                           | La estrategia responde al<br>propósito del diagnóstico.                                                      |                         |                       |                 |                            | $\chi$                   |
| Aportes y sugerencias:<br>La gualución esta orientada al major miento |                                                                                                    |                         |                       |                 |                            |                          |
| of muy buena<br>Opinión de aplicabilidad<br>a) regular<br>b) buena    |                                                                                                    |                         |                       |                 |                            |                          |

o) muy buena

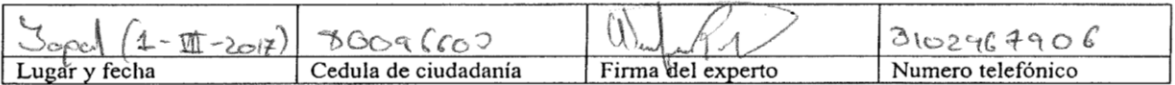

# ANEXO  $N^{\circ}$  10: **CARTAS DE CONSENTIMIENTO**

## CARTA DE CONSENTIMIENTO DE PADRES DE FAMILIA

Yopal, 16 de Enero de 2017

**SENORES PADRES DE FAMILIA GRADO DÉCIMO** INSTITUCIÓN EDUCATIVA BRAULIO GONZÁLEZ Le ciuded.

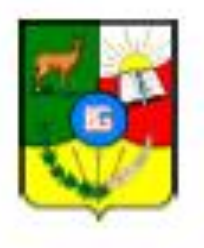

Cordial saludo,

Nos dirijimos a ustedes como comunidad de la Institución Educativa con el fin de informar la aplicación de us instrumento de medida para la ejecución de mi proyecto de grado de maestría titulado: "EL VIDEOTUTORIAL COMO HERRAMIENTA DE MEDIACIÓN EN EL APRENDIZAJE DE LA INFORMÁTICA EN LA INSTITUCION EDUCATIVA BRAULIO GONZALEZ, COLOMBIA, 2017" Es por esto que les solicito muy amablemente me permitan utilizar. El recurso humano, como son los estudiantes del grado decimo (sus hijos) para aplicar un instrumento de diagnóstico que me determine la influencia de el videotutorial en el desarrollo de las capacidades conceptuales, procedimentales y actitudinales en la signatura informática.

Agradecemos la atención prestada y su apoyo para lograr culminar mis metas

Cordialmente,

Asdrubal Gutiénez Sambiano Docente

Hernando Pabón Gómez Docente

173

En constancia firman:

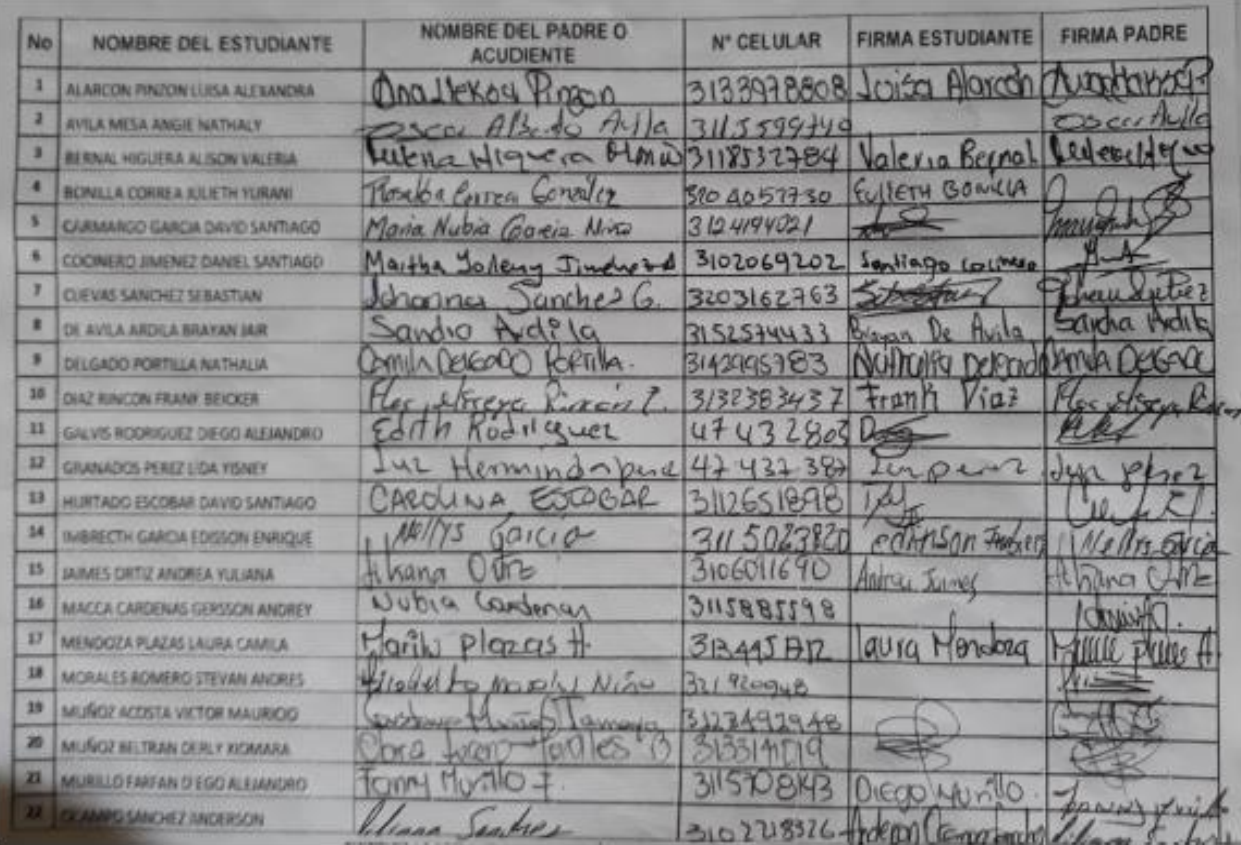

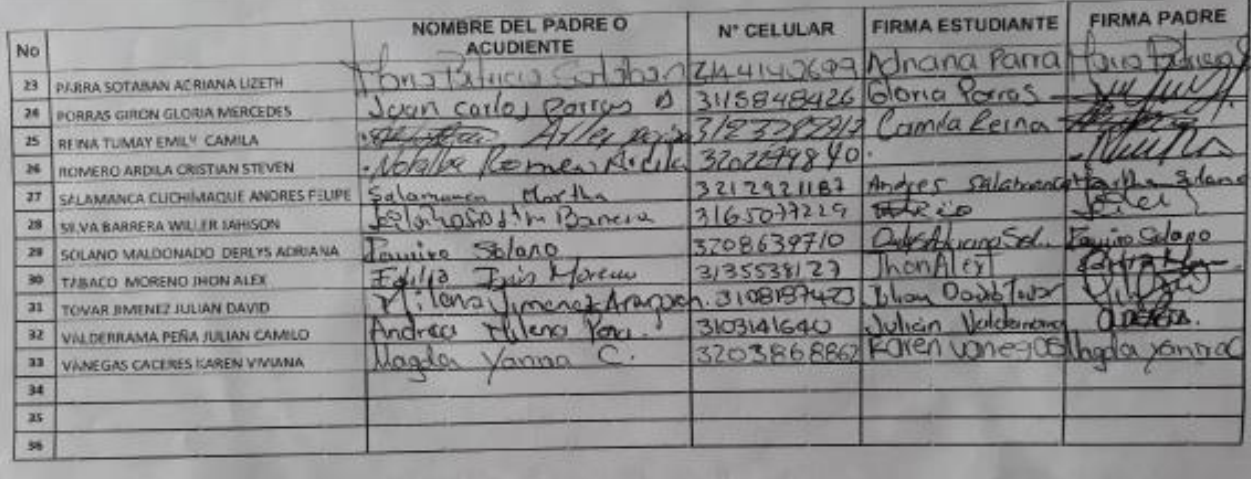

# **ANEXO N° 11:**

**INSTRUMENTOS DE RECOLECCIÓN DE DATOS**

INSTITUCIÓN EDUCATIVA BRAULIO GONZALEZ YOPAL – CASANARE - COLOMBIA

# TEST DE PROGRAMA DE EDICIÓN GRÁFICA CORELDRAW

Preguntas de única respuesta

1. Identifica el objetivo del programa CorelDraw.

- a) Realizar tablas electrónicas.
- b) Realizar pequeños diseños gráficos.
- c) Diseño gráfico vectorial.
- d) Edición de imágenes digitales.
- 2. Nombra la extensión del programa Corel Draw.
	- a) .jpg
	- b) .Docx
	- c) .psd
	- d) .cdr

3. Distingue el icono de entrada al programa CorelDraw:

- a) Una letra C de color verde.
- b) Una cámara fotográfica verde.
- c) Un Lápiz de color verde.
- d) Una w de color verde.
- 4. Describe como se guardar un archivo en el programa CorelDraw se deben tener en cuenta los siguientes pasos.
	- a) Archivo + guardar + documentos + nombre y tipo + guardar.
	- b) Archivo + guardar como + documentos + nombre y tipo + guardar.
	- c) Archivo + abrir + documentos + nombre y tipo + guardar.
	- d) Archivo + nuevo + documentos + nombre y tipo + guardar.
- 5. Selecciona las unidades usadas por CorelDraw.
	- a) Pixeles, puntos y milímetros.
	- b) Centímetros, metros y kilómetros.
	- c) Yardas , pies y millas
	- d) Todas las anteriores se usan.
- 6. Categoriza las barras de herramientas del programa CorelDraw, las más usadas.

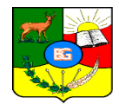

- a) Barra de propiedades y caja de herramientas
- b) Barra de estado y estándar.
- c) Barra de menú y estándar.
- d) Todas se usan por igual.
- 7. Completa los pasos para crear objetos Nuevos en la zona de trabajo de CorelDraw, se debe ir a:
	- a) Caja de herramienta + formas básicas
	- b) Caja de herramienta + rectángulo.
	- c) Caja de herramienta + elipse.
	- d) Caja de herramienta + polígono
	- e) Todas las anteriores.
- 8. Si aplica relleno a una figura en CorelDraw se puede usar:
	- a) Paleta de rellenos, relleno uniforme, degradado, textura, patrón.
	- b) Paleta de colores RGB o CMYK, relleno uniforme, degradado, textura, patrón.
	- c) Relleno uniforme, degradado, textura, patrón y Paleta de colores,
	- d) Paleta de colores BGR o YKMC, relleno uniforme, degradado, textura, patrón.

Preguntas con dos respuestas.

- 9. Selecciona las herramientas Para dibujar con el mouse en CorelDraw.
	- a) Mano alzada, unir y soldar.
	- b) Mano alzada, Bézier y polilínea.
	- c) Medios Artísticos, cortar y simplificar
	- d) Curva de dos puntos, curva de tres puntos y B-spline
- 10. Si diseña un gráfico a partir varias figuras las herramientas de Corel a usar son:
	- a) Recortar y soldar
	- b) B-spline y Bézier
	- c) Intersección y simplificar
	- d) Recortar y detrás de.
- 11. Decide la forma de dibujar con la herramienta mano alzada.
	- a) Ir a caja de herramientas + mano alzada.
- b) Clics múltiples en la zona de trabajo hasta formar la figura.
- c) Ir a caja de herramientas + herramienta alzada.
- d) Clic sostenido en la zona de trabajo hasta formar la figura.
- e) Herramientas + mano alzada + forma.

12. Establece la forma ideal Para dibujar con la herramienta polilínea.

- a) Ir a caja de herramientas + polilínea.
- b) Clics múltiples en la zona de trabajo hasta formar la figura + forma.
- c) Ir a caja de herramientas + herramienta polilínea + clics múltiples hasta formar la figura.
- d) Clic sostenido en la zona de trabajo hasta formar la figura.
- e) Herramienta forma + convertir a curva y moldeamos desde los nodos.
- 13. Para diseñar con la herramienta curva de tres puntos se debe.
	- a) Ir a caja de herramientas + línea de tres puntos.
	- b) Clics múltiples en la zona de trabajo hasta formar la figura.
	- c) Clic sostenido + suelto y moldeo + uno los nodos repitiendo hasta formar la figura
	- d) Clic sostenido en la zona de trabajo hasta formar la figura uniendo los nodos.
	- e) Ir a caja de herramientas + curva de tres puntos.

14. Infiere la forma de exportar un gráfico de CorelDraw a Adobe Flash.

- a) Calidad alta optimizada objeto suavizado =  $100$  resolución (PPP)= 300 comprensión jpg  $= 100$ .
- b) Archivo + exportar + nombre + tipo pdf + exportar
- c) Calidad alta optimizada objeto suavizado =  $100$  resolución (PPP)= 300 comprensión jpg  $= 100$ .
- d) Archivo + exportar + nombre + tipo swf + exportar

# TEST DE ENTRADA PROGRAMA DE ANIMACION

Preguntas de única respuesta

15. Define un uso de la aplicación Adobe flash.

- a) Realiza animaciones manipulando imágenes vectoriales.
- b) Realizar presentaciones con diapositivas.
- c) Realizar pequeños diseños gráficos en 3D.
- d) Creaciones digitales manipulando imágenes vectoriales.

16. Rotula la extensión del programa Adobe Flash.

- a) .acad
- b) .gif
- c) .swf
- d) .fla
- e) .dwt

17. Describe el icono de entrada al programa Adobe Flash.

- a) Una letra A de color rojo.
- b) Una cuadro rojo con una F negra.
- c) Una cuadro negro con las letras FL rojas.
- d) Una cuadro rojo con las letras FL negras.

18. Escoge la opción que explica la forma de guardar un archivo en el programa Adobe Flash

- a) Archivo + guardar como + documentos + nombre y tipo + guardar.
- b) Archivo + abrir + documentos + nombre y tipo + guardar.
- c) Archivo + nuevo + documentos + nombre y tipo + guardar.
- d) Archivo + guardar + documentos + nombre y tipo + guardar.
- 19. Separa de las siguientes es unidades la medida correcta para Adobe Flash.
	- a) Milímetros.
	- b) Centímetros.
	- c) Pixeles.
	- d) Puntos.

20. Selecciona la unidad de medida de tiempo en Adobe Flash.

- a) cms.
- b) Kms.
- c) Mls.
- d) Fps.

21. Clasifica las barras de herramientas más usadas del programa Adobe Flash.

- a) Propiedades, herramientas y propiedades.
- b) Línea de tiempo, herramientas y propiedades.
- c) Barra de menú, Propiedades y propiedades.
- d) Línea de tiempo, herramientas y biblioteca.
- 22. La forma correcta que se usa Para importar un archivo de Corel Draw a Adobe Flash es:
	- a) Archivo + abrir + abrir en la biblioteca.
	- b) Archivo + exportar + exportar a biblioteca.
	- c) Archivo + Importar + exportar a biblioteca.
	- d) Archivo + importar + importar a biblioteca.
- 23. Un fotograma en Adobe flash se podría tener el siguiente concepto: "Es un instante o momento de una película." Substituye por otra respuesta.
	- a) El contenido de la película en un instante de tiempo.
	- b) Es un gráfico u objeto especifico en la línea de tiempo.
	- c) Es equivalente a cuadro de un film.
	- d) Todas son válidas.
- 24. Un fotograma clave en Adobe flash se podría crear:
	- a) Insertando un gráfico en la zona de trabajo.
	- b) Insertando un símbolo en la zona de trabajo.
	- c) Dibujando un objeto en la zona de trabajo.
	- d) Seleccionando un fotograma en la línea de tiempo + Pulsando la tecla F6.
	- e) Todas las anteriores se pueden usar.

Preguntas con dos respuestas.

25. Para crear una animación fotograma a fotograma en Adobe Flash debo.

- a) Insertar un gráfico, objeto o símbolo en la zona de trabajo.
- b) Fotograma 1 línea de tiempo + F6 los cuadros que necesiten y editar movimiento.
- c) Insertar un gráfico, objeto o símbolo en la línea de tiempo.
- d) Fotograma 1 línea de tiempo + F5 los cuadros que necesiten y editar movimiento.
- 26. Selecciona la forma correcta de hacer una animación con interpolación de movimiento en Adobe Flash.
	- a) Crear interpolación de movimiento + F6 + mover símbolo.
	- b) Clic en Fotograma + Insertar grafico en zona de trabajo + clic derecho en fotograma.
	- c) Crear interpolación de movimiento + F6 + mover gráfico.
	- d) Clic en Fotograma + Insertar símbolo en zona de trabajo + clic derecho en fotograma.
- 27. Decide cómo realizar una animación con interpolación de forma en Adobe Flash debo.
	- a) Clic en Fotograma + Insertar grafico + clic derecho + separar +clic derecho en fotograma
	- b) Clic en Fotograma + Insertar grafico en zona de trabajo + clic derecho en fotograma.
	- a) Crear interpolación de forma + fotograma  $25 + F6 +$  suprimir y cambiar símbolo.
	- b) Crear interpolación de forma +  $F6$  + mover gráfico.
	- c) Clic en Fotograma + Insertar símbolo en zona de trabajo + clic derecho en fotograma.

Elaboración propia.